# **UNIVERSIDADE FEDERAL DE JUIZ DE FORA INSTITUTO DE CIÊNCIAS EXATAS PROGRAMA DE PÓS-GRADUAÇÃO EM MODELAGEM COMPUTACIONAL**

**Bernardo Coelho de Almeida Resende**

**Métodos de Elementos Finitos Híbridos para Modelos RANS de Turbulência**

Juiz de Fora 2023

**Bernardo Coelho de Almeida Resende**

**Métodos de Elementos Finitos Híbridos para Modelos RANS de Turbulência**

Dissertação apresentada ao Programa de Pós-Graduação em Modelagem Computacional da Universidade Federal de Juiz de Fora como requisito parcial à obtenção do título de Mestre em Modelagem Computacional. Área de concentração: Métodos Numéricos Aplicados

Orientador: Prof. Dr. Iury Higor Aguiar da Igreja

Ficha catalográfica elaborada através do Modelo Latex do CDC da UFJF com os dados fornecidos pelo(a) autor(a)

Resende, Bernardo Coelho de Almeida.

Métodos de Elementos Finitos Híbridos para Modelos RANS de Turbulência / Bernardo Coelho de Almeida Resende.  $-2023$ . 114 f. : il.

Orientador: Iury Higor Aguiar da Igreja

Dissertação (Mestrado) – Universidade Federal de Juiz de Fora, Instituto de Ciências Exatas. Programa de Pós-Graduação em Modelagem Computacional, 2023.

1. Método de elementos finitos. 2. Método híbrido. 3. Modelagem da turbulência. 4. RANS. I. Igreja, Iury Higor Aguiar da, orient. II. Título.

## **Bernardo Coelho de Almeida Resende**

## **Métodos de Elementos Finitos Híbridos para Modelos RANS de Turbulência**

Dissertação apresentada ao Programa de Pós-Graduação em Modelagem Computacional da Universidade Federal de Juiz de Fora como requisito parcial à obtenção do título de Mestre em Modelagem Computacional. Área de concentração: Modelagem Computacional.

Aprovada em 30 de agosto de 2023.

## BANCA EXAMINADORA

## **Prof. Dr. Iury Higor Aguiar da Igreja** - Orientador

Universidade Federal de Juiz de Fora

## **Prof. Dr. Thiago de Oliveira Quinelato**

Universidade Federal do Paraná

## **Prof. Dr. José Jerônimo Camata**

Universidade Federal de Juiz de Fora

Juiz de Fora, 22/08/2023.

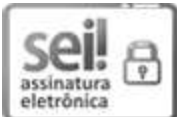

Documento assinado eletronicamente por **Iury Higor Aguiar da Igreja**, **Professor(a)**, em 30/08/2023, às 15:59, conforme horário oficial de Brasília, com fundamento no § 3º do art. 4º do Decreto nº 10.543, de 13 de novembro de 2020.

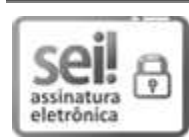

Documento assinado eletronicamente por **Jose Jeronimo Camata**, **Professor(a)**, em 30/08/2023, às 15:59, conforme horário oficial de Brasília, com fundamento no § 3º do art. 4º do Decreto nº 10.543, de 13 de novembro de 2020.

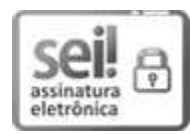

Documento assinado eletronicamente por **Thiago de Oliveira Quinelato**, **Usuário Externo**, em 30/08/2023, às 16:00, conforme horário oficial de Brasília, com fundamento no § 3º do art. 4º do Decreto nº 10.543, de 13 de novembro de 2020.

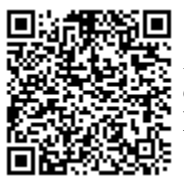

A autenticidade deste documento pode ser conferida no Portal do SEI-Ufjf (www2.ufjf.br/SEI) através do ícone Conferência de Documentos, informando o código verificador **1422594** e o código CRC **E9D77FC6**.

### **AGRADECIMENTOS**

Com profundo reconhecimento, inicio expressando minha gratidão a Deus, cuja orientação e força foram alicerces fundamentais ao longo desta jornada. Sua graça e inspiração guiaram-me nos momentos desafiadores e iluminaram cada passo desta empreitada.

Agradeço também, aos meus pais, cujo apoio incansável tem sido uma bússola constante em minha vida. Aos amigos e familiares, expresso minha gratidão por compartilharem momentos preciosos ao longo do percurso.

Uma dívida de gratidão também ao Professor Iury, cuja orientação e auxílio foram inestimáveis durante meu mestrado, bem como a todos os docentes e funcionários do PPGMC, cujas contribuições fundamentais moldaram esta trajetória.

Meus professores da graduação têm um lugar especial neste reconhecimento, especialmente o Professor Guillermo, que me guiou rumo à pesquisa e despertou meu interesse por esse campo.

Por último, mas não menos importante, agradeço a CAPES, FAPEMIG e a Universidade Federal de Juiz de Fora pelo financiamento.

*"Fazei para vós bolsas que não se envelheçam; tesouro nos céus que nunca acabe, aonde não chega ladrão e a traça não rói. Porque, onde estiver o vosso tesouro, ali estará também o vosso coração."*

(Lucas 12:33-34)

#### **RESUMO**

Este trabalho estuda formulações de elementos finitos híbridos para escoamentos turbulentos modelados por um sistema de equações diferenciais parciais regido pela combinação das equações médias de Navier-Stokes, conhecidas como RANS, com os modelos de turbulência. Este sistema apresenta uma série de dificuldades numéricas de resolução, dentre elas destacamos a predominância dos efeitos convectivos, não linearidade das equações e elevado custo computacional dependendo da estratégia de aproximação. Buscando contornar estas dificuldades, desenvolvemos uma estratégia de resolução que emprega métodos híbridos para a discretização espacial tanto para as equações RANS quanto para os modelos de turbulência. Nesta estratégia, utilizamos esquemas *upwind* e de captura de descontinuidade para mitigar os efeitos predominantemente convectivos e os métodos de Newton e Picard para linearização das equações. Assim, a formulação híbrida resultante da discretização no espaço é integrada no tempo usando um método implícito de primeira ordem. Além disso, aproximações contínuas são utilizadas para a montagem do sistema global com o intuito de reduzir o custo computacional das simulações. Neste contexto, são simulados problemas clássicos de turbulência como jato plano, degrau descendente e aerofólio utilizando os modelos de turbulência *k*-*ε* Padrão e os propostos por Launder-Sharma e Chien e também o modelo de uma equação de Spalart-Allmaras. Em todos os casos simulados, a metodologia de resolução proposta é extensivamente testada e validada por dados experimentais e/ou por soluções numéricas obtidas pelo simulador livre OpenFOAM. Os resultados para o modelo *k*-*ε* demonstram uma boa concordância entre o método híbrido, as aproximações do OpenFOAM e os dados da literatura. No caso do modelo Spalart-Allmaras, com exceção do aerofólio onde são observados resultados comparativamente próximos, os resultados obtidos pela formulação híbrida estão em excelente concordância com o OpenFOAM.

Palavras-chave: Método de elementos finitos. Método híbrido. Modelagem da turbulência. RANS. Modelo *k*-*ε*. Modelo Spalart-Allmaras.

#### **ABSTRACT**

This work explores hybrid finite element formulations for turbulent flows modeled by a system of partial differential equations governed by the combination of Reynolds-Averaged Navier-Stokes (RANS) equations with turbulence models. This system entails numerical challenges due to convective effects, nonlinearity, and high computational cost. To overcome these difficulties, we've devised a strategy employing hybrid finite element methods for RANS and turbulence models, using upwind and discontinuity-capturing schemes to counter convective effects and Newton and Picard methods for linearization. Thus, the resulting hybrid formulation is time-integrated using a first-order implicit method, while continuous for the Lagrange multiplier reduces computational expenses during global system assembly. In this context, classical turbulence flow problems such as plane jet, backward-facing step, and flow around an airfoil are simulated using the Standard  $k$ - $\varepsilon$ models, as well as those proposed by Launder-Sharma and Chien and the one-equation Spalart-Allmaras model. The proposed solver methodology is extensively tested and validated against experimental data and/or numerical solutions from the open-source OpenFOAM software. The results for the  $k \in \mathcal{E}$  model show a good agreement between the hybrid method, OpenFOAM approximations, and literature data. In the case of the Spalart-Allmaras model, except for the airfoil where relatively close results are observed, the approximations obtained by the hybrid formulation are in excellent agreement with the ones from OpenFOAM.

Keywords: Finite element method. Hybrid method. Turbulence modeling. RANS. *k*-*ε* model. Spalart-Allmaras model.

## **LISTA DE ILUSTRAÇÕES**

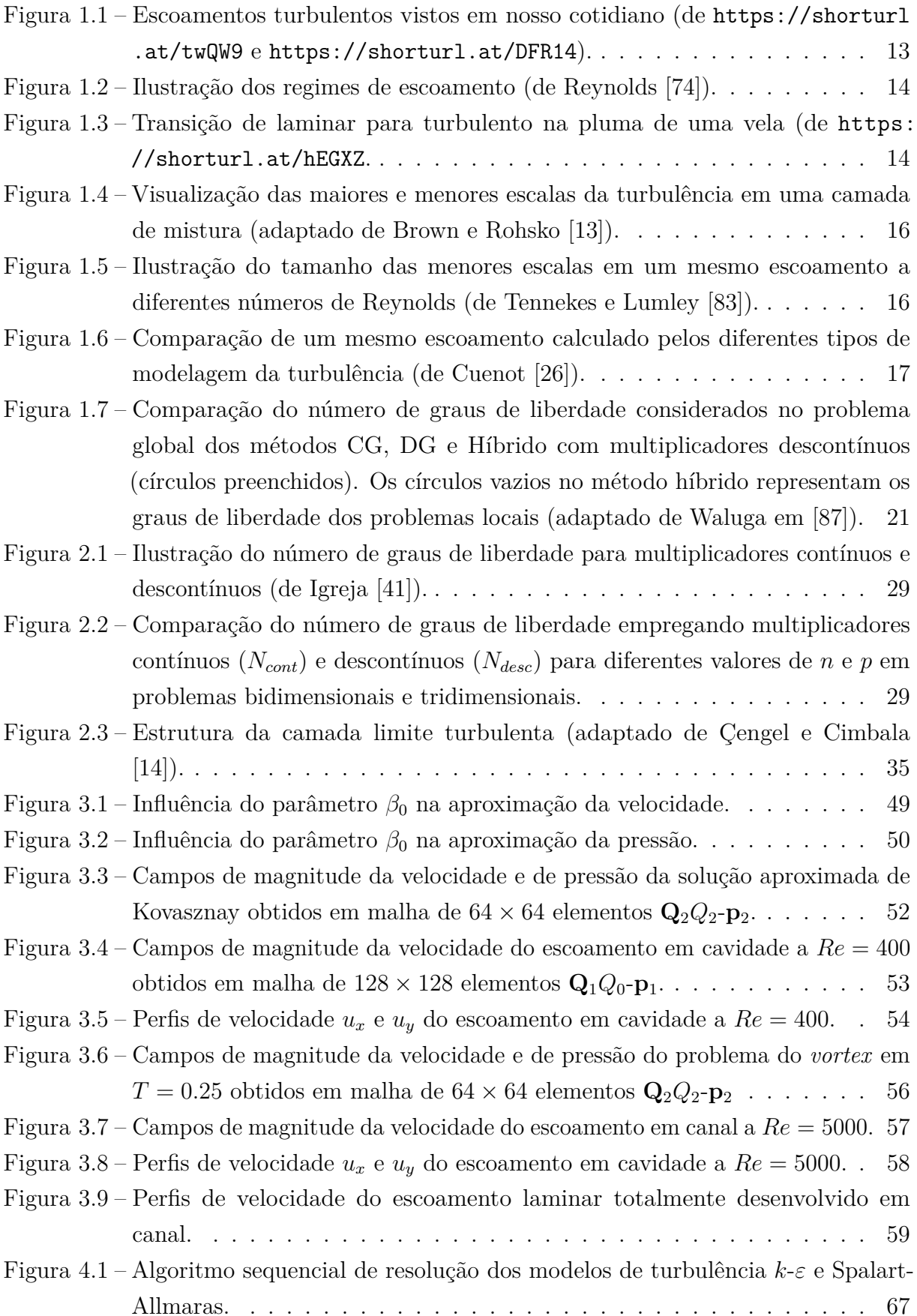

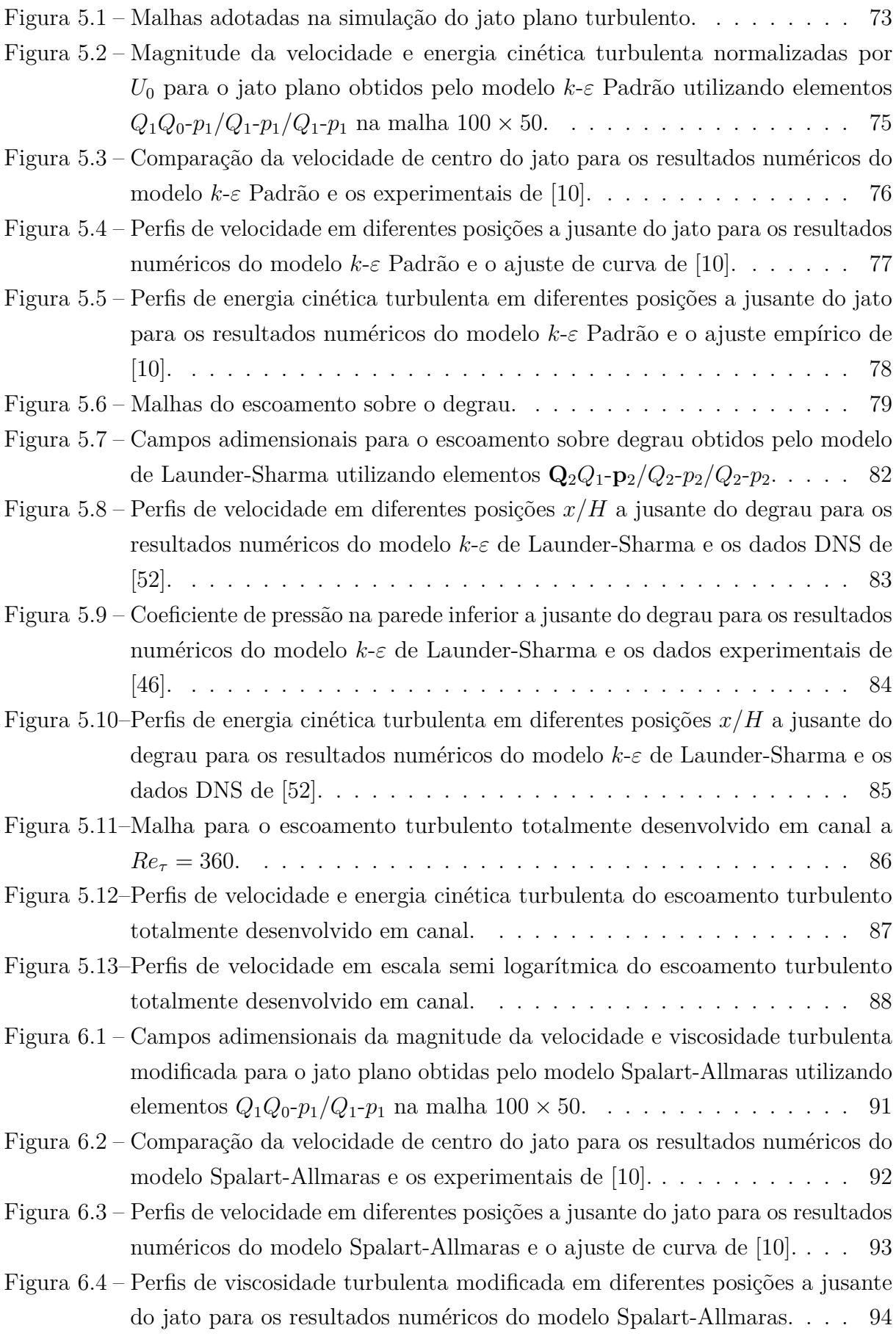

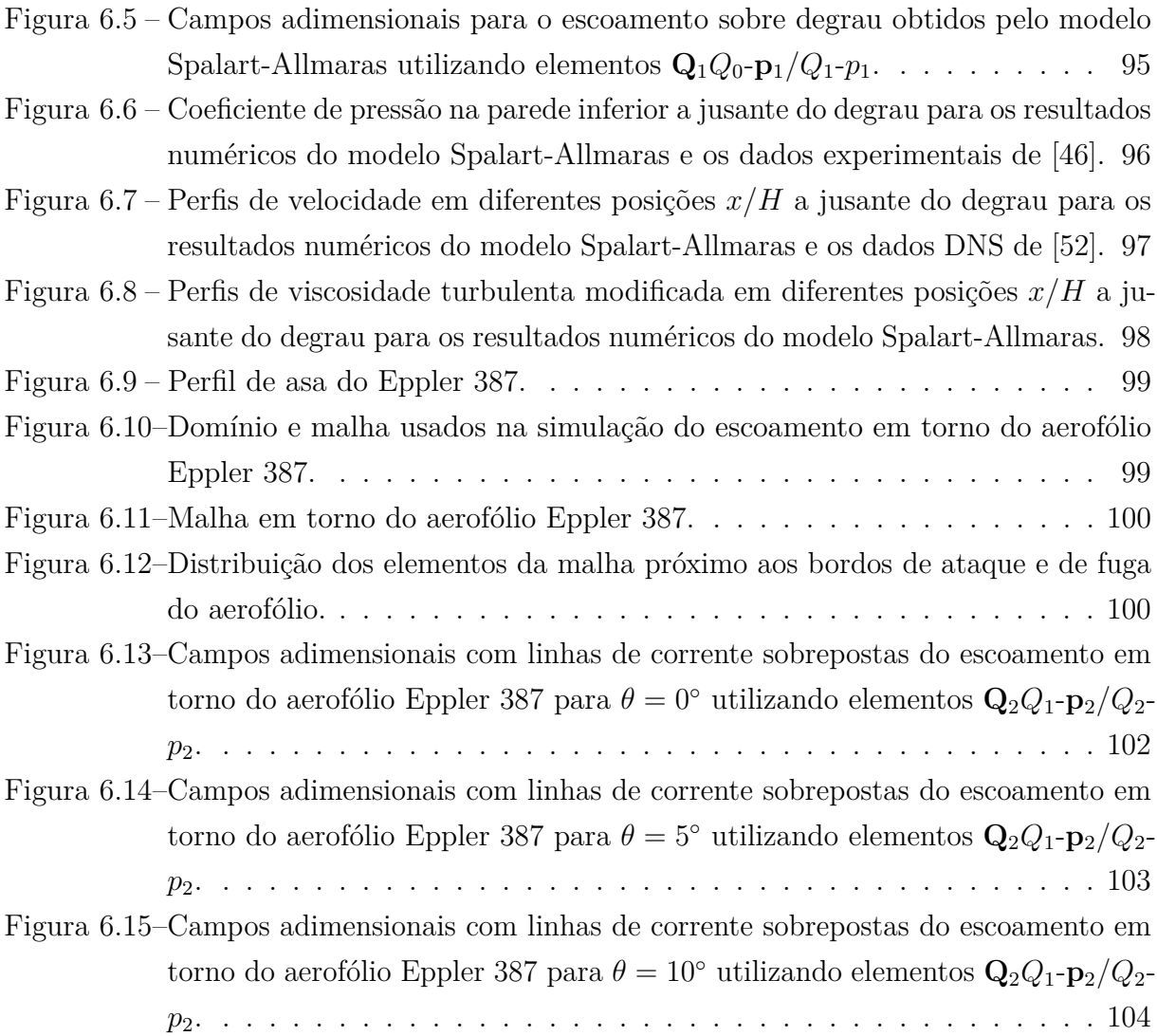

## **LISTA DE TABELAS**

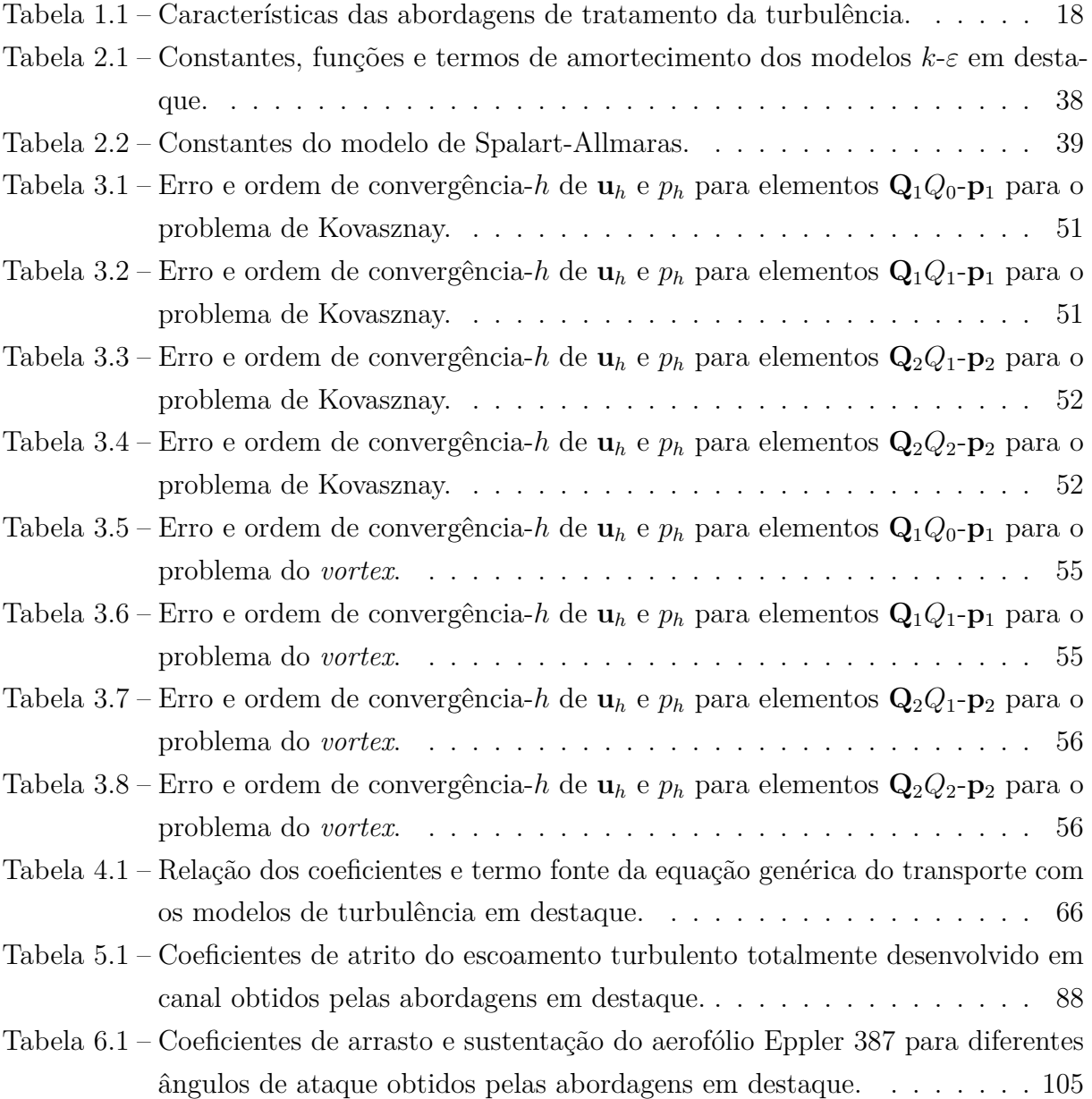

# **SUMÁRIO**

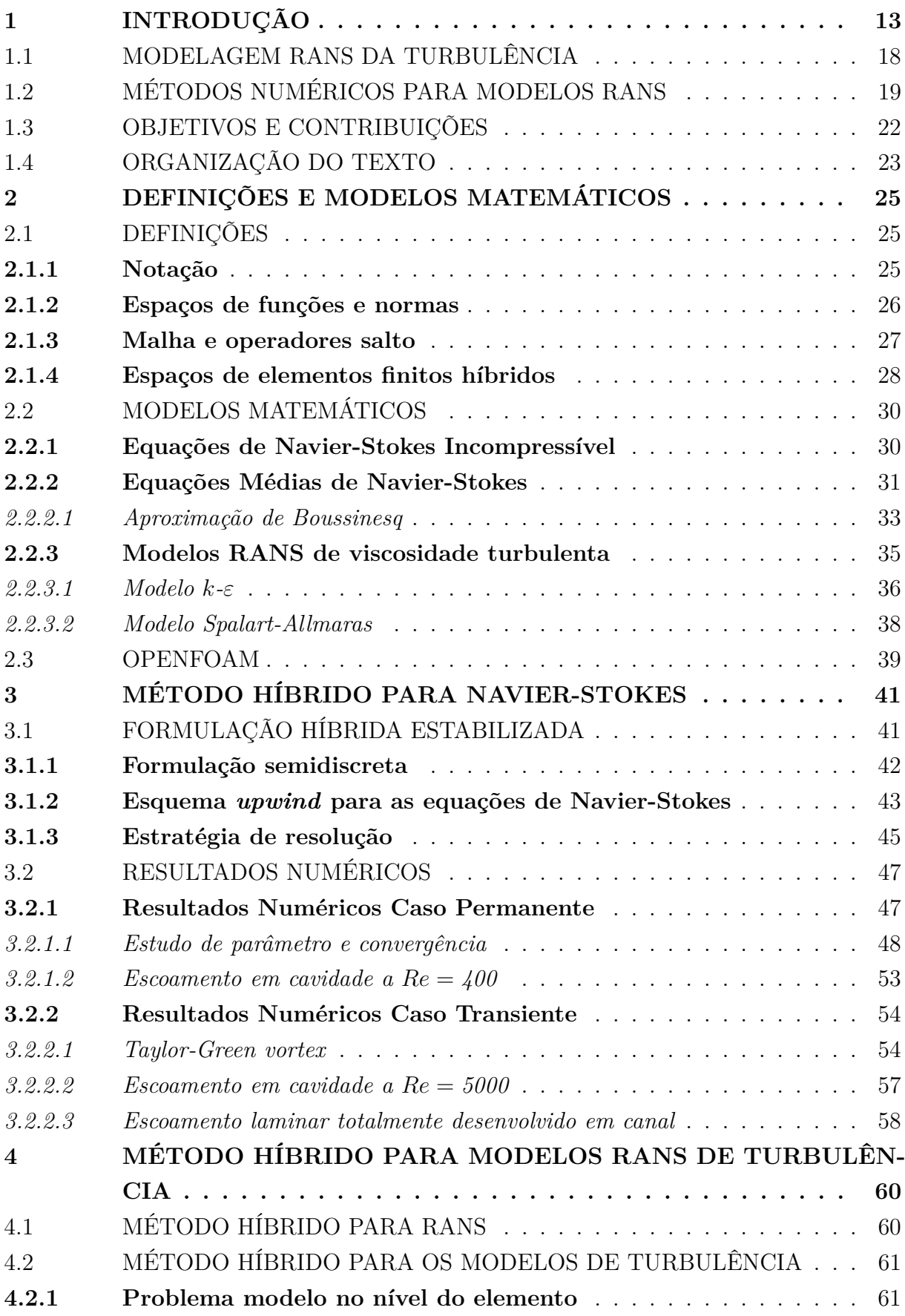

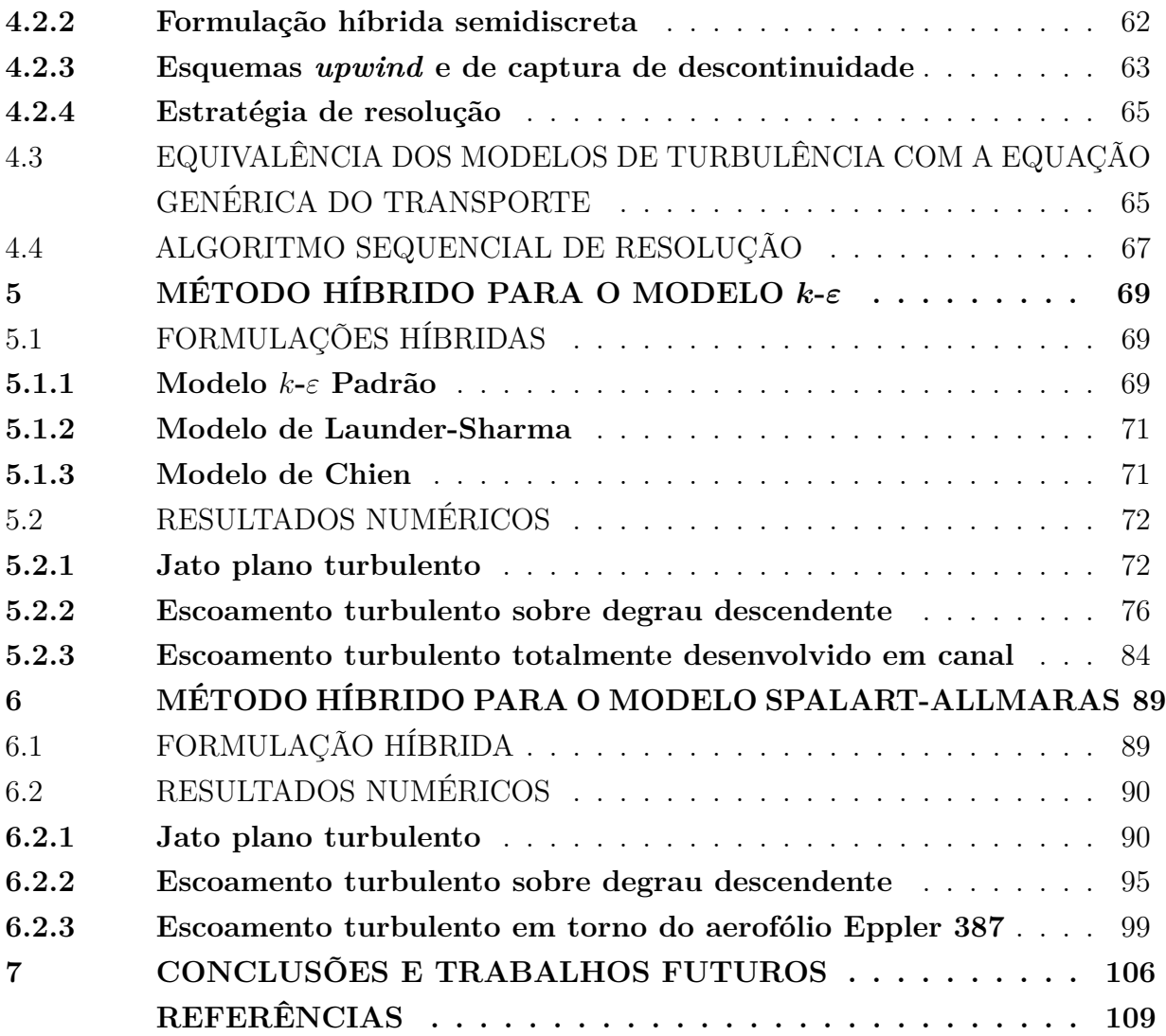

## **1 INTRODUÇÃO**

Existem diversas oportunidades para observar escoamentos turbulentos em nosso cotidiano, seja ao presenciarmos a fumaça emanada de uma chaminé, a água corrente em um rio ou cachoeira (ver Figura 1.1), ou até mesmo dentro de uma xícara de café quente quando este é mexido ou no vapor proveniente dele. Nestes exemplos percebemos imediatamente que o escoamento é caótico e imprevisível.

Em aplicações de engenharia, os escoamentos turbulentos são amplamente presentes, porém menos facilmente observáveis. A turbulência está presente na condução de líquidos ou gases através de bombas, compressores e tubulações, na circulação de ar ao redor de veículos como aeronaves, automóveis e embarcações, na mistura de combustível e ar em motores e caldeiras, entre muitos outros exemplos relevantes que poderiam ser citados. Logo, a compreensão desses escoamentos é de suma importância não apenas do ponto de vista físico, mas também sob uma perspectiva operacional, com o objetivo de otimizar o desempenho de sistemas que envolvam a turbulência.

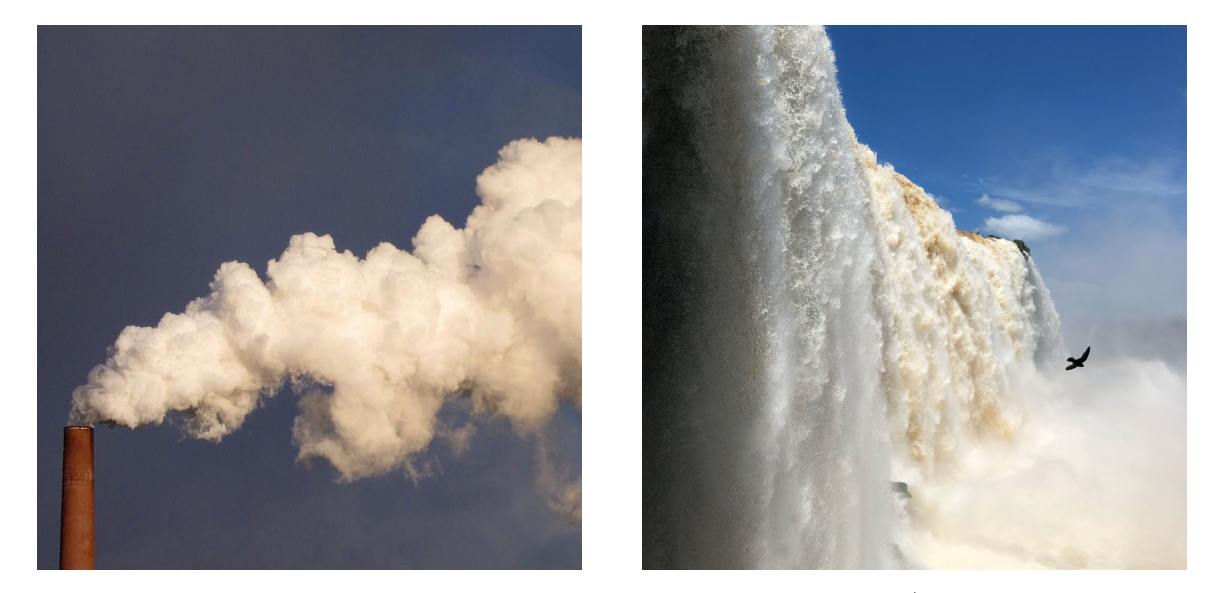

Figura 1.1 – Escoamentos turbulentos vistos em nosso cotidiano (de https://shorturl .at/twQW9 e https://shorturl.at/DFR14).

No ano de 1883, Reynolds em [74] fez uma das observações mais relevantes para a dinâmica dos fluidos ao distinguir que escoamentos poderiam ocorrer em dois regimes distintos: laminar e turbulento (ver Figura 1.2). Ele percebeu que essa distinção dependia apenas de um único parâmetro adimensional, posteriormente conhecido como número de Reynolds, representado por

$$
Re = \frac{UL}{\nu},
$$

onde  $\nu$  denota a viscosidade cinemática molecular do fluido, enquanto  $U e L$  representam, respectivamente, a velocidade e o comprimento característicos do escoamento. Esse número adimensional expressa a razão entre as forças inerciais e as forças viscosas que agem sobre

um fluido em movimento. Quando o valor do número de Reynolds está abaixo de um ponto crítico, o escoamento é considerado laminar, exibindo um padrão regular e comportamento previsível (Figura 1.2a). No entanto, assim que esse valor crítico é ultrapassado, as forças inerciais ganham predominância sobre as viscosas, gerando instabilidades no movimento laminar. Conforme múltiplas instabilidades emergem, a previsibilidade diminui e o escoamento torna-se caótico ao ponto de ser apropriado descrevê-lo estatisticamente, em vez de considerar todos os detalhes individualmente (Figuras 1.2b e 1.3). Nesse estágio, o regime de escoamento é classificado como turbulento.

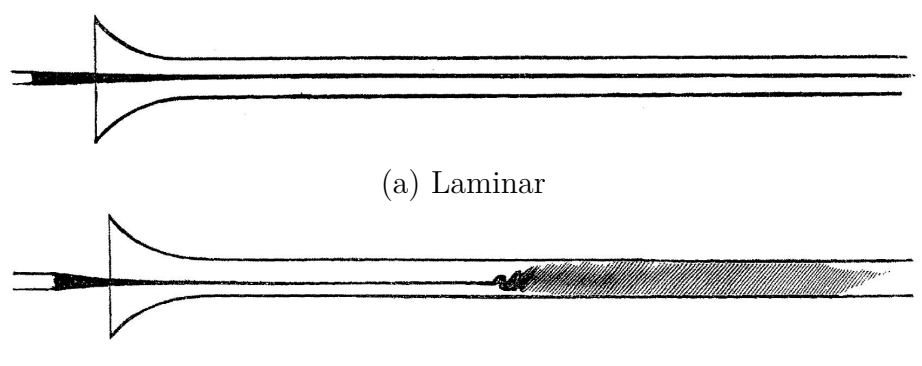

(b) Laminar com transição para turbulento

Figura 1.2 – Ilustração dos regimes de escoamento (de Reynolds [74]).

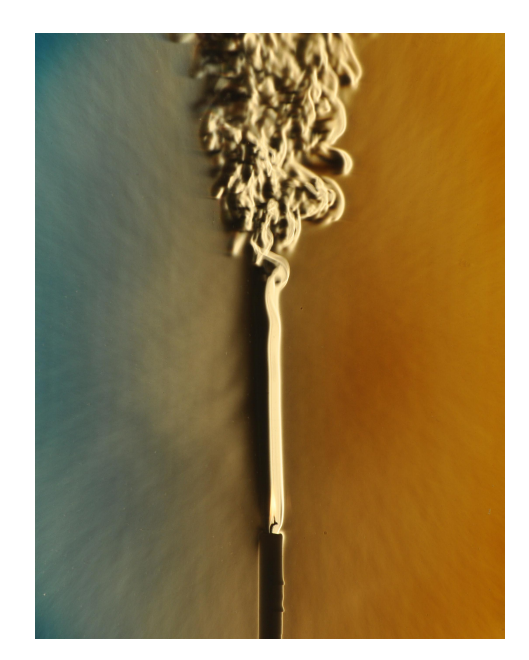

Figura  $1.3$  – Transição de laminar para turbulento na pluma de uma vela (de https: //shorturl.at/hEGXZ.

Matematicamente, a dinâmica dos fluidos é capaz de descrever de forma precisa tanto escoamentos de natureza laminar quanto turbulentos. Isto é alcançado por meio de um conjunto de equações diferenciais parciais que governam as relações entre as mudanças na quantidade de movimento das partículas de fluido e as forças que atuam sobre elas.

No entanto, é importante destacar que encontrar soluções analíticas para essas equações diferenciais é geralmente limitado a casos muito simplificados, os quais se restringem a escoamentos laminares. Isso se deve ao fato de que a turbulência é um fenômeno altamente não linear, o que torna praticamente impossível obter soluções analíticas devido à complexidade das interações envolvidas.

Diante disso, alternativas computacionais, como a dinâmica dos fluidos computacional (CFD, do inglês *Computational Fluid Dynamics*), surgem como abordagens mais adequadas para lidar com cenários complexos de fluxos, principalmente em regime turbulento. A abordagem CFD se baseia no uso de métodos numéricos e algoritmos para resolver as equações diferenciais parciais da dinâmica dos fluidos. Essa abordagem computacional tem sido amplamente empregada em diversos campos, como engenharia, climatologia, aerodinâmica e estudos ambientais, proporcionando um entendimento aprofundado e contribuindo significativamente para o progresso científico e tecnológico.

Entretanto, mesmo diante do considerável avanço no poder dos computadores disponíveis e na aplicação de técnicas de paralelização, computação de alto desempenho e métodos de discretização mais eficientes, a complexidade dos escoamentos turbulentos ainda impõe um elevado custo computacional para sua simulação por meio de CFD. Isto porque a turbulência é um fenômeno tridimensional, transiente e composto por uma ampla gama de escalas que variam desde as maiores, influenciadas pela geometria e/ou pelas condições de contorno do problema, até as menores, conhecidas como escalas de Kolmogorov, que são governadas pela viscosidade do fluido (ver Figura 1.4). Além dos custos computacionais inerentes à tridimensionalidade e à dependência no tempo, as menores escalas possuem dimensões espaciais e temporais excessivamente pequenas, exigindo níveis de discretização em ordens proporcionais para representar adequadamente a turbulência. Ainda, à medida que o número de Reynolds do escoamento aumenta, o custo para representá-lo computacionalmente também aumenta, pois o tamanho das escalas de Kolmogorov diminui, conforme ilustrado na Figura 1.5. Nesse sentido, com o intuito de tornar a CFD viável para escoamentos turbulentos, especialmente em casos de números de Reynolds elevados, é comumente empregada uma abordagem computacional que consiste em eliminar do cálculo numérico as menores escalas, ou mesmo todas as escalas turbulentas. Esta estratégia é conhecida como modelagem da turbulência.

A modelagem da turbulência está divida principalmente entre três metodologias: Simulação Numérica Direta (DNS, do inglês *Direct Numerical Simulation*), Simulação das Grandes Escalas (LES, do inglês *Large Eddy Simulation*), e equações médias de Navier-Stokes (RANS, do inglês *Reynolds-Averaged Navier-Stokes*). Cada uma delas está relacionada à forma como a multiplicidade de escalas da turbulência é tratada numericamente (Figura 1.6). Na Simulação Numérica Direta (DNS), todas as escalas do movimento turbulento devem ser representadas, o que requer espaçamentos de malha e passos de tempo proporcionais às dimensões das escalas de Kolmogorov, como mencionado

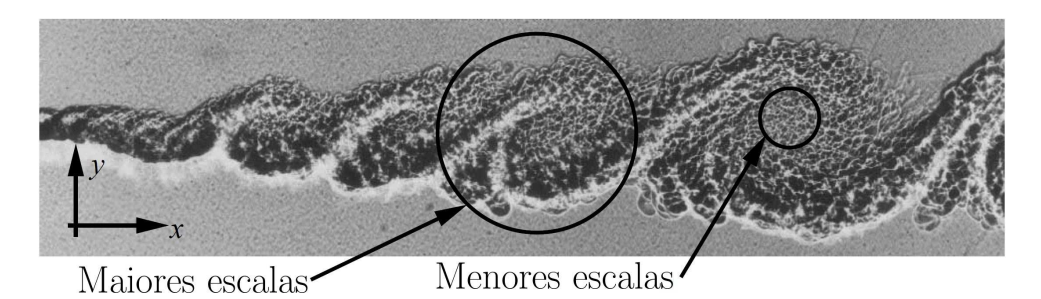

Figura 1.4 – Visualização das maiores e menores escalas da turbulência em uma camada de mistura (adaptado de Brown e Rohsko [13]).

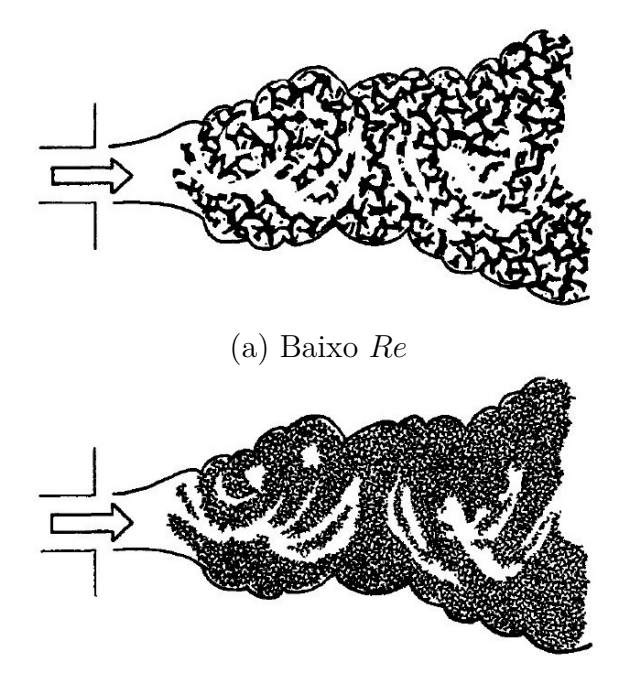

(b) Elevado *Re*

Figura 1.5 – Ilustração do tamanho das menores escalas em um mesmo escoamento a diferentes números de Reynolds (de Tennekes e Lumley [83]).

anteriormente. Nessa metodologia, nenhum modelo adicional, além de Navier-Stokes, é necessário para representar o escoamento (Figura 1.6a). Em LES, as equações de Navier-Stokes são submetidas a um processo de filtragem das escalas, resultando na separação do escoamento em duas partes: a parte filtrada e a não-filtrada. A parte filtrada contém as escalas maiores da turbulência, que são calculadas diretamente, assim como em DNS. Por outro lado, a parte não-filtrada engloba as menores escalas e mais custosas de serem discretizadas, e, portanto, são modeladas. Neste tipo de abordagem, modelos algébricos, conhecidos como modelos submalha, são incorporados às equações de Navier-Stokes filtradas para incluir os efeitos que as menores escalas exercem sobre o escoamento (Figura 1.6b) [69]. Por último, na modelagem via RANS, um operador de média temporal é aplicado as equações de Navier-Stokes, removendo do cálculo direto todas as escalas da turbulência. Neste caso, modelos de turbulência, frequentemente diferenciais e governados por uma ou mais equações de transporte, são utilizados para

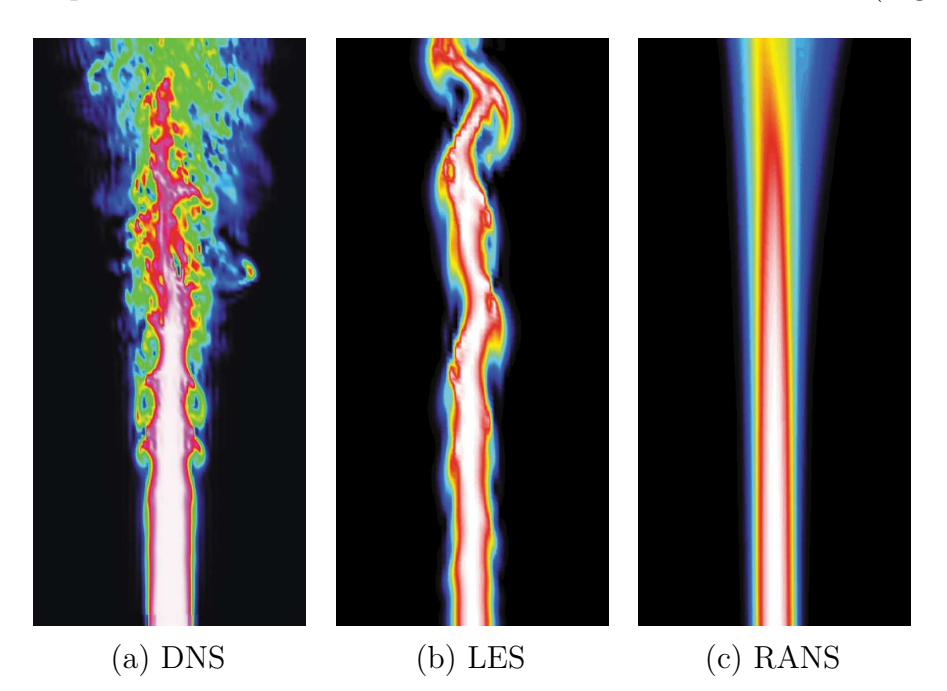

modelar o comportamento de todas as escalas sobre o escoamento médio (Figura 1.6c).

Figura  $1.6$  – Comparação de um mesmo escoamento calculado pelos diferentes tipos de modelagem da turbulência (de Cuenot [26]).

DNS e LES são semelhantes no sentido de fornecerem uma solução tridimensional e dependente do tempo das equações de Navier-Stokes, e ainda requerem malhas bastante finas para representar com precisão as escalas turbulentas presentes no escoamento. Em contrapartida, RANS tem suas principais vantagens no baixo custo de simulação e no cálculo direto do escoamento médio, que geralmente são os únicos resultados de interesse nas aplicações de engenharia. Com isso, RANS evita o consumo excessivo de recursos computacionais para obter estatísticas de ordem superior, que não seriam relevantes do ponto de vista operacional. Além disso, graças à média das escalas, é possível explorar simplificações para reduzir ainda mais os custos computacionais, como considerar escoamentos bidimensionais e permanentes. Por outro lado, a principal limitação da abordagem RANS reside no fato de que todas as escalas do escoamento turbulento devem ser representadas pelo modelo de turbulência. Enquanto as menores tendem a depender apenas da viscosidade, as maiores escalas são influenciadas pela geometria e condições de contorno do problema. Portanto, é quase impossível modelar o efeito das maiores escalas da mesma maneira em escoamentos que apresentam diferenças substanciais. Como resultado, não existem modelos de turbulência RANS que sejam capazes de representar todos os mais variados tipos de escoamentos turbulentos e suas seleções requerem expertise. Outras características dessas abordagens estão mostradas na Tabela 1.1.

Neste trabalho, abordaremos a modelagem RANS da turbulência, principalmente pelo seu baixo custo. Na seção a seguir, apresentamos como surgiu essa modelagem, os primeiros modelos que foram propostos e como eles evoluíram ao longo do tempo,

| Abordagem   | Tratamento                                           | Aplicação                    | Custo      | Precisão           |
|-------------|------------------------------------------------------|------------------------------|------------|--------------------|
| <b>DNS</b>  | Resolve todas as<br>escalas                          | baixo Reynolds               | muito alto | mais alta possível |
| <b>LES</b>  | Resolve as escalas<br>maiores e modela<br>as menores | baixo a moderado<br>Reynolds | alto       | alta               |
| <b>RANS</b> | Modela todas as<br>escalas                           | baixo a elevado<br>Reynolds  | baixo      | baixa              |

Tabela  $1.1$  – Características das abordagens de tratamento da turbulência.

ressaltando os que serão usados neste trabalho.

## 1.1 MODELAGEM RANS DA TURBULÊNCIA

Entre as diferentes abordagens para a resolução e modelagem da turbulência, a metodologia RANS se destaca como pioneira, tendo uma de suas principais linhas de desenvolvimento enraizada nos trabalhos de Reynolds [75] e Boussinesq [9]. Ambos os pesquisadores propuseram uma abordagem estatística para analisar o escoamento turbulento, separando-o em parte média e parte flutuante. Reynolds em 1895 [75] aplicou um procedimento de média temporal às equações de Navier-Stokes, resultando nas equações médias de Navier-Stokes, ou equações RANS. Desse procedimento de média, Reynolds identificou o aparecimento de um tensor de tensões desconhecido, que representa os efeitos das flutuações no escoamento, e que deve ser modelado. Nenhuma tentativa foi feita por ele para modelar esse tensor, que mais tarde ficou conhecido como tensor de Reynolds. Curiosamente, a abordagem mais adotada para a modelagem do tensor de Reynolds surgiu de um trabalho anterior, datado de 1877, proposto por Boussinesq [9].

Em seu procedimento de média, Boussinesq empregou uma metodologia que o impediu de obter o tensor de tensões de Reynolds [76]. No entanto, ele propôs um modo de representar as tensões viscosas geradas pelas flutuações de velocidade, baseando-se na teoria cinética dos gases. Desta analogia, Boussinesq assumiu que as tensões geradas pelas flutuações se relacionam proporcionalmente com a taxa de deformação do escoamento médio, introduzindo assim um coeficiente de proporcionalidade. Esse coeficiente, posteriormente denominado viscosidade turbulenta, carrega informações sobre os níveis de turbulência, e também deve ser modelado. Tanto o trabalho de Reynolds quanto o de Boussinesq estabeleceram os fundamentos de uma das mais importantes e mais utilizadas vertentes da abordagem RANS, baseada nos modelos de viscosidade turbulenta. Esses trabalhos impulsionaram o desenvolvimento de diversas técnicas e modelos destinados a estimar essa viscosidade.

O primeiro modelo RANS que empregou o conceito de Boussinesq foi proposto por Prandtl em 1925 [71], em que uma relação algébrica foi utilizada para determinar a viscosidade turbulenta. Quase vinte anos depois, em um avanço significativo, Kolmogorov em [48] apresentou o primeiro modelo diferencial de duas equações baseado no conceito de viscosidade turbulenta. Neste modelo, equações de transporte escalar foram assimiladas a RANS para calcular a viscosidade turbulenta. Esses escalares foram relacionados com a produção e dissipação da energia cinética turbulenta, e modelos diferenciais como o de Kolmogorov tornaram-se comuns na modelagem RANS. Essa transição para modelos diferenciais representou um marco importante na evolução da modelagem RANS, permitindo uma representação mais precisa e abrangente dos escoamentos turbulentos em diversas aplicações.

Ao longo dos anos seguintes, o desenvolvimento dos modelos RANS avançou em conjunto com o aprimoramento das aplicações numéricas, culminando em avanços significativos na compreensão e previsão de escoamentos turbulentos complexos. No contexto desta pesquisa, concentramo-nos no estudo de modelos de viscosidade turbulenta, em particular de duas equações *k*-*ε* [51] e de uma equação Spalart-Allmaras [79]. Os modelos *k-ε* surgiram na década de 1970 e firmaram-se como uma das abordagens mais proeminentes para a modelagem de turbulência. Devido a sua popularidade, surgiram inúmeras derivações, como os modelos *k*-*ε* de Launder-Sharma [50] e de Chien [16], que também serão objeto de estudo neste trabalho. Anos mais tarde, o modelo Spalart-Allmaras foi desenvolvido com o objetivo de simplificar e tornar mais eficiente a modelagem da turbulência, em comparação com modelos de mais equações, como os *k*-*ε*. Voltado inicialmente para aplicações aeroespaciais, o modelo Spalart-Allmaras demonstrou bom desempenho em perfis de aerofólios [89]. Nesse sentido, traçaremos a seguir um paralelo entre o desenvolvimento de modelos como esses mencionados e suas aplicações numéricas mais relevantes, explorando os diferentes métodos de discretização, com um enfoque especial nos métodos de elementos finitos, até chegar no método híbrido.

## 1.2 MÉTODOS NUMÉRICOS PARA MODELOS RANS

Aplicações numéricas de modelos de turbulência RANS, especialmente os diferenciais, como o de Kolmogorov, enfrentaram limitações significativas nas décadas de 1950 e 1960 devido às capacidades computacionais da época e também às restrições do Método de Diferenças Finitas (MDF), que só permitia a resolução de problemas com geometrias regulares.

Foi somente na década de 1970 que essas aplicações começaram a ganhar impulso, com o surgimento do Método de Volumes Finitos (MVF) e o avanço significativo no poder de processamento dos computadores. Neste sentido, foram desenvolvidos esquemas de alta ordem de diferenças finitas e volumes finitos, com a introdução dos apropriadamente definidos fluxos numéricos e limitadores de fluxo [57], expandindo as capacidades de simulação da turbulência RANS para problemas reais encontrados na indústria. Adicionalmente, o apelo industrial impulsionou a derivação de uma ampla variedade de modelos de viscosidade turbulenta, como os modelos de duas equações *k*-*ε* [51] e, mais tarde, de uma equação de Spalart-Allmaras [79]. Ainda na década de 1970, o Método de Elementos Finitos (MEF) começou a se destacar nos problemas de dinâmica dos fluidos, após demonstrar sucesso em aplicações de elasticidade linear [37]. O MEF possuía vantagens consideráveis em comparação com o Método de Volumes Finitos, uma vez que era naturalmente capaz de tratar geometrias complexas e de aplicar aproximações de alta ordem. Outro ponto forte era seu embasamento teórico sólido, proveniente da análise numérica do problema de Stokes [81, 25]. Estes estudos permitiram a avaliação de espaços de interpolação compatíveis para os campos de velocidade e pressão, abrindo caminho para as primeiras simulações de escoamentos incompressíveis.

Paralelamente a isso, Reed e Hill [73] introduziram o método de Galerkin Descontínuo (DG) para resolver problemas hiperbólicos, como uma extensão do método de Galerkin convencional, em que eram permitidas descontinuidades nas soluções aproximadas. Posteriormente, explorações mais rigorosas do método foram realizadas [53, 44] e, ao longo dos anos, o método evoluiu de forma significativa, tornando-se adequado para aplicações em CFD [20]. Aplicações relevantes foram feitas para problemas de Stokes [19] e Navier-Stokes [18], e problemas RANS foram abordados nos trabalhos de Bassi *et al.* em [6] usando o modelo *k*-*ω*, enquanto [60] e [65] estudaram o modelo de Spalart-Allmaras.

Uma das principais vantagens do método DG em aplicações de CFD é sua combinação única das qualidades do Método de Volumes Finitos com o MEF. Os métodos DG possuem a capacidade natural de incorporar fluxos numéricos e limitadores de fluxo, tornando-se semelhantes aos esquemas mais modernos utilizados no MVF [20], ao mesmo tempo que mantêm as propriedades mais importantes do MEF, como aproximações de ordem superior e a habilidade de lidar com geometrias complexas e condições de contorno sem comprometer a ordem de aproximação. Além disso, os métodos DG apresentam outras características altamente vantajosas para problemas de CFD, como a naturalidade de paralelização e a facilidade de utilização e implementação de estratégias de adaptatividade *h* e *p*. No entanto, é fundamental observar que, apesar dessas vantagens, os métodos DG carregam um alto custo computacional. Isso se deve ao fato de que os graus de liberdade são duplicados nas descontinuidades entre os elementos, resultando em sistemas lineares significativamente maiores se comparados com os métodos de elementos finitos clássicos de Galerkin Contínuo (CG).

Com o objetivo de superar o alto custo computacional associado aos métodos DG, têm surgido propostas de hibridização desses métodos, resultando em novas abordagens conhecidas como métodos de Elementos Finitos Híbridos. Essas técnicas buscam preservar as vantagens dos métodos de Galerkin Descontínuo, reduzindo o custo computacional e

diminuindo a complexidade da formulação e da implementação dos problemas. Diversos trabalhos relevantes na área de dinâmica dos fluidos computacional abordam essas hibridizações, alguns exemplos são [41, 40, 61, 15].

No método híbrido, uma incógnita adicional chamada multiplicador de Lagrange, relacionada a uma ou mais variáveis de interesse do problema, é incorporada ao problema com o intuito de impor de forma fraca as condições de continuidade entre os elementos. Embora a introdução de uma nova incógnita represente um aumento do sistema original, o custo computacional de resolução é compensado pela aplicação da técnica de condensação estática, que tem por objetivo eliminar os graus de liberdade dos problemas locais associados às variáveis de interesse, gerando o chamado problema global, que envolve apenas os graus de liberdade dos multiplicadores de Lagrange. Ainda, no método híbrido, duas abordagens podem ser adotadas para a construção do problema global, que são o uso de aproximações contínuas e descontínuas para os multiplicadores de Lagrange [41, 40, 3].

A Figura 1.7 apresenta uma comparação dos graus de liberdade entre os métodos CG, DG e o método híbrido com aproximações descontínuas para os multiplicadores de Lagrange. Na Figura 1.7c, os círculos preenchidos representam os graus de liberdade relacionados ao sistema linear global e os círculos vazios representam os problemas locais dos métodos híbridos. Como consequência, o tamanho do sistema global do método híbrido é menor que o do sistema gerado pelos métodos DG (e para elevadas ordens polinomiais de aproximação pode ser menor que os gerados pelo CG), uma vez que os graus de liberdade dos multiplicadores estão definidos apenas nos contornos dos elementos ou, mais precisamente, no esqueleto da malha. Já os problemas locais envolvem a resolução de matrizes pequenas, de baixíssimo custo computacional, que podem ser resolvidas simultaneamente usando técnicas de paralelização dada a independência entre os problemas locais.

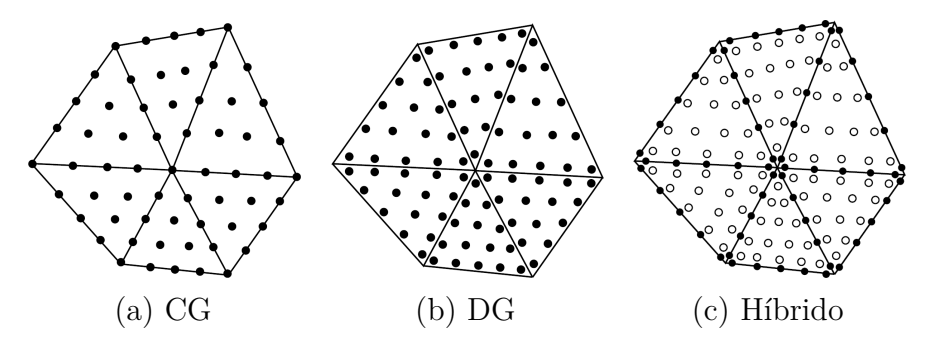

Figura 1.7 – Comparação do número de graus de liberdade considerados no problema global dos métodos CG, DG e Híbrido com multiplicadores descontínuos (círculos preenchidos). Os círculos vazios no método híbrido representam os graus de liberdade dos problemas locais (adaptado de Waluga em [87]).

Estudos recentes apresentam aplicações dos métodos híbridos para problemas RANS. Em particular, Moro *et al.* em [56] e Peters e Evans em [67] apresentam uma formulação híbrida para a resolução das equações RANS combinada com o modelo Spalart-Allmaras

usando multiplicadores de Lagrange descontínuos relacionados à velocidade, à pressão e à viscosidade turbulenta modificada. Para o mesmo modelo matemático, Fidkowski em [31] compara o uso de multiplicadores contínuos e descontínuos. A comparação feita por Fidkowski mostra que o uso de multiplicadores contínuos exige muito menos graus de liberdade para obter a mesma precisão dos resultados obtidos com multiplicadores descontínuos. Esta conclusão ressalta a redução do custo computacional proporcionada pela adoção de aproximações contínuas para os multiplicadores de Lagrange.

## 1.3 OBJETIVOS E CONTRIBUIÇÕES

Neste contexto, este trabalho visa estudar métodos de Elementos Finitos Híbridos aplicados às equações médias de Navier-Stokes e aos modelos de turbulência. Para isso, empregamos uma formulação híbrida utilizando aproximações contínuas para os multiplicadores de Lagrange associadas ao campo de velocidade para resolver as equações médias de Navier-Stokes. Por outro lado, para aproximar os modelos de turbulência, adotamos formulações híbridas com multiplicadores contínuos relacionados ao traço das variáveis de interesse das equações. Neste caso, para os modelos *k*-*ε* padrão e os propostos por Launder-Sharma e Chien, são definidos multiplicadores relativos ao traço das variáveis *k* e *ε*. Para o modelo Spalart-Allmaras, o multiplicador está associado ao traço da viscosidade turbulenta modificada.

Para estabilizar a predominância dos efeitos convectivos nas formulações híbridas para as equações RANS e os modelos de turbulência, empregamos um esquema *upwind* proposto por Oikawa [64] para problemas escalares de advecção-difusão. Esta abordagem é naturalmente aplicada aos modelos de turbulência, porém é adaptada ao problema das equações médias de Navier-Stokes. Além disso, um esquema de captura de descontinuidade, também conhecido como esquema *crosswind*, é utilizado para estabilizar o modelo *k*-*ε*. Esquemas deste tipo foram desenvolvidos com o propósito de controlar a predominância dos efeitos convectivos e reativos em relação aos difusivos. No contexto do modelo *k*-*ε*, o esquema de captura de descontinuidade de Codina [22] é aplicado para garantir que as variáveis do modelo permaneçam positivas ao longo das iterações, diminuindo o risco de divergência da solução.

As formulações para as equações médias de Navier-Stokes e os modelos de turbulência são discretizadas no tempo utilizando um método implícito de primeira ordem. A formulação RANS é linearizada pelo método de Newton, enquanto as equações do modelo *k*-*ε* são linearizadas via método de Picard, permitindo a utilização de passos de tempo maiores. Por outro lado, a equação do modelo Spalart-Allmaras é linearizada atrasando no tempo a viscosidade turbulenta modificada. Apresentamos um algoritmo sequencial para resolver as equações médias de Navier-Stokes e os modelos de turbulência, em que o campo de velocidade média, obtido de RANS, é empregado para resolver as equações

da turbulência. Em particular, as equações de transporte do modelo *k*-*ε* são resolvidas sequencialmente, onde primeiro é resolvido *k* e em seguida *ε*.

Inicialmente, avaliamos o método híbrido para as equações clássicas de Navier-Stokes em problemas comuns da área. Em seguida, selecionamos problemas experimentais e numéricos de turbulência da literatura, a fim de testar as formulações híbridas de RANS e dos modelos de turbulência. Dentre esses problemas, realizamos simulações de um jato plano turbulento, escoamento sobre um degrau descendente, escoamento completamente desenvolvido em um canal e escoamento ao redor de um aerofólio. Para avaliar a qualidade da aproximação proporcionada pelo método híbrido, comparamos os resultados com os obtidos pelo software OpenFOAM, bem como com os da literatura.

Diferentemente da maioria dos trabalhos nessa área, empregamos o uso de multiplicadores contínuos associados somente ao campo de velocidade, com o objetivo de reduzir ainda mais o custo de resolução do sistema. Nesse sentido, abriremos mão de propriedades como conservação da massa e de quantidade de movimento, que podem ser  $obtidas por diferentes escolhas de multiplicadores descontínuos e/ou escolhas específicas de$ espaços de aproximação. Enfatizamos que não é de nosso conhecimento um trabalho que tenha apresentado uma formulação híbrida para o modelo de turbulência *k*-*ε*. Além disso, no contexto da resolução de problemas de turbulência, a utilização de multiplicadores contínuos tanto para o problema RANS quanto para os modelos de turbulência, da maneira que foi desenvolvido neste trabalho, também se configura como uma inovação.

### 1.4 ORGANIZAÇÃO DO TEXTO

Além deste capítulo introdutório, esta dissertação está organizada conforme a seguinte estrutura.

No Capítulo 2, apresentamos as definições de notações e de espaços de aproximações que são necessárias para a introdução dos métodos híbridos nos capítulos subsequentes. Também apresentamos os modelos matemáticos das equações RANS e de turbulência, que são os focos das simulações conduzidas neste trabalho. Ao final do capítulo, apresentamos brevemente as configurações empregadas no software OpenFOAM para abordar os problemas de turbulência.

No Capítulo 3, introduzimos uma formulação híbrida para o problema de Navier-Stokes com o intuito de validar a metodologia e a implementação adotadas, utilizando soluções exatas e *benchmarks* reconhecidos na literatura.

No Capítulo 4, expandimos a formulação híbrida desenvolvida no Capítulo 3 para abranger o âmbito das equações RANS. Além disso, apresentamos uma formulação híbrida para um problema genérico de transporte, com aplicabilidade às equações diferenciais dos modelos de turbulência empregados neste estudo.

O Capítulo 5 concentra-se na aplicação do método híbrido em todos os modelos de turbulência *k*-*ε* estudados neste trabalho. Estas formulações são postas em prática na simulação de *benchmarks* comumente encontrados em verificações de códigos e validações de modelos de turbulência.

O Capítulo 6 é dedicado ao modelo de Spalart-Allmaras. Apresentamos a derivação do método híbrido para esse modelo e conduzimos simulações numéricas para avaliar o desempenho da formulação híbrida em problemas como o do aerofólio Eppler 387.

Por fim, o Capítulo 7 apresenta as conclusões e comentários a respeito dos resultados obtidos nos capítulos anteriores. Também sugerimos possíveis trabalhos futuros.

### **2 DEFINIÇÕES E MODELOS MATEMÁTICOS**

Neste capítulo são apresentadas definições de notação, malha e espaços de elementos finitos híbrido, como também os modelos matemáticos que serão estudados no decorrer do trabalho, incluindo as equações clássicas e médias de Navier-Stokes e modelos de turbulência *k-ε* e de Spalart-Allmaras. Por fim, destacamos as configurações empregadas nas simulações realizadas no software OpenFOAM.

### 2.1 DEFINIÇÕES

Nesta seção introduzimos notações e definições utilizadas no decorrer do trabalho.

### **2.1.1 Notação**

Neste trabalho os escalares são definidos por letras minúsculas, os vetores por letras minúsculas em negrito e as matrizes (ou tensores de segunda ordem) por letras maiúsculas em negrito. Nesse sentido, considerando um sistema de coordenadas Cartesiano, um vetor **u** ∈  $\mathbb{R}^d$  e um tensor **A** ∈  $\mathbb{R}^{d \times d}$ ,  $d \ge 1$ , são definidos por

$$
\mathbf{u} = [u_i]_{i=1}^d = \begin{bmatrix} u_1 \\ u_2 \\ \vdots \\ u_d \end{bmatrix} \quad \text{e} \quad \mathbf{A} = [A_{ij}]_{i,j=1}^d = \begin{bmatrix} a_{11} & a_{12} & \cdots & a_{1d} \\ a_{21} & a_{22} & \cdots & a_{2d} \\ \vdots & \vdots & \ddots & \vdots \\ a_{d1} & a_{d2} & \cdots & a_{dd} \end{bmatrix}, \tag{2.1}
$$

sendo

$$
\mathbf{A}^T = [A_{ji}]_{i,j=1}^d = \begin{bmatrix} a_{11} & a_{21} & \cdots & a_{d1} \\ a_{12} & a_{22} & \cdots & a_{d2} \\ \vdots & \vdots & \ddots & \vdots \\ a_{1d} & a_{2d} & \cdots & a_{dd} \end{bmatrix}
$$
(2.2)

o transposto de **A**. Em particular, o tensor identidade **I** é dado por

$$
\mathbf{I} = [I_{ij}]_{i,j=1}^d = \begin{cases} 1, & \text{se } i = j \\ 0, & \text{se } i \neq j \end{cases}
$$
 (2.3)

e a norma Euclidiana de **u** ou magnitude de **u** por

$$
\|\mathbf{u}\| = \left(\sum_{i=1}^{d} u_i^2\right)^{1/2}.
$$
 (2.4)

O produto tensorial entre vetores é um tensor de segunda ordem, dado por

$$
\mathbf{u} \otimes \mathbf{v} = \begin{bmatrix} u_1v_1 & u_1v_2 & \cdots & u_1v_d \\ u_2v_1 & u_2v_2 & \cdots & u_2v_d \\ \vdots & \vdots & \ddots & \vdots \\ u_dv_1 & u_dv_2 & \cdots & u_dv_d \end{bmatrix}
$$
(2.5)

O produto escalar entre tensores é um escalar, e pode ser definido como

$$
\mathbf{A} : \mathbf{B} = a_{11}b_{11} + a_{12}b_{12} + \dots + a_{dd}b_{dd}.
$$
 (2.6)

O gradiente de um escalar *q* é um vetor e o de um vetor **v** é um tensor, como segue

$$
\nabla q = \left[\frac{\partial q}{\partial x_i}\right]_{i=1}^d, \quad \nabla \mathbf{v} = \left[\frac{\partial v_i}{\partial x_j}\right]_{i,j=1}^d.
$$
\n(2.7)

O divergente de um vetor **v** resulta em um escalar e de um tensor **A** em um vetor

$$
\nabla \cdot \mathbf{v} = \sum_{i=1}^{d} \frac{\partial v_i}{\partial x_i}, \quad \nabla \cdot \mathbf{A} = \left[ \sum_{j=1}^{d} \frac{\partial A_{ij}}{\partial x_j} \right]_{i=1}^{d}.
$$
 (2.8)

O laplaciano de um escalar *q* é um escalar e o de um vetor **v** é um vetor

$$
\nabla \cdot \nabla q = \sum_{i=1}^{d} \frac{\partial^2 q}{\partial x_i^2}, \quad \nabla \cdot \nabla \mathbf{v} = \left[ \sum_{j=1}^{d} \frac{\partial^2 v_i}{\partial x_j^2} \right]_{i=1}^{d}.
$$
 (2.9)

#### **2.1.2 Espaços de funções e normas**

Seja  $\Omega$  um domínio limitado em  $\mathbb{R}^d$ ,  $d = 2, 3$ , com contorno de Lipschitz  $\Gamma = \partial \Omega$ . O espaço das funções quadrado-integráveis em  $\Omega$  é definido por

$$
L^{2}(\Omega) = \left\{ q : \Omega \to \mathbb{R}; \int_{\Omega} |q|^{2} \mathrm{d} \mathbf{x} < \infty \right\},\tag{2.10}
$$

equipado com norma

$$
||q||_{L^{2}(\Omega)} = ||q||_{0} = \left(\int_{\Omega} q^{2} d\mathbf{x}\right)^{1/2}.
$$
 (2.11)

O subespaço $L_0^2(\Omega)$  de  $L^2(\Omega)$ possui restrição de média nula da função em $\Omega,$ e pode ser definido como

$$
L_0^2(\Omega) = \left\{ q \in L^2(\Omega); \int_{\Omega} q \, \mathrm{d}\mathbf{x} = 0 \right\}.
$$
 (2.12)

Para funções vetoriais, temos o espaço produto  $[L^2(\Omega)]^d = L^2(\Omega) \times \dots \times L^2(\Omega)$  (*d* vezes), equipado com a norma

$$
\|\mathbf{v}\|_{0} = \left(\|v_{1}\|_{0}^{2} + \|v_{2}\|_{0}^{2} + \ldots + \|v_{d}\|_{0}^{2}\right)^{1/2} = \left(\sum_{i=1}^{d} \|v_{i}\|_{0}^{2}\right)^{1/2}.
$$
 (2.13)

A seguir apresentamos definições necessárias para a introdução dos espaços de aproximação, além dos operadores de salto utilizados na definição dos problemas no nível do elemento.

#### **2.1.3 Malha e operadores salto**

Seja a malha  $\mathcal{T}_h$  o conjunto de todos os elementos  $K$  que subdividem o domínio  $\Omega$ , e seja  $\mathcal{E}_h$  o esqueleto da malha  $\mathcal{T}_h$ , definido como a união de todas as arestas ou faces  $e \in \mathcal{E}_h$  de todos os elementos *K* ∈  $\mathcal{T}_h$ . Além disso,

$$
\mathcal{E}_h^0 = \{ e \in \mathcal{E}_h; \ e \in \text{uma aresta ou face interior} \} \tag{2.14}
$$

é o conjunto de arestas ou faces interiores e

$$
\mathcal{E}_h^{\partial} = \{ e \in \mathcal{E}_h; \ e \in \text{uma aresta ou face sobre } \Gamma \} \tag{2.15}
$$

é o conjunto de arestas ou faces que compõem Γ = Γ*<sup>D</sup>* ∪ Γ*<sup>N</sup>* , o contorno de Ω, onde *D* e *N* denotam os contornos de Dirichlet e Neumann, respectivamente. Consequentemente,  $\mathcal{E}_h^{\partial} = \mathcal{E}_h^{\partial, D} \cup \mathcal{E}_h^{\partial, N}$  e  $\mathcal{E}_h^{\partial, D} \cap \mathcal{E}_h^{\partial, N} = \emptyset$ .

Os operadores salto estabelecem a variação associada à componente normal de determinada função entre dois elementos adjacentes. Esses operadores são comumente utilizados nas formulações de Galerkin descontínuo para determinar as condições de transmissão entre os elementos. Neste trabalho, utilizamos os operadores salto para definir as condições de transmissibilidade, que são o elo entre os problemas definidos no nível do elemento *K*. Porém, diferentemente dos métodos de Galerkin descontínuo, os métodos híbridos impõem as condições de transmissibilidade via multiplicadores de Lagrange.

Seja *e* uma aresta (ou face) interior compartilhada pelos elementos  $K_1$  e  $K_2$ , onde *e* = *K*<sup>1</sup> ∩ *K*2, e sejam as funções *q*, **v** e **A**, em que *q<sup>i</sup>* , **v***<sup>i</sup>* e **A***<sup>i</sup>* são seus respectivos traços sobre  $e \cap K_i$ , com  $i = 1, 2$ . Assim, os saltos de  $q$ , **v** e **A** são definidos como

$$
\llbracket q \rrbracket = q_1 \mathbf{n}_1 + q_2 \mathbf{n}_2 \quad \text{sobre } e \in \mathcal{E}_h^0,\tag{2.16}
$$

$$
\llbracket \mathbf{v} \rrbracket = \mathbf{v}_1 \cdot \mathbf{n}_1 + \mathbf{v}_2 \cdot \mathbf{n}_2 \quad \text{sobre } e \in \mathcal{E}_h^0,\tag{2.17}
$$

$$
\[\mathbf{A}\] = \mathbf{A}_1 \mathbf{n}_1 + \mathbf{A}_2 \mathbf{n}_2 \quad \text{sobre } e \in \mathcal{E}_h^0,\tag{2.18}
$$

onde **n**<sup>1</sup> e **n**<sup>2</sup> denotam os vetores normais unitários sobre *e* e exteriores a *K*<sup>1</sup> e *K*2, respectivamente. É importante ressaltar que o salto de **v** é um escalar e os saltos de *q* e de **A** são vetores paralelos às normais **n**<sup>1</sup> e **n**2. Seja agora *e* uma aresta ou face sobre Γ. Temos que os saltos são

$$
\llbracket q \rrbracket = q\mathbf{n} \quad \text{sobre } e \in \mathcal{E}_h^{\partial},\tag{2.19}
$$

$$
\[\mathbf{v}\] = \mathbf{v} \cdot \mathbf{n} \quad \text{sobre } e \in \mathcal{E}_h^\partial,\tag{2.20}
$$

$$
\llbracket \mathbf{A} \rrbracket = \mathbf{A} \mathbf{n} \quad \text{sobre } e \in \mathcal{E}_h^\partial. \tag{2.21}
$$

Já os saltos tensoriais  $\llbracket \cdot \rrbracket$  de um vetor **v** pode ser definido no interior e no contorno do esqueleto da malha como

$$
\llbracket \mathbf{v} \rrbracket = \mathbf{v}_1 \otimes \mathbf{n}_1 + \mathbf{v}_2 \otimes \mathbf{n}_2 \quad \text{sobre } e \in \mathcal{E}_h^0,
$$
\n(2.22)

$$
\mathbf{V} \mathbf{V} = \mathbf{v} \otimes \mathbf{n} \quad \text{sobre } e \in \mathcal{E}_h^\partial. \tag{2.23}
$$

#### 2.1.4 Espaços de elementos finitos híbridos

A partir das definições apresentadas nas seções anteriores, introduzimos os espaços de funções polinomiais quebradas utilizados nos métodos híbridos dos capítulos subsequentes, como segue

$$
\mathcal{Q}_h^l = \left\{ q_h \in L^2(\Omega) : q_h|_K \in Q_l(K), \ \forall K \in \mathcal{T}_h \right\},\tag{2.24}
$$

$$
\mathcal{V}_h^m = \left\{ \mathbf{v}_h \in [L^2(\Omega)]^d : \mathbf{v}_h|_K \in [Q_m(K)]^d, \ \forall K \in \mathcal{T}_h \right\},\tag{2.25}
$$

onde *Ql*(*K*) e *Qm*(*K*) denotam os espaços das funções polinomiais em *K* de grau menor ou igual a *l* e *m*, em cada variável, associados a elementos quadrilaterais ou hexaédricos. Para facilitar a notação, utilizamos no decorrer do texto **Q***<sup>m</sup>* = [*Qm*(*K*)]*<sup>d</sup>* .

Sobre o esqueleto  $\mathcal{E}_h$  da malha  $\mathcal{T}_h$ , definimos os espaços relativos aos multiplicadores de Lagrange que, neste trabalho, são empregadas apenas funções de interpolação contínuas, e, por isso, chamamos de multiplicadores contínuos. Nesse sentido, apresentamos os seguintes espaços de aproximação escalar

$$
\hat{\mathcal{Q}}_h^{l,g} = \left\{ \hat{q}_h \in C^0(\mathcal{E}_h) : \hat{q}_h|_e = p_l(e), \ \forall e \in \mathcal{E}_h, \hat{q}_h|_e = g, \forall e \in \mathcal{E}_h^{\partial, D} \right\},\tag{2.26}
$$

$$
\hat{\mathcal{Q}}_h^{l,0} = \left\{ \hat{q}_h \in C^0(\mathcal{E}_h) : \hat{q}_h|_e = p_l(e), \ \forall e \in \mathcal{E}_h, \hat{q}_h|_e = 0, \forall e \in \mathcal{E}_h^{\partial,D} \right\},\tag{2.27}
$$

e vetorial

$$
\hat{\mathcal{V}}_h^{m,\mathbf{g}} = \left\{ \hat{\mathbf{v}}_h \in [C^0(\mathcal{E}_h)]^d : \hat{\mathbf{v}}_h|_e = [p_m(e)]^d, \ \forall e \in \mathcal{E}_h, \hat{\mathbf{v}}_h|_e = \mathbf{g}, \forall e \in \mathcal{E}_h^{\partial,D} \right\},\tag{2.28}
$$

$$
\hat{\mathcal{V}}_h^{m,\mathbf{0}} = \left\{ \hat{\mathbf{v}}_h \in [C^0(\mathcal{E}_h)]^d : \hat{\mathbf{v}}_h|_e = [p_m(e)]^d, \ \forall e \in \mathcal{E}_h, \hat{\mathbf{v}}_h|_e = \mathbf{0}, \forall e \in \mathcal{E}_h^{\partial,D} \right\},\tag{2.29}
$$

onde  $p_l(e)$  e  $p_m(e)$  denotam os espaços das funções polinomiais em  $e \in \mathcal{E}_h$  de grau menor ou igual a *l* e *m*, respectivamente, e *g* e **g** denotam os valores nos contornos de Dirichlet, em  $\mathcal{E}_h^{\partial,D}$  $h^{(0,D)}$ . Também para facilitar a notação, utilizamos no decorrer do texto  $\mathbf{p}_m = [p_m(e)]^d$ .

No aspecto computacional, o uso de multiplicadores contínuos é mais vantajoso, uma vez que reduzem o número de graus de liberdade do problema global em comparação com o uso de multiplicadores descontínuos, como ilustrado na Figura 2.1. É importante destacar que, independentemente da escolha entre multiplicadores contínuos ou descontínuos, os problemas locais são independentes e, portanto, são definidos por funções polinomiais de interpolação descontínuas, como ocorre nos métodos DG. A seguir exemplificamos como o número de nós ou de graus de liberdade do problema global varia para multiplicadores contínuos e descontínuos.

Seja $n^d, n \in \mathbb{N}^*,$ o número de elementos de uma malha uniforme formada por quadriláteros  $(d = 2)$  ou hexaedros  $(d = 3)$ , cuja interpolação polinomial é definida pelo grau  $p \geq 1$ . Neste contexto, o número de nós do esqueleto  $\mathcal{E}_h$  (das arestas ou faces) da malha empregando multiplicadores contínuos é dado por

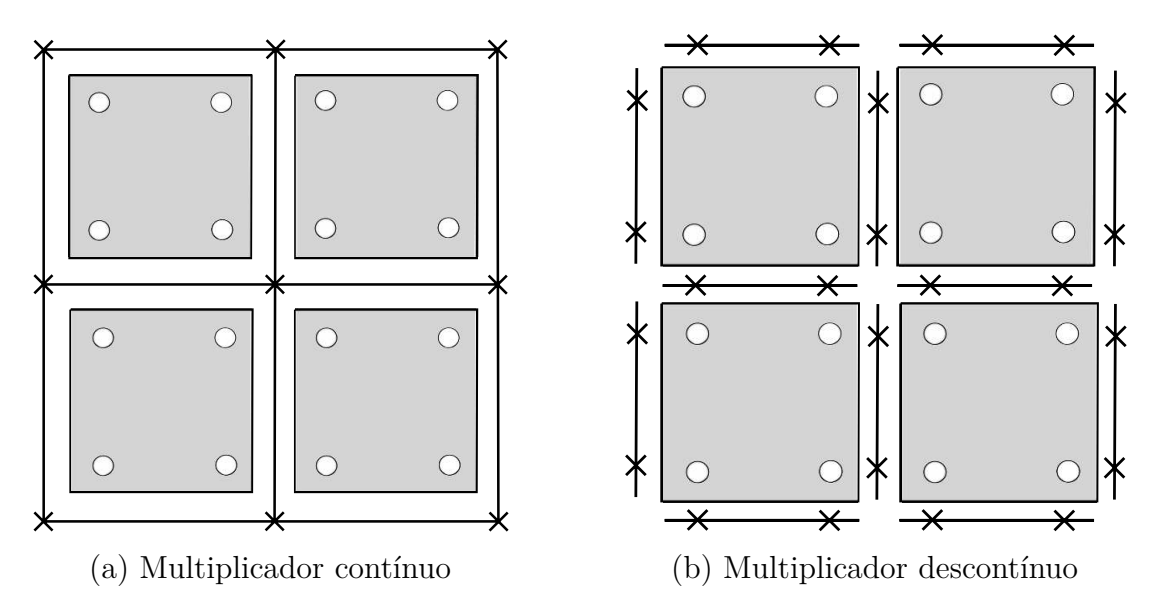

Figura 2.1 – Ilustração do número de graus de liberdade para multiplicadores contínuos e descontínuos (de Igreja [41]).

e para multiplicadores descontínuos

$$
N_{desc} = d\left[ (p+1)n \right]^{d-1} (n+1). \tag{2.31}
$$

Os gráficos da Figura 2.2 mostram como  $N_{cont}$  e  $N_{desc}$  variam com *n* para interpolações polinomiais de ordem *p* = 1 e *p* = 2, em problemas bidimensionais e tridimensionais. Neles, observamos principalmente que multiplicadores contínuos de ordem 2 possuem menos graus de liberdade que descontínuos de ordem 1, tanto em 2D quanto em 3D, independentemente do valor de *n*.

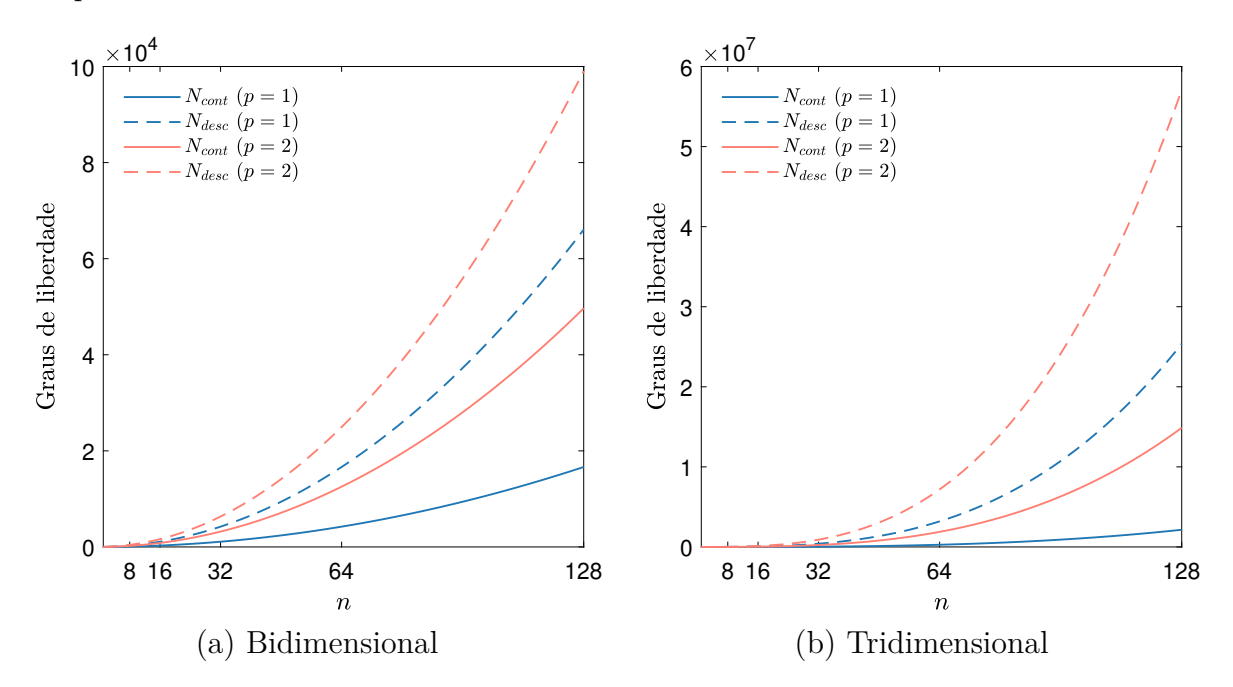

Figura 2.2 – Comparação do número de graus de liberdade empregando multiplicadores contínuos (*Ncont*) e descontínuos (*Ndesc*) para diferentes valores de *n* e *p* em problemas bidimensionais e tridimensionais.

Nesta seção apresentamos os modelos matemáticos estudados neste trabalho, que incluem as equações clássicas e médias de Navier-Stokes para escoamentos incompressíveis, modelos de turbulência *k*-*ε* Padrão, de Launder-Sharma e de Chien, e o modelo de Sparlat-Allmaras.

#### **2.2.1 Equações de Navier-Stokes Incompressível**

As equações de Navier-Stokes são comumente usadas para modelar escoamentos de fluidos e são baseadas nas leis básicas de conservação da Física. Assumindo que mudanças na massa específica e na temperatura do fluido são insignificantes, o escoamento pode ser considerado incompressível e isotérmico, podendo ser representado apenas pelas leis de conservação da massa e pela segunda lei de Newton do movimento [72]. A lei de conservação da massa ou da continuidade para um escoamento incompressível pode ser escrita como

$$
\nabla \cdot \mathbf{u} = 0,\tag{2.32}
$$

onde **u** denota o vetor velocidade do Ćuido. Já a segunda lei de Newton da conservação da quantidade de movimento diz que a taxa de variação da quantidade de movimento de uma partícula de fluido é igual ao somatório das forças atuando sobre ela, sendo essas forças de corpo e de campo. As equações de conservação passam a ser chamadas de equações de Navier-Stokes quando as forças de corpo sobre uma partícula são definidas pela pressão e tensões viscosas, essas últimas dadas pela relação Newtoniana entre tensão e deformação do escoamento. Considerando escoamento incompressível e negligenciando forças de campo, a equação da quantidade de movimento de Navier-Stokes pode ser escrita como

$$
\frac{\partial \mathbf{u}}{\partial t} - \nabla \cdot (2\nu \mathbf{S(u)}) + \mathbf{u} \cdot \nabla \mathbf{u} + \nabla p = \mathbf{0},\tag{2.33}
$$

onde *p* representa a pressão, *ν* a viscosidade cinemática do fluido (viscosidade molecular) e **S**(**u**) o tensor taxa de deformação do escoamento, dado por

$$
\mathbf{S}(\mathbf{u}) = \frac{1}{2} (\nabla \mathbf{u} + (\nabla \mathbf{u})^T). \tag{2.34}
$$

Nesse contexto, considerando as equações (2.32) e (2.33), que descrevem escoamentos de fluidos Newtonianos em que efeitos de compressibilidade, de transferência de calor e forças de campo são negligenciados, introduzimos o problema modelo de Navier-Stokes, como segue:

Dados  $\nu$ , **u**<sub>0</sub> e **g**, encontrar [**u**, *p*], tal que

$$
\frac{\partial \mathbf{u}}{\partial t} - \nabla \cdot (2\nu \mathbf{S}(\mathbf{u})) + \mathbf{u} \cdot \nabla \mathbf{u} + \nabla p = \mathbf{0} \quad \text{em } \Omega \times (0, T], \tag{2.35}
$$

$$
\nabla \cdot \mathbf{u} = 0 \quad \text{em } \Omega \times (0, T], \tag{2.36}
$$

$$
\mathbf{u}(\mathbf{x},0) = \mathbf{u}_0(\mathbf{x}) \quad \text{em } \Omega,
$$
 (2.37)

$$
\mathbf{u} = \mathbf{g} \quad \text{sobre } \Gamma_D \times (0, T], \tag{2.38}
$$

$$
(-p\mathbf{I} + 2\nu \mathbf{S}(\mathbf{u}))\mathbf{n} = \mathbf{0} \quad \text{sobre } \Gamma_N \times (0, T], \tag{2.39}
$$

para  $t \in (0, T]$ , onde *T* é o tempo final,  $\mathbf{u}_0$  a condição inicial do campo de velocidade em *t* = 0 e **n** o vetor normal unitário exterior à Γ.

A seguir apresentamos as equações médias de Navier-Stokes, ou equações RANS, derivadas a partir das equações clássicas de Navier-Stokes (2.32) e (2.33).

#### **2.2.2 Equações Médias de Navier-Stokes**

Com o objetivo de eliminar a necessidade de resolver todas as escalas da turbulência, usamos o procedimento estatístico de decomposição de variáveis instantâneas proposto por Reynolds em 1895 [75], em que um conceito de média temporal é aplicado às equações clássicas de Navier-Stokes para obtenção das equações RANS. Esse procedimento assume que a velocidade instantânea **u**(**x***, t*) do escoamento turbulento pode ser decomposta entre partes média  $\bar{\mathbf{u}}(\mathbf{x})$  e flutuante  $\mathbf{u}'(\mathbf{x}, t)$ , como

$$
\mathbf{u}(\mathbf{x},t) = \bar{\mathbf{u}}(\mathbf{x}) + \mathbf{u}'(\mathbf{x},t),\tag{2.40}
$$

em que a parte média vem da definição de média temporal [89], sobre um intervalo de tempo *τ* , dada por

$$
\bar{\mathbf{u}}(\mathbf{x}) = \lim_{\tau \to \infty} \frac{1}{\tau} \int_{t}^{t+\tau} \mathbf{u}(\mathbf{x}, t) dt.
$$
 (2.41)

Entretanto, destacamos que a aplicação da definição (2.41) à equação de quantidade de movimento (2.33) anula o termo transiente, uma vez que a parte média (2.40) não é dependente do tempo [89]. Portanto, para manter o termo transiente, adotamos o conceito de média de um conjunto de realizações [69], dado por

$$
\bar{\mathbf{u}}(\mathbf{x},t) = \lim_{N \to \infty} \frac{1}{N} \sum_{n=1}^{N} \mathbf{u}^{(n)}(\mathbf{x},t),
$$
\n(2.42)

onde *N* é o número total de realizações e **u** (*n*) é a *n*-ésima realização. Assim, temos que

$$
\mathbf{u}(\mathbf{x},t) = \bar{\mathbf{u}}(\mathbf{x},t) + \mathbf{u}'(\mathbf{x},t). \tag{2.43}
$$

Generalizando a decomposição (2.43) para outras variáveis do escoamento e omitindo as dependências de **x** e *t* para simplificar a notação, temos

$$
p = \bar{p} + p' \quad \text{e} \quad \phi = \bar{\phi} + \phi', \tag{2.44}
$$

onde *ϕ* representa uma variável escalar qualquer, tal como a viscosidade (observando que para o caso de uma viscosidade constante, temos  $\nu = \bar{\nu}$ ).

Adicionalmente, destacamos que a média de uma variável média é a própria variável média [78]:

$$
\bar{\bar{\phi}} = \lim_{N \to \infty} \frac{1}{N} \sum_{n=1}^{N} \bar{\phi}^{(n)} = \bar{\phi}.
$$
\n(2.45)

Através da relação (2.45), também é possível mostrar que a média de uma flutuação é nula, conforme indicado em [78]:

$$
\overline{\phi'} = \lim_{N \to \infty} \frac{1}{N} \sum_{n=1}^{N} (\phi^{(n)} - \overline{\phi}^{(n)}) = \overline{\phi} - \overline{\overline{\phi}} = 0.
$$
 (2.46)

Utilizando as definições  $(2.45)$  e  $(2.46)$  é possível mostrar que a média do produto entre duas variáveis é [78]

$$
\overline{\phi}\overline{\phi} = (\overline{\phi} + \phi')(\overline{\phi} + \phi') = \overline{\phi}\overline{\phi} + 2\overline{\phi}\phi' + \phi'\phi' = \overline{\phi}\overline{\phi} + \overline{\phi'\phi'},
$$
\n(2.47)

dado que valem as seguintes propriedades:

$$
\overline{\overline{\phi}\overline{\phi}} = \overline{\phi}\overline{\phi}, \quad \overline{\overline{\phi}\phi'} = \overline{\overline{\phi}\overline{\phi'}} = 0, \quad \overline{\phi'\phi'} \neq 0. \tag{2.48}
$$

A fim de obter as equações médias de Navier-Stokes, inicialmente reescrevemos o termo convectivo como

$$
\mathbf{u}\cdot\nabla\mathbf{u}=\nabla\cdot(\mathbf{u}\otimes\mathbf{u}),
$$

uma vez que o escoamento é incompressível. Em seguida, aplicamos o operador média (2.42) as equações de Navier-Stokes (2.32) e (2.33), obtendo

$$
\frac{\partial \mathbf{u}}{\partial t} - \overline{\nabla \cdot (2\nu \mathbf{S}(\mathbf{u}))} + \overline{\nabla \cdot (\mathbf{u} \otimes \mathbf{u})} + \overline{\nabla p} = \mathbf{0},\tag{2.49}
$$

$$
\overline{\nabla \cdot \mathbf{u}} = 0. \tag{2.50}
$$

Considerando que a média (2.42) comuta com a diferenciação [89], e aplicando a decomposição de Reynolds  $(2.43)$  as equações  $(2.49)$  $-(2.50)$ , chegamos a

$$
\frac{\partial(\overline{\mathbf{u}} + \mathbf{u}')}{\partial t} - \nabla \cdot (\overline{2\nu \mathbf{S}(\mathbf{u} + \mathbf{u}'))} + \nabla \cdot ((\overline{\mathbf{u}} + \mathbf{u}') \otimes (\overline{\mathbf{u}} + \mathbf{u}')) + \nabla(\overline{p} + p') = \mathbf{0}, \qquad (2.51)
$$

$$
\nabla \cdot (\overline{\mathbf{u} + \mathbf{u}'}) = 0. \qquad (2.52)
$$

Como média e diferenciação são operadores lineares, podemos reorganizar (2.51), para obter

$$
\frac{\partial \bar{\mathbf{u}}}{\partial t} + \frac{\partial \bar{\mathbf{u}}'}{\partial t} - \nabla \cdot (2\nu \mathbf{S}(\bar{\mathbf{u}})) - \nabla \cdot (2\nu \mathbf{S}(\bar{\mathbf{u}}')) + \nabla \cdot (\bar{\mathbf{u}} \otimes \bar{\mathbf{u}}) + \nabla \cdot (\bar{\mathbf{u}} \otimes \mathbf{u}') + \nabla \cdot (\bar{\mathbf{u}}' \otimes \mathbf{u}') + \nabla \bar{p} + \nabla \bar{p}' = \mathbf{0}.
$$
 (2.53)

Adotando  $(2.46)$ , as médias das flutuações são eliminadas de todos os termos de  $(2.53)$ , exceto do termo convectivo, que de acordo com as propriedades  $(2.48)$ , fica expresso como:

$$
\nabla \cdot (\overline{(\overline{\mathbf{u}} + \mathbf{u}') \otimes (\overline{\mathbf{u}} + \mathbf{u}'))} = \nabla \cdot (\overline{\mathbf{u}} \otimes \overline{\mathbf{u}}) + \nabla \cdot (\overline{\mathbf{u}' \otimes \mathbf{u}'}) = \overline{\mathbf{u}} \cdot \nabla \overline{\mathbf{u}} + \nabla \cdot (\overline{\mathbf{u}' \otimes \mathbf{u}'}).
$$

Aplicando esses mesmos passos para a equação (2.52), obtemos

$$
\nabla \cdot (\overline{\mathbf{u} + \mathbf{u}'} ) = \nabla \cdot \overline{\mathbf{u}} + \nabla \cdot \overline{\mathbf{u}'} = \nabla \cdot \mathbf{u} = 0.
$$
 (2.54)

Por fim, combinando as equações  $(2.53)$  e  $(2.54)$ , geramos o seguinte sistema em termos das médias de **u** e *p*:

$$
\frac{\partial \bar{\mathbf{u}}}{\partial t} - \nabla \cdot (2\nu \mathbf{S}(\bar{\mathbf{u}})) + \bar{\mathbf{u}} \cdot \nabla \bar{\mathbf{u}} + \nabla \cdot (\bar{\mathbf{u}}' \otimes \bar{\mathbf{u}}') + \nabla \bar{p} = \mathbf{0},\tag{2.55}
$$

$$
\nabla \cdot \bar{\mathbf{u}} = 0. \tag{2.56}
$$

O sistema (2.55)-(2.56) é conhecido como URANS (*Unsteady Reynolds-Averaged Navier-Stokes*) e é similar as equações de Navier-Stokes (2.32)-(2.33) exceto pela presença do tensor de Reynolds  $\overline{\mathbf{u}' \otimes \mathbf{u}'}$ , que fisicamente representa a taxa média de transferência de quantidade de movimento gerada pelas flutuações de velocidade, intrínsecas à turbulência [28]. Vale ressaltar que o termo URANS é empregado quando o operador média utilizado na transformação das equações não exclui o termo transiente. Por simplicidade, daqui em diante, adotaremos apenas o termo RANS.

O tensor de Reynolds é simétrico e desconhecido, acrescentando uma nova variável tensorial ao sistema. Em escoamentos bidimensionais, 3 novas incógnitas surgem a partir desse tensor e em tridimensionais são 6 incógnitas. Dessa forma, seu aparecimento na equação da quantidade de movimento (2.55) torna este modelo um problema mal posto, com mais incógnitas do que equações.

Destacamos que uma equação exata para o tensor de Reynolds pode ser obtida manipulando a equação de movimento de Navier-Stokes (2.33), conforme demonstrado em [89]. No entanto, essa nova equação também possui um tensor de terceira ordem desconhecido, e a introdução de uma nova equação exata para o tensor de terceira ordem também possui um tensor desconhecido de quarta, e assim, sucessivamente, mais e mais incógnitas seguem surgindo. Esse é o famoso problema de fechamento da turbulência [77], e é comumente abordado modelando diretamente o tensor de Reynolds com a ajuda da aproximação de Boussinesq. Esta aproximação será empregada em todos os problemas de turbulência deste trabalho e é apresentada a seguir.

#### *2.2.2.1 Aproximação de Boussinesq*

A aproximação de Boussinesq é uma das formas de fechar o problema da turbulência e provavelmente a mais comum no âmbito da modelagem de escoamentos turbulentos, se estendendo também para os modelos LES [69]. Ela foi inicialmente proposta por Boussinesq em 1877 [9], que assumiu que as flutuações da turbulência agem como efeitos viscosos no escoamento e, assim, o tensor de Reynolds pode ser tratado como proporcional à taxa de deformação do escoamento médio. Posteriormente esta hipótese foi adaptada
por Kolmogorov [48], que propôs a seguinte aproximação:

$$
\overline{\mathbf{u'} \otimes \mathbf{u'}} \approx -2\nu_t \mathbf{S}(\overline{\mathbf{u}}) + \frac{2}{3}k\mathbf{I},
$$
 (2.57)

onde a constante de proporcionalidade *ν<sup>t</sup>* denota a viscosidade turbulenta e *k* a energia cinética turbulenta, dada por

$$
k = \frac{1}{2}(\overline{\mathbf{u}' \cdot \mathbf{u}'}).
$$
\n(2.58)

Substituindo (2.57) em (2.55), temos

$$
\frac{\partial \bar{\mathbf{u}}}{\partial t} - \nabla \cdot (2(\nu + \nu_t) \mathbf{S}(\bar{\mathbf{u}})) + \bar{\mathbf{u}} \cdot \nabla \bar{\mathbf{u}} + \nabla p^* = \mathbf{0},\tag{2.59}
$$

onde o termo difusivo fica dependente das viscosidades molecular e turbulenta e a pressão recebe influência da energia cinética turbulenta [48], sendo reescrita como

$$
p^* = \bar{p} + \frac{2}{3}k.\tag{2.60}
$$

Assim, introduzimos o problema RANS como segue:

Dados  $\nu$ , **u**<sub>0</sub> e **g**, achar  $[\mathbf{u}, p]$  e  $\nu_t$ , tal que

$$
\frac{\partial \bar{\mathbf{u}}}{\partial t} - \nabla \cdot (2(\nu + \nu_t) \mathbf{S}(\bar{\mathbf{u}})) + \bar{\mathbf{u}} \cdot \nabla \bar{\mathbf{u}} + \nabla p^* = \mathbf{0} \quad \text{em } \Omega \times (0, T], \tag{2.61}
$$

$$
\nabla \cdot \bar{\mathbf{u}} = 0 \quad \text{em } \Omega \times (0, T], \tag{2.62}
$$

$$
\bar{\mathbf{u}}(\mathbf{x},0) = \mathbf{u}_0 \quad \text{em } \Omega,\tag{2.63}
$$

$$
\bar{\mathbf{u}} = \mathbf{g} \quad \text{sobre } \Gamma_D \times (0, T], \tag{2.64}
$$

$$
(-p^* \mathbf{I} + 2(\nu + \nu_t) \mathbf{S}(\bar{\mathbf{u}})) \mathbf{n} = \mathbf{0} \quad \text{sobre } \Gamma_N \times (0, T]. \tag{2.65}
$$

Analisando as equações  $(2.61)$  $-(2.62)$ , fica evidente que o problema RANS continua mal posto, uma vez que a viscosidade turbulenta também é desconhecida, assim como era o tensor de Reynolds. Todavia, agora temos menos incógnitas a determinar, já que *ν<sup>t</sup>* é um escalar.

Daqui em diante, é tarefa dos modelos de turbulência encontrar valores apropriados para a viscosidade turbulenta e assim fechar o problema RANS  $(2.61)$  $-(2.65)$ . Vale ressaltar que *νt* não é uma propriedade do fluido como a viscosidade molecular, e sim uma quantificação dos níveis locais de turbulência, variando de ponto a ponto em um escoamento e de escoamento para escoamento [28]. Os modelos de turbulência que usam essa aproximação são conhecidos como modelos de viscosidade turbulenta, e a seguir apresentamos os que são estudados neste trabalho, destacando como cada um deles determina o valor de *ν<sup>t</sup>* .

### **2.2.3 Modelos RANS de viscosidade turbulenta**

Nesta seção são apresentados os modelos RANS de viscosidade turbulenta que são formulados pelo método híbrido nos capítulos seguintes. São eles: *k*-*ε* Padrão, *k*-*ε* de Launder-Sharma, *k*-*ε* de Chien e o modelo de Spalart-Allmaras. Estes modelos empregam diferentes abordagens para determinar a viscosidade turbulenta. Modelos *k*-*ε* possuem duas equações de transporte, uma para *k* e outra para a taxa de dissipação turbulenta *ε*, sendo *ν<sup>t</sup>* = *f*(*k, ε*). Já o modelo de Spalart-Allmaras possui apenas uma equação de transporte, para a chamada viscosidade turbulenta modificada  $\tilde{\nu}$ , e  $\nu_t = f(\tilde{\nu})$ .

É relevante destacar que os modelos de viscosidade turbulenta em geral são classificados em modelos de baixo- e alto-Reynolds [89]. Essa categorização está relacionada à capacidade de cada modelo em reproduzir adequadamente escoamentos próximos a superfícies sólidas.

Para uma compreensão mais clara, a região da camada limite turbulenta mais próxima da parede, denominada camada interna, é subdividida em três camadas distintas, que podem ser identificadas pela distância normal à parede *y* normalizada pela velocidade de atrito *u<sup>τ</sup>* e viscosidade *ν*, conforme expresso na equação:

$$
y^+ = \frac{u_\tau y}{\nu}.\tag{2.66}
$$

Esse parâmetro *y* <sup>+</sup> representa uma medida adimensional da camada limite. Junto à parede, de espessura *y* <sup>+</sup> *<* 5, está a chamada subcamada viscosa. Nessa região, os efeitos viscosos são dominantes sobre os turbulentos, e o escoamento é laminar. Na região  $5 ≤ y<sup>+</sup> ≤ 30 se encontra a camada intermediária, onde há um equilíbrio entre efeitos$ viscosos e turbulentos. Por fim, para  $y^+ > 30$ , temos a camada logarítmica onde os efeitos turbulentos são dominantes. A camada logarítmica é também chamada camada de sobreposição, pois nela são sobrepostas as camadas interna e externa, e seu limite superior varia com o número de Reynolds do escoamento [14]. Uma ilustração da camada limite turbulenta e sua divisão entre as camadas citadas é mostrada na Figura 2.3.

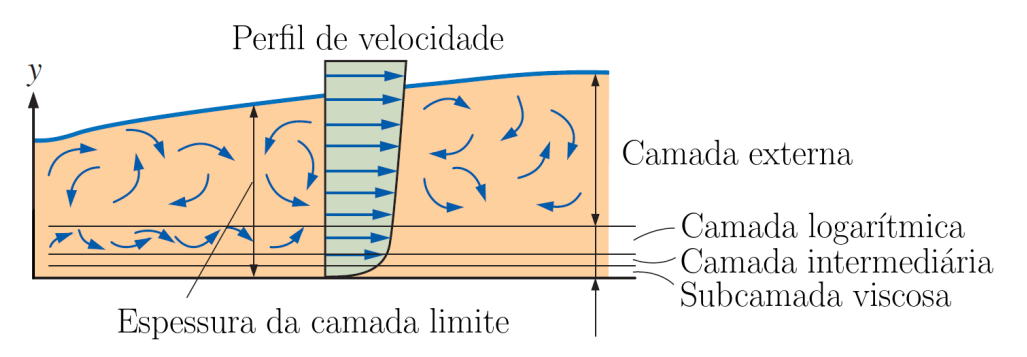

Figura 2.3 – Estrutura da camada limite turbulenta (adaptado de Çengel e Cimbala [14]).

Modelos denominados alto-Reynolds são destinados somente a calcular escoamentos totalmente turbulentos e preveem incorretamente a laminarização que ocorre na região da subcamada viscosa. Sendo assim, modelos incluídos nessa classificação não são válidos para escoamentos parietais a não ser que funções de parede sejam usadas, caso não abrangido nesta dissertação.

Os modelos denominados de baixo-Reynolds são capazes de prever a laminarização na subcamada viscosa e representam corretamente a camada limite turbulenta, desde a parede até a camada externa. No entanto, para que esses modelos funcionem adequadamente, é necessário utilizar malhas com elementos densamente agrupados próximos à parede, para capturar os altos gradientes de velocidade e das quantidades turbulentas nessa região. Isso também é fundamental para calcular corretamente o coeficiente de atrito na parede, o qual é de extrema importância em aplicações de Engenharia. Nesse sentido, é uma prática comum em CFD manter a altura do elemento adjacente à parede menor ou igual à espessura da subcamada viscosa, a ponto de que a recomendação amplamente difundida é que essa altura seja aproximadamente  $y^+ = 1$  [89].

Vale ressaltar que quanto maior o número de Reynolds, mais fina é a subcamada viscosa de um escoamento, exigindo uma maior densidade de elementos agrupados próximos à parede. Isso pode ser observado ao isolar *y* na expressão (2.66), destacando que *Re* é proporcional à  $u<sub>\tau</sub>$ . Consequentemente, em escoamentos a elevado número de Reynolds, modelos baixo-Reynolds demandam uma quantidade excessiva de elementos agrupados próximos à parede para atender aos requisitos mencionados. O caso do aerofólio, estudado na Seção **6.2.3**, ilustra bem essa necessidade.

Neste contexto, todos os modelos simulados neste trabalho são do tipo baixo-Reynolds, exceto o denominado *k*-*ε* Padrão.

### *2.2.3.1 Modelo k-ε*

O modelo *k*-*ε* é reconhecido como um dos mais populares e utilizados na área de dinâmica dos fluidos computacional  $[89]$ . É encontrado em uma variedade de softwares CFD, tanto gratuitos quanto comerciais, e é amplamente adotado pela indústria. O modelo possui diversas variações, todas derivadas de uma versão reconhecida como Padrão, proposta por Launder e Spalding [51]. Alguns exemplos dessas variantes incluem os modelos de Jones-Launder [45], de Launder-Sharma [50], de Chien [16], de Nagano-Tanaka [58], entre outros, em que todos esses oferecem diferentes abordagens e ajustes, permitindo uma maior flexibilidade na simulação e análise de escoamentos turbulentos em diferentes cenários. Neste trabalho, apresentaremos as versões do modelo *k*-*ε* Padrão, de Launder-Sharma e de Chien.

O modelo Padrão é considerado de alto-Reynolds, sendo aplicável a escoamentos totalmente turbulentos ou aqueles que não envolvem paredes. Por outro lado, os modelos de Launder-Sharma (LS) e de Chien são de baixo-Reynolds, que incorporam às equações do modelo Padrão funções e termos de amortecimento adicionais, que possibilitam a

representação e previsão de escoamentos onde a presença de superfícies sólidas e a influência da viscosidade molecular são mais significativas. Portanto, os modelos LS e Chien oferecem uma abordagem aprimorada para lidar com essas situações específicas.

O modelo Padrão foi calibrado em escoamentos cisalhantes livres, como jatos planos, esteiras e camadas de mistura. Além disso, com apropriadas funções de parede, o modelo apresenta bom desempenho em camadas limite sem separação, tanto internas quanto externas [51]. Os modelos de Launder-Sharma e de Chien, por sua vez, preservam as qualidades do modelo Padrão, ao mesmo tempo que expandem suas capacidades para abranger novas possibilidades e melhorias. O de Launder-Sharma demonstra um bom desempenho em camadas limite com separação quando sujeitas a um fraco gradiente de pressão adverso. No entanto, seu desempenho é afetado negativamente quando aplicado a casos com moderado a forte gradiente adverso [5]. Já o modelo de Chien foi calibrado em escoamentos em canais e sobre placa plana, fornecendo bons resultados tanto nos perfis de velocidade quanto nos de energia cinética turbulenta nesses dois casos [16].

A viscosidade turbulenta e as equações dos modelos *k*-*ε* podem ser generalizadas para abranger tanto o modelo Padrão quanto seus derivados. Assim, *ν*<sup>*t*</sup> é definida como

$$
\nu_t = C_\mu f_\mu k^2 / \varepsilon,\tag{2.67}
$$

e as equações de *k* e *ε* são

$$
\frac{\partial k}{\partial t} - \nabla \cdot \left( \left( \nu + \frac{\nu_t}{\sigma_k} \right) \nabla k \right) + \mathbf{\bar{u}} \cdot \nabla k + D = P_k - \varepsilon, \tag{2.68}
$$

$$
\frac{\partial \varepsilon}{\partial t} - \nabla \cdot \left( \left( \nu + \frac{\nu_t}{\sigma_k} \right) \nabla \varepsilon \right) + \mathbf{\bar{u}} \cdot \nabla \varepsilon - \left( C_1 f_1 P_k - C_2 f_2 \varepsilon \right) \frac{\varepsilon}{k} - E = 0, \tag{2.69}
$$

onde

$$
P_k = \nu_t S^2,\tag{2.70}
$$

é a produção de energia cinética turbulenta em decorrência da deformação do escoamento médio e

$$
S = \sqrt{2\mathbf{S}(\bar{\mathbf{u}}) : \mathbf{S}(\bar{\mathbf{u}})},
$$

é magnitude da taxa de deformação do escoamento médio. A equação para *k* (2.68) é derivada da equação exata do tensor de Reynolds, mencionada na Seção *2.2.2.1* , onde o produto tensorial é substituído pelo escalar, de acordo com a expressão (2.58), e fechada com considerações empíricas. Já a equação para *ε* (2.69) baseia-se em considerações fenomenológicas da turbulência [89]. As funções e termos de amortecimento *fµ*, *f*1, *f*2, *D* e *E* estão relacionados aos modelos baixo-Reynolds e, juntamente com as constantes, são definidos na Tabela 2.1, sendo

$$
Re_t = \frac{k^2}{\nu \varepsilon} \quad \text{e} \quad d^+ = \frac{u_\tau d}{\nu},
$$

onde *d* denota a distância mínima até a parede mais próxima.

| Parâmetro              |              | Padrão Launder-Sharma                            | Chien                                       |
|------------------------|--------------|--------------------------------------------------|---------------------------------------------|
| $C_\mu$                | 0.09         | 0.09                                             | 0.09                                        |
| $\sigma_k$             | 1            | 1                                                | 1                                           |
| $\sigma_{\varepsilon}$ | 1.3          | 1.3                                              | 1.3                                         |
| $C_1$                  | 1.44         | 1.44                                             | 1.35                                        |
| $C_2$                  | 1.92         | 1.92                                             | 1.8                                         |
| $f_\mu$                | $\mathbf{1}$ | $\exp \frac{-3.4}{(1+Re_t/50)^2}$                | $1 - \exp(-0.0115d^+)$                      |
| $f_1$                  | 1            | 1                                                | 1                                           |
| $f_2$                  | 1            | $1 - 0.3 \exp(-Re_t^2)$                          | $1-\frac{0.4}{1.8} \exp \frac{-Re_t^2}{36}$ |
| D                      | 0            | $2\nu(\nabla\sqrt{k})^2$                         | $2\nu\frac{k}{d^2}$                         |
| E                      | 0            | $2\nu\nu_t(\nabla\cdot\nabla\bar{\mathbf{u}})^2$ | $-2\nu\frac{\varepsilon}{d^2}\exp(-0.5d^+)$ |

Tabela 2.1 – Constantes, funções e termos de amortecimento dos modelos  $k$ -*ε* em destaque.

### *2.2.3.2 Modelo Spalart-Allmaras*

O modelo Spalart-Allmaras (SA) [79] é um dos mais populares modelos de turbulência de baixo-Reynolds e é amplamente utilizado em aplicações aeroespaciais [89]. O modelo é projetado com base em uma única equação de transporte para viscosidade turbulenta modificada, com o objetivo de simplificar a modelagem da turbulência e torná-la computacionalmente mais eficiente em comparação com modelos de mais equações. Ao contrário das grandezas do modelo *k*-*ε*, que se baseiam no mecanismo de produção e dissipação de energia pela turbulência, a viscosidade turbulenta modificada é uma grandeza fictícia  $[79]$ .

O modelo SA foi calibrado utilizando dados de camadas de mistura, esteiras e camadas limites sobre placa plana. Ainda, o modelo produz bons resultados em camadas limite sujeitas a fraco ou moderado gradiente de pressão adverso [5] e também em aplicações aerodinâmicas envolvendo separação moderada da camada limite [89]. Em [79], Spalart e Allmaras validaram o modelo SA em um escoamento transônico em torno de um aerofólio.

No modelo SA, a viscosidade turbulenta é definida como

$$
\nu_t = \tilde{\nu} f_{v1}, \quad f_{v1} = \frac{\chi^3}{\chi^3 + c_{v1}^3}, \quad \chi = \frac{\tilde{\nu}}{\nu}, \tag{2.71}
$$

e a equação para a viscosidade turbulenta modificada é dada por

$$
\frac{\partial \tilde{\nu}}{\partial t} - \frac{1}{\sigma} (\nabla \cdot ((\nu + \tilde{\nu}) \nabla \tilde{\nu}) + c_{b2} (\nabla \tilde{\nu})^2) + \mathbf{\bar{u}} \cdot \nabla \tilde{\nu} - P_{\tilde{\nu}} + D_{\tilde{\nu}} = 0, \tag{2.72}
$$

onde os termos de produção e destruição de ˜*ν* são

$$
P_{\tilde{\nu}} = c_{b1}(1 - f_{t2})\tilde{S}\tilde{\nu} \quad \text{e} \quad D_{\tilde{\nu}} = \left(c_{w1}f_w - \frac{c_{b1}}{\kappa^2}f_{t2}\right)\left(\frac{\tilde{\nu}}{d}\right)^2,\tag{2.73}
$$

respectivamente, com

$$
f_{t2} = c_{t3} \exp\left(-c_{t4} \chi^2\right). \tag{2.74}
$$

A vorticidade modificada  $\tilde{S}$ é

$$
\tilde{S} = \omega + \frac{\tilde{\nu}}{\kappa^2 d^2} f_{v2}, \quad f_{v2} = 1 - \frac{\chi}{1 + \chi f_{v1}},
$$
\n(2.75)

onde

$$
\omega = \sqrt{2\mathbf{W}(\overline{\mathbf{u}}) : \mathbf{W}(\overline{\mathbf{u}})},\tag{2.76}
$$

denota a magnitude da vorticidade do escoamento médio e *d* a distância mínima até a parede mais próxima. O tensor vorticidade é definido como

$$
\mathbf{W}(\mathbf{u}) = \frac{1}{2} (\nabla \mathbf{u} - (\nabla \mathbf{u})^T), \tag{2.77}
$$

e a função empírica *f<sup>w</sup>* é dada por

$$
f_w = g \left( \frac{1 + c_{w3}^6}{g^6 + c_{w3}^6} \right)^{1/6}, \quad g = r + c_{w2}(r^6 - r), \quad r = \min \left( \frac{\tilde{\nu}}{\tilde{S} \kappa^2 d^2}, 10 \right). \tag{2.78}
$$

Os valores das constantes são mostrados na Tabela 2.2.

| Constante | Valor                                          |
|-----------|------------------------------------------------|
| $c_{b1}$  | 0.1355                                         |
| σ         | 2/3                                            |
| $c_{h2}$  | 0.622                                          |
| $\kappa$  | 0.41                                           |
| $c_{w1}$  | $1 + c_{b2}$<br>$\frac{c_{b1}}{\kappa^2}$<br>σ |
| $c_{w2}$  | 0.3                                            |
| $C_{u,3}$ | 2                                              |
| $c_{v1}$  | 7.1                                            |
| $c_{t3}$  | 1.2                                            |
| $c_{t4}$  | $0.5\,$                                        |

Tabela  $2.2$  – Constantes do modelo de Spalart-Allmaras.

### 2.3 OPENFOAM

O OpenFOAM é um software de simulação CFD gratuito e de código aberto baseado no método de volumes finitos. Ele oferece uma ampla variedade de recursos para resolver inúmeros problemas, desde escoamentos complexos envolvendo reações químicas, turbulência e transferência de calor, até acústica, mecânica dos sólidos e eletromagnetismo. Na área dos escoamentos turbulentos, o OpenFOAM disponibiliza mais de 15 modelos RANS e LES, incluindo todos os que foram apresentados na seção anterior, exceto o *k*-*ε* de Chien.

Nesta dissertação, o software OpenFOAM [1] é utilizado para comparar e verificar os resultados aproximados pelos métodos híbridos aplicados aos modelos de turbulência Spalart-Allmaras, *k*-*ε* Padrão e de Launder-Sharma. Nesse sentido, destacamos que as configurações das simulações são as mesmas do tutorial "airfoil2D", para o resolvedor "simpleFOAM". Este é um resolvedor de estado estacionário para escoamentos incompressíveis, que utiliza o algoritmo SIMPLE (do inglês, *Semi-Implicit Method for Pressure Linked*

*Equations*) [66] para tratar o acoplamento entre velocidade e pressão.

### **3 MÉTODO HÍBRIDO PARA NAVIER-STOKES**

Neste capítulo, começamos apresentando o problema incompressível de Navier-Stokes linearizado, definido no nível do elemento, seguido de sua formulação semidiscreta estabilizada. Também apresentamos os termos *upwind* adaptados de [64] que são inseridos na forma fraca para mitigar oscilações espúrias ligadas aos efeitos predominantemente convectivos e as estratégias de resolução, que abrangem a discretização no tempo, a inclusão dos termos ligados à média nula da pressão no nível do elemento e à condensação estática.

Posteriormente, utilizamos *benchmarks* comuns de CFD para verificar a formulação híbrida do problema, divididos em casos permanentes e transientes. Nos casos permanentes, usamos da solução exata de Kovasznay [49] para realizar estudos dos valores ótimos do coeficiente de penalização da formulação estabilizada e testar a convergência h do método. O problema da cavidade a baixo número de Reynolds também é testado. Já nos resultados para os casos transientes, testamos a convergência *h* do método no problema do *vortex* [82] e simulamos o problema da cavidade para elevado número de Reynolds. Por fim, verificamos a imposição de forma fraca de condições de contorno para a pressão na simulação de um escoamento laminar totalmente desenvolvido em canal.

### 3.1 FORMULAÇÃO HÍBRIDA ESTABILIZADA

O problema modelo de Navier-Stokes linearizado pelo método de Newton (para mais detalhes, ver [86], pág. 338, Seção 6.3) é apresentado no nível do elemento  $K \in \mathcal{T}_h$ , como segue:

Dados  $\nu$ , **w**, **u**<sub>0</sub> e **g**, encontrar [**u**, *p*], tal que

$$
\frac{\partial \mathbf{u}}{\partial t} - \nabla \cdot (2\nu \mathbf{S}(\mathbf{u})) + \mathbf{w} \cdot \nabla \mathbf{u} + \mathbf{u} \cdot \nabla \mathbf{w} + \nabla p = \mathbf{f} \quad \text{em } K \times (0, T], \tag{3.1}
$$

$$
\nabla \cdot \mathbf{u} = 0 \quad \text{em } K \times (0, T], \tag{3.2}
$$

$$
\mathbf{u}(\mathbf{x},0) = \mathbf{u}_0 \quad \text{em } K \in \mathcal{T}_h,\tag{3.3}
$$

$$
\mathbf{u} = \mathbf{g} \quad \text{sobre } e \in \mathcal{E}_h^{\partial, D} \times (0, T], \qquad (3.4)
$$

$$
(-p\mathbf{I} + 2\nu \mathbf{S}(\mathbf{u}))\mathbf{n} = \mathbf{0} \quad \text{sobre } e \in \mathcal{E}_h^{\partial, N} \times (0, T], \tag{3.5}
$$

suplementado pelas seguintes condições de transmissibilidade entre os elementos

$$
\mathbf{u}\mathbf{u} = \mathbf{0} \quad \text{sobre } e \in \mathcal{E}_h^0 \times (0,T], \tag{3.6}
$$

$$
[-p\mathbf{I} + 2\nu \mathbf{S}(\mathbf{u})] = \mathbf{0} \quad \text{sobre } e \in \mathcal{E}_h^0 \times (0, T], \tag{3.7}
$$

onde **w** é o vetor velocidade atrasado no processo de linearização pelo método de Newton,  $f = \mathbf{w} \cdot \nabla \mathbf{w}$  e **n** é o vetor normal unitário exterior a *K*.

### **3.1.1 Formulação semidiscreta**

A forma fraca do problema incompressível de Navier-Stokes no nível do elemento, apresentado em  $(3.1)$ – $(3.7)$ , é inicialmente desenvolvida multiplicando  $(3.1)$  e  $(3.2)$  pelas funções peso  $\mathbf{v}_h \in \mathcal{V}_h^m$  e  $q_h \in \mathcal{Q}_h^l$ , respectivamente, e integrando em *K*, dando origem a

$$
\int_{K} \frac{\partial \mathbf{u}_{h}}{\partial t} \cdot \mathbf{v}_{h} d\mathbf{x} - \int_{K} \nabla \cdot (2\nu \mathbf{S}(\mathbf{u}_{h})) \cdot \mathbf{v}_{h} d\mathbf{x} + \int_{K} (\mathbf{w}_{h} \cdot \nabla \mathbf{u}_{h}) \cdot \mathbf{v}_{h} d\mathbf{x} \n+ \int_{K} (\mathbf{u}_{h} \cdot \nabla \mathbf{w}_{h}) \cdot \mathbf{v}_{h} d\mathbf{x} + \int_{K} \nabla p_{h} \cdot \mathbf{v}_{h} d\mathbf{x} = \int_{K} \mathbf{f} \cdot \mathbf{v}_{h} d\mathbf{x}, \quad \forall \mathbf{v}_{h} \in \mathcal{V}_{h}^{m},
$$
(3.8)

e

$$
\int_{K} (\nabla \cdot \mathbf{u}_{h}) q_{h} d\mathbf{x} = 0, \quad \forall q_{h} \in \mathcal{Q}_{h}^{l}.
$$
\n(3.9)

Em seguida, integra-se por partes os termos relacionados a $\mathbf{S}(\mathbf{u}_h)$ e  $\nabla p_h$  na equação de movimento (3.8), resultando em

$$
\int_{K} \frac{\partial \mathbf{u}}{\partial t} \cdot \mathbf{v}_{h} d\mathbf{x} + \int_{K} 2\nu \mathbf{S}(\mathbf{u}_{h}) : \mathbf{S}(\mathbf{v}_{h}) d\mathbf{x} - \int_{\partial K} 2\nu \mathbf{S}(\mathbf{u}_{h}) \mathbf{n} \cdot \mathbf{v}_{h} ds \n+ \int_{K} (\mathbf{w}_{h} \cdot \nabla \mathbf{u}_{h}) \cdot \mathbf{v}_{h} d\mathbf{x} + \int_{K} (\mathbf{u}_{h} \cdot \nabla \mathbf{w}_{h}) \cdot \mathbf{v}_{h} d\mathbf{x} - \int_{K} p_{h} (\nabla \cdot \mathbf{v}_{h}) d\mathbf{x} \n+ \int_{\partial K} p_{h} (\mathbf{v}_{h} \cdot \mathbf{n}) ds = \int_{K} \mathbf{f} \cdot \mathbf{v}_{h} d\mathbf{x}, \quad \forall \mathbf{v}_{h} \in \mathcal{V}_{h}^{m}, \quad (3.10)
$$

com  $[\mathbf{u}_h, p_h] \in \mathcal{V}_h^m \times \mathcal{Q}_h^l$ .

Multiplicando a equação da continuidade (3.9) por (−1) e adicionando à equação (3.10), obtemos

$$
\int_{K} \frac{\partial \mathbf{u}}{\partial t} \cdot \mathbf{v}_{h} d\mathbf{x} + \int_{K} 2\nu \mathbf{S}(\mathbf{u}_{h}) : \mathbf{S}(\mathbf{v}_{h}) d\mathbf{x} - \int_{\partial K} 2\nu \mathbf{S}(\mathbf{u}_{h}) \mathbf{n} \cdot \mathbf{v}_{h} ds \n+ \int_{K} (\mathbf{w}_{h} \cdot \nabla \mathbf{u}_{h}) \cdot \mathbf{v}_{h} d\mathbf{x} + \int_{K} (\mathbf{u}_{h} \cdot \nabla \mathbf{w}_{h}) \cdot \mathbf{v}_{h} d\mathbf{x} - \int_{K} p_{h} (\nabla \cdot \mathbf{v}_{h}) d\mathbf{x} - \int_{K} (\nabla \cdot \mathbf{u}_{h}) q_{h} d\mathbf{x} \n+ \int_{\partial K} p_{h} (\mathbf{v}_{h} \cdot \mathbf{n}) ds = \int_{K} \mathbf{f} \cdot \mathbf{v}_{h} d\mathbf{x}, \quad \forall [\mathbf{v}_{h}, q_{h}] \in \mathcal{V}_{h}^{m} \times \mathcal{Q}_{h}^{l}. \quad (3.11)
$$

A fim de criar uma conexão entre os problemas definidos em cada um dos elementos *K* de  $\mathcal{T}_h$ , satisfazendo as condições de transmissibilidade (3.6)–(3.7), o multiplicador de Lagrange  $\hat{\mathbf{u}}_h$  é inserido na formulação utilizando o mesmo procedimento proposto por Nitsche [62] para impor de forma fraca condições de contorno do tipo Dirichlet no método de Galerkin clássico. Assim, definimos  $\hat{\mathbf{u}}_h = \mathbf{u}_h|_e$  para todo  $e \in \mathcal{E}_h$ , com  $\hat{\mathbf{u}}_h \in \hat{\mathcal{V}}_h^{m,g}$ , e adicionamos à formulação (3.11) os seguintes termos consistentes:

$$
\int_{\partial K} 2\nu \mathbf{S}(\mathbf{v}_h) \mathbf{n} \cdot (\mathbf{u}_h - \mathbf{\hat{u}}_h) \mathrm{d}s, \quad \forall \mathbf{v}_h \in \mathcal{V}_h^m,
$$
\n(3.12)

e

$$
\int_{\partial K} ((\mathbf{u}_h - \hat{\mathbf{u}}_h) \cdot \mathbf{n}) q_h ds, \quad \forall q_h \in \mathcal{Q}_h^l.
$$
\n(3.13)

A formulação (3.11) é então estabilizada com a introdução do seguinte termo de penalização:

$$
\int_{\partial K} \beta_{\mathbf{u}} (\mathbf{u}_h - \mathbf{\hat{u}}_h) \cdot \mathbf{v}_h \, \mathrm{d}s, \quad \forall \mathbf{v}_h \in \mathcal{V}_h^m,
$$
\n(3.14)

com

$$
\beta_{\mathbf{u}} = \beta_0 \frac{\nu}{h} m U_{max},\tag{3.15}
$$

onde *Umax* denota o valor máximo global da magnitude da velocidade, *h* o comprimento da aresta (ou face)  $e \in \mathcal{E}_h$  e *m* o grau da interpolação polinomial de  $\mathbf{u}_h$ , definido no espaço (2.25). Ressaltamos que a partir das simulações realizadas neste trabalho, incluir *Umax* na expressão (3.15) foi essencial para manter a estabilidade nos problemas onde  $U_{max} > 1$ , conservando assim  $\beta_0 = O(10)$ , como estabelecido em [63] para problemas de difusão-reação. Dessa forma, podemos reescrever a formulação (3.11), acrescentando os termos  $(3.12)$ – $(3.14)$ , para obter

$$
\int_{K} \frac{\partial \mathbf{u}}{\partial t} \cdot \mathbf{v}_{h} d\mathbf{x} + \int_{K} 2\nu \mathbf{S}(\mathbf{u}_{h}) : \mathbf{S}(\mathbf{v}_{h}) d\mathbf{x} - \int_{\partial K} 2\nu \mathbf{S}(\mathbf{u}_{h}) \mathbf{n} \cdot \mathbf{v}_{h} ds \n- \int_{\partial K} 2\nu \mathbf{S}(\mathbf{v}_{h}) \mathbf{n} \cdot (\mathbf{u}_{h} - \hat{\mathbf{u}}_{h}) ds + \int_{K} (\mathbf{w}_{h} \cdot \nabla \mathbf{u}_{h}) \cdot \mathbf{v}_{h} d\mathbf{x} + \int_{K} (\mathbf{u}_{h} \cdot \nabla \mathbf{w}_{h}) \cdot \mathbf{v}_{h} d\mathbf{x} \n+ \int_{\partial K} \beta_{\mathbf{u}} (\mathbf{u}_{h} - \hat{\mathbf{u}}_{h}) \cdot \mathbf{v}_{h} ds - \int_{K} p_{h} (\nabla \cdot \mathbf{v}_{h}) d\mathbf{x} - \int_{K} (\nabla \cdot \mathbf{u}_{h}) q_{h} d\mathbf{x} + \int_{\partial K} p_{h} (\mathbf{v}_{h} \cdot \mathbf{n}) ds \n+ \int_{\partial K} ((\mathbf{u}_{h} - \hat{\mathbf{u}}_{h}) \cdot \mathbf{n}) q_{h} ds = \int_{K} \mathbf{f} \cdot \mathbf{v}_{h} d\mathbf{x}, \quad \forall [\mathbf{v}_{h}, q_{h}] \in \mathcal{V}_{h}^{m} \times \mathcal{Q}_{h}^{l}. \quad (3.16)
$$

Com a introdução do multiplicador de Lagrange, o sistema (3.16) está aberto, apresentando mais incógnitas do que equações. Para fechá-lo, incluímos a chamada equação do multiplicador, definida sobre as arestas  $e \in \mathcal{E}_h$ , com o objetivo de impor a continuidade entre os elementos, satisfazendo  $(3.6)$ – $(3.7)$ , e formando o problema global:

$$
\sum_{K \in \mathcal{T}_h} \int_{\partial K} 2\nu \mathbf{S}(\mathbf{u}_h) \mathbf{n} \cdot \hat{\mathbf{v}}_h \mathrm{d}s - \sum_{K \in \mathcal{T}_h} \int_{\partial K} p_h(\hat{\mathbf{v}}_h \cdot \mathbf{n}) \mathrm{d}s - \sum_{K \in \mathcal{T}_h} \int_{\partial K} \beta_\mathbf{u} (\mathbf{u}_h - \hat{\mathbf{u}}_h) \cdot \hat{\mathbf{v}}_h \mathrm{d}s = 0, \quad \forall \hat{\mathbf{v}}_h \in \hat{\mathcal{V}}_h^{m,0}.
$$
 (3.17)

Combinando o problema local (3.16) com o global (3.17), o sistema de equações é fechado. Todavia, vale ressaltar que a pressão está bem determinada a menos de uma constante, impossibilitando a unicidade de solução para *ph*. Para contornar essa questão, é introduzido um multiplicador associado à média nula da pressão, conforme será apresentado na Seção **3.1.3**. Além disso, ao combinar os problemas  $(3.16)$ – $(3.17)$ , observa-se que os termos consistentes  $(3.12)$ – $(3.13)$  tornam-se termos de simetria. Na sequência, apresentamos a estabilização *upwind*.

### **3.1.2 Esquema** *upwind* **para as equações de Navier-Stokes**

Nas simulações numéricas onde os efeitos convectivos são dominantes, como nas equações de Navier-Stokes ou do transporte, espaçamentos de malha e passos de tempo excessivamente refinados são necessários para evitar o aparecimento de oscilações espúrias na solução aproximada e estabilizar o método de discretização. Entretanto, em muitos casos, a utilização de altos níveis de discretização espacial e temporal torna-se computacionalmente inviável, o que justifica a busca por métodos de estabilização, como os esquemas *upwind*.

Nos métodos de discretização em geral, esquemas *upwind* atuam como identificadores da direção do escoamento ou do fluxo, de modo que, para determinar as informações em um ponto qualquer, são utilizadas informações a montante desse ponto. Com essa estratégia, os esquemas *upwind* são capazes de mitigar as oscilações que surgem nos casos em que termos convectivos são discretizados por esquemas de diferenças centradas, por exemplo, sem a necessidade de um refinamento excessivo [36].

A discretização dos termos convectivos nos métodos de elementos finitos produz naturalmente um "estêncil" em diferenças centradas [39] que, como já mencionado, pode ser instável para problemas predominantemente convectivos. Diante disso, o desenvolvimento de esquemas *upwind* para os métodos de elementos finitos teve início com alterações nas funções peso [17] e nos pontos de quadratura [39], com objetivo de desequilibrar para a montante do fluxo o cálculo das variáveis de interesse. Posteriormente, os esquemas *upwind* foram estendidos para técnicas mais robustas e abrangentes, como o popular esquema SUPG (*Streamline-Upwind Petrov-Galerkin*) proposto por Brooks e Hughes [12], que utiliza funções de ponderação no sentido das linhas de corrente. No método híbrido, o uso de esquemas *upwind* pode ser destacado nos trabalhos de [59, 30, 64] para problemas de convecção-difusão, e de [61] para o problema de Navier-Stokes.

Neste trabalho, o esquema *upwind* proposto por Oikawa [64], originalmente desenvolvido para tratar problemas de transporte, é adaptado e aplicado ao problema de Navier-Stokes. Nesse esquema, a estabilização *upwind* é feita inserindo termos aos problemas local (3.16) e global (3.17), a depender da direção do escoamento nos contornos dos elementos. Os termos *upwind* adaptados são dados por

$$
\int_{\partial K} (\mathbf{u}_h - \mathbf{\hat{u}}_h) \cdot ([\mathbf{w}_h \cdot \mathbf{n}] - \mathbf{v}_h - [\mathbf{w}_h \cdot \mathbf{n}]_+ \mathbf{\hat{v}}_h) ds = 0, \quad \forall [\mathbf{v}_h, \mathbf{\hat{v}}_h] \in \mathcal{V}_h^m \times \mathcal{\hat{V}}_h^{m,0}, \quad (3.18)
$$

sendo

 $[\mathbf{w}_h \cdot \mathbf{n}]_-=\max(0, -\mathbf{w}_h \cdot \mathbf{n})$  e  $[\mathbf{w}_h \cdot \mathbf{n}]_+=\max(0, +\mathbf{w}_h \cdot \mathbf{n})$ . (3.19)

Na equação (3.18), é importante ressaltar que a velocidade que indica a direção do escoamento foi atrasada para evitar a não linearidade.

Unindo o problema global (3.17) e o somatório dos problemas locais (3.16) sobre todos os elementos K de  $\mathcal{T}_h$ , combinados com os termos *upwind* (3.18), e definindo

$$
\mathbf{X}_h = [\mathbf{u}_h, p_h, \mathbf{\hat{u}}_h] \quad \text{e} \quad \mathbf{Y}_h = [\mathbf{v}_h, q_h, \mathbf{\hat{v}}_h]
$$

e os espaços produto

$$
\mathbf{U}_h = \mathcal{V}_h^m \times \mathcal{Q}_h^l \times \hat{\mathcal{V}}_h^{m, \mathbf{g}} \quad \text{e} \quad \mathbf{V}_h = \mathcal{V}_h^m \times \mathcal{Q}_h^l \times \hat{\mathcal{V}}_h^{m, \mathbf{0}},
$$

escrevemos a seguinte formulação híbrida semidiscreta para o problema incompressível de Navier-Stokes  $(3.1)$ – $(3.7)$ :

Dados  $\nu$ , **w**, **u**<sub>0</sub> e **g**, encontrar  $\mathbf{X}_h \in \mathbf{U}_h$ , tal que

$$
\sum_{K \in \mathcal{T}_h} \int_K \frac{\partial \mathbf{u}_h}{\partial t} \cdot \mathbf{v}_h \, \mathrm{d}\mathbf{x} + A_{NS}(\mathbf{X}_h, \mathbf{Y}_h) = F_{NS}(\mathbf{Y}_h), \quad \forall \mathbf{Y}_h \in \mathbf{V}_h,
$$
\n(3.20)

onde

$$
A_{NS}(\mathbf{X}_h, \mathbf{Y}_h) = \sum_{K \in \mathcal{T}_h} \left[ \int_K 2\nu \mathbf{S}(\mathbf{u}_h) : \mathbf{S}(\mathbf{v}_h) \, \mathrm{d}\mathbf{x} \right. \\ - \int_{\partial K} 2\nu \mathbf{S}(\mathbf{u}_h) \mathbf{n} \cdot (\mathbf{v}_h - \hat{\mathbf{v}}_h) \, \mathrm{d}s - \int_{\partial K} 2\nu \mathbf{S}(\mathbf{v}_h) \mathbf{n} \cdot (\mathbf{u}_h - \hat{\mathbf{u}}_h) \, \mathrm{d}s \\ + \int_K (\mathbf{w}_h \cdot \nabla \mathbf{u}_h) \cdot \mathbf{v}_h \, \mathrm{d}\mathbf{x} + \int_K (\mathbf{u}_h \cdot \nabla \mathbf{w}_h) \cdot \mathbf{v}_h \, \mathrm{d}\mathbf{x} \right. \\ + \int_{\partial K} \beta_\mathbf{u}(\mathbf{u}_h - \hat{\mathbf{u}}_h) \cdot (\mathbf{v}_h - \hat{\mathbf{v}}_h) \, \mathrm{d}s - \int_K p_h (\nabla \cdot \mathbf{v}_h) \, \mathrm{d}\mathbf{x} - \int_K (\nabla \cdot \mathbf{u}_h) q_h \, \mathrm{d}\mathbf{x} \right. \\ + \int_{\partial K} p_h ((\mathbf{v}_h - \hat{\mathbf{v}}_h) \cdot \mathbf{n}) \, \mathrm{d}s + \int_{\partial K} ((\mathbf{u}_h - \hat{\mathbf{u}}_h) \cdot \mathbf{n}) q_h \, \mathrm{d}s \\ + \int_{\partial K} (\mathbf{u}_h - \hat{\mathbf{u}}_h) \cdot ([\mathbf{w}_h \cdot \mathbf{n}] - \mathbf{v}_h - [\mathbf{w}_h \cdot \mathbf{n}]_+ \hat{\mathbf{v}}_h) \, \mathrm{d}s \right], \tag{3.21}
$$

$$
F_{NS}(\mathbf{v}_h) = \sum_{K \in \mathcal{T}_h} \int_K \mathbf{f} \cdot \mathbf{v}_h \, \mathrm{d}\mathbf{x}.\tag{3.22}
$$

Na formulação (3.20), a condição de contorno de Dirichlet (3.4) é imposta de forma essencial no espaço do multiplicador, conforme  $(2.28)$ – $(2.29)$ . Já a condição de Neumann homogênea (3.5) é imposta naturalmente pela equação do multiplicador (3.17).

Na seção seguinte apresentamos as estratégias de resolução para o problema (3.20), começando pela discretização do termo transiente e apresentação da formulação totalmente discreta.

### **3.1.3 Estratégia de resolução**

No problema incompressível de Navier-Stokes, optamos pelas equações dependentes do tempo para controlar a velocidade de convergência ao estado estacionário, mantendo a cada passo de tempo a estabilidade da solução. Para isso, empregamos o método de Euler implícito para aproximar a derivada temporal, que apesar de ser uma abordagem de primeira ordem no tempo, não afeta o resultado da aproximação espacial próximo do regime estacionário [11]. Assim, aplicando a discretização no tempo no problema (3.20), derivamos a seguinte formulação totalmente discreta:

Dados  $\nu$ , **w**, **u**<sub>0</sub>, **g** e  $\Delta t$ , encontrar  $\mathbf{X}_h^{n+1} \in \mathbf{U}_h$  nos passos de tempo  $n = 1, 2, 3, \dots$ , tal que

$$
\sum_{K \in \mathcal{T}_h} \frac{1}{\Delta t} \int_K (\mathbf{u}_h^{n+1} - \mathbf{u}_h^n) \cdot \mathbf{v}_h \, \mathrm{d}\mathbf{x} + A_{NS}(\mathbf{X}_h^{n+1}, \mathbf{Y}_h) = F_{NS}(\mathbf{Y}_h), \quad \forall \mathbf{Y}_h \in \mathbf{V}_h \tag{3.23}
$$

onde ∆*t* é o intervalo de tempo entre os passos de tempo *n* e *n* + 1.

Com o intuito de contornar a indeterminação da pressão e garantir a unicidade de solução de *p<sup>h</sup>* no nível do elemento, introduzimos na formulação totalmente discreta (3.23) uma nova variável global

$$
\check{p}_h = \int_K p \mathrm{d}\mathbf{x}, \quad \forall K \in \mathcal{T}_h,
$$

associada a média nula da pressão, definida no espaço  $\mathcal{Q}_h^0$ , como segue:

$$
\left(\check{p}_h - \int_K p_h \mathrm{d}\mathbf{x}\right) \left(\check{q}_h - \int_K q_h \mathrm{d}\mathbf{x}\right) = 0, \quad \forall \left[\check{q}_h, q_h\right] \in \mathcal{Q}_h^0 \times \mathcal{Q}_h^l. \tag{3.24}
$$

Por fim, para aplicar a técnica de condensação estática, reescrevemos (3.23) nas formas linear e bilinear:

Dados  $\nu$ , **w**, **u**<sub>0</sub> e **g**, encontrar  $[\mathbf{u}_h^{n+1}, p_h^{n+1}] \in \mathcal{V}_h^m \times \mathcal{Q}_h^l$  e  $[\hat{\mathbf{u}}_h, \check{p}_h] \in \hat{\mathcal{V}}_h^{m, \mathbf{g}} \times \mathcal{Q}_h^0$  nos passos de tempo *n* = 1*,* 2*,* 3*, ...*, tal que

$$
a_{NS}([\mathbf{u}_h^{n+1}, p_h^{n+1}], [\mathbf{v}_h, q_h]) + b_{NS}([\hat{\mathbf{u}}_h, \check{p}_h], [\mathbf{v}_h, q_h]) = f_{NS}(\mathbf{v}_h),
$$
  

$$
\sum_{K \in \mathcal{T}_h} d_{NS}([\mathbf{u}_h^{n+1}, p_h^{n+1}], [\hat{\mathbf{v}}_h, \check{q}_h]) + \sum_{K \in \mathcal{T}_h} c_{NS}([\hat{\mathbf{u}}_h, \check{p}_h], [\hat{\mathbf{v}}_h, \check{q}_h]) = 0,
$$
(3.25)

para todo  $[\mathbf{v}_h, q_h] \in \mathcal{V}_h^m \times \mathcal{Q}_h^l$  e  $[\hat{\mathbf{v}}_h, \check{q}_h] \in \hat{\mathcal{V}}_h^{m,0} \times \mathcal{Q}_h^0$ , onde

$$
a_{NS}([\mathbf{u}_{h}^{n+1}, p_{h}^{n+1}],[\mathbf{v}_{h}, q_{h}]) = \frac{1}{\Delta t} \int_{K} \mathbf{u}_{h}^{n+1} \cdot \mathbf{v}_{h} d\mathbf{x} + \int_{K} 2\nu \mathbf{S}(\mathbf{u}_{h}^{n+1}) : \mathbf{S}(\mathbf{v}_{h}) d\mathbf{x} - \int_{\partial K} 2\nu \mathbf{S}(\mathbf{u}_{h}^{n+1}) \mathbf{n} \cdot \mathbf{v}_{h} d\mathbf{s} - \int_{\partial K} 2\nu \mathbf{S}(\mathbf{v}_{h}) \mathbf{n} \cdot \mathbf{u}_{h}^{n+1} d\mathbf{s} + \int_{K} (\mathbf{w}_{h} \cdot \nabla \mathbf{u}_{h}^{n+1}) \cdot \mathbf{v}_{h} d\mathbf{x} + \int_{K} (\mathbf{u}_{h}^{n+1} \cdot \nabla \mathbf{w}_{h}) \cdot \mathbf{v}_{h} d\mathbf{x} + \int_{\partial K} \beta_{\mathbf{u}} \mathbf{u}_{h}^{n+1} \cdot \mathbf{v}_{h} d\mathbf{s} - \int_{K} p_{h}^{n+1} (\nabla \cdot \mathbf{v}_{h}) d\mathbf{x} - \int_{K} (\nabla \cdot \mathbf{u}_{h}^{n+1}) q_{h} d\mathbf{x} + \int_{\partial K} p_{h}^{n+1} (\mathbf{v}_{h} \cdot \mathbf{n}) d\mathbf{s} + \int_{\partial K} (\mathbf{u}_{h}^{n+1} \cdot \mathbf{n}) q_{h} d\mathbf{s} + \int_{\partial K} \mathbf{u}_{h}^{n+1} \cdot [\mathbf{w}_{h} \cdot \mathbf{n}]_{-\mathbf{v}_{h}} d\mathbf{s} + \int_{K} p_{h} d\mathbf{x} \int_{K} q_{h} d\mathbf{x}
$$
(3.26)

$$
b_{NS}([\hat{\mathbf{u}}_h, \check{p}_h], [\mathbf{v}_h, q_h]) = \int_{\partial K} 2\nu \mathbf{S}(\mathbf{v}_h) \mathbf{n} \cdot \hat{\mathbf{u}}_h \mathrm{d}s - \int_{\partial K} \beta_\mathbf{u} \hat{\mathbf{u}}_h \cdot \mathbf{v}_h \mathrm{d}s - \int_{\partial K} (\hat{\mathbf{u}}_h \cdot \mathbf{n}) q_h \mathrm{d}s - \int_{\partial K} \hat{\mathbf{u}}_h \cdot [\mathbf{w}_h \cdot \mathbf{n}]_- \mathbf{v}_h \mathrm{d}s - \check{p}_h \int_K q_h \mathrm{d}\mathbf{x}
$$
\n(3.27)

$$
d_{NS}([\mathbf{u}_h^{n+1}, p_h^{n+1}], [\hat{\mathbf{v}}_h, \check{q}_h]) = \int_{\partial K} 2\nu \mathbf{S}(\mathbf{u}_h^{n+1}) \mathbf{n} \cdot \hat{\mathbf{v}}_h \mathrm{d}s - \int_{\partial K} \beta_\mathbf{u} \mathbf{u}_h^{n+1} \cdot \hat{\mathbf{v}}_h \mathrm{d}s - \int_{\partial K} p_h^{n+1} (\hat{\mathbf{v}}_h \cdot \mathbf{n}) \mathrm{d}s - \int_{\partial K} \mathbf{u}_h^{n+1} \cdot [\mathbf{w}_h \cdot \mathbf{n}]_+ \hat{\mathbf{v}}_h \mathrm{d}s - \check{q}_h \int_K p_h \mathrm{d}\mathbf{x}
$$
\n(3.28)

$$
c_{NS}([\hat{\mathbf{u}}_h, \check{p}_h], [\hat{\mathbf{v}}_h, \check{q}_h]) = \int_{\partial K} \beta_{\mathbf{u}} \hat{\mathbf{u}}_h \cdot \hat{\mathbf{v}}_h \mathrm{d}s + \int_{\partial K} \hat{\mathbf{u}}_h \cdot [\mathbf{w}_h \cdot \mathbf{n}]_+ \hat{\mathbf{v}}_h \mathrm{d}s + \check{p}_h \check{q}_h \tag{3.29}
$$

$$
f(\mathbf{v}_h) = \frac{1}{\Delta t} \int_K \mathbf{u}_h^n \cdot \mathbf{v}_h \, \mathrm{d}\mathbf{x} + \int_K \mathbf{f} \cdot \mathbf{v}_h \, \mathrm{d}\mathbf{x}
$$
\n(3.30)

sendo  $f = w \cdot \nabla w$ . Colocando (3.25) na forma matricial, temos

$$
\mathbf{A}_K \mathbf{U} + \mathbf{B}_K \mathbf{\Lambda} = \mathbf{F}_K, \tag{3.31}
$$

$$
\sum_{K} \mathbf{D}_{K} \mathbf{U} + \sum_{K} \mathbf{C}_{K} \mathbf{\Lambda} = \mathbf{0}, \tag{3.32}
$$

onde **U** contém os graus de liberdade de  $[\mathbf{u}_h^{n+1}, p_h^{n+1}]$  e  $\boldsymbol{\Lambda}$  contém os graus de liberdade de  $[\hat{\mathbf{u}}_h, \check{p}_h]$ . Vale ressaltar que a média nula de  $p_h$  adiciona um grau de liberdade por elemento em decorrência da aproximação no espaço  $\mathcal{Q}_h^0$ .

Como já mencionado, a condensação estática é utilizada para criar um sistema global dependente dos multiplicadores de Lagrange e da média nula da pressão em cada elemento. Para isto, isolamos **U** em (3.31):

$$
\mathbf{U} = \mathbf{A}_K^{-1} (\mathbf{F}_K - \mathbf{B}_K \mathbf{\Lambda}), \tag{3.33}
$$

e substituimos em (3.32), dando origem a

$$
\sum_{K} (\mathbf{D}_{K} \mathbf{A}_{K}^{-1} \mathbf{B}_{K} - \mathbf{C}_{K}) \mathbf{\Lambda} = \sum_{K} \mathbf{D}_{K} \mathbf{A}_{K}^{-1} \mathbf{F}_{K}.
$$
\n(3.34)

Com essa abordagem, chegamos a um sistema global (3.34) no qual as únicas incógnitas são os multiplicadores de Lagrange e a média nula da pressão em cada elemento. Além disso, temos sistemas locais (3.33) para cada elemento, os quais têm como incógnitas os campos de velocidade **u** e pressão *p*. O procedimento para a solução consiste em primeiro resolver o problema global para determinar os multiplicadores de Lagrange e a média nula da pressão, e em seguida, resolver os problemas locais para obter os campos de velocidade e pressão em cada elemento.

Neste trabalho, utilizamos a biblioteca de elementos finitos deal.ii [2] para implementação do método híbrido, onde o sistema linear formado pelo problema global (3.34) é solucionado pelo resolvedor direto UMFPACK e as matrizes locais **A***<sup>K</sup>* são invertidas pelo método de Gauss-Jordan. É importante destacar que a possibilidade de inverter essa matriz está diretamente relacionada à introdução do termo (3.24) na formulação, que torna a matriz não-singular.

### 3.2 RESULTADOS NUMÉRICOS

Nesta seção são realizados estudos numéricos para os casos permanente e transiente buscando validar a formulação híbrida para o problema incompressível de Navier-Stokes. São analisados dois problemas permanentes e três transientes através de estudos de convergência e simulações do problema da cavidade. Em todos os casos estudados, adotamos uma tolerância absoluta de  $\|\mathbf{u}_h - \mathbf{w}_h\|_0 < 10^{-6}$ e um campo de velocidade nulo como aproximação inicial para o método de Newton.

#### **3.2.1 Resultados Numéricos Caso Permanente**

Utilizando a solução exata proposta por Kovasznay [49], realizamos um estudo para determinar valores ótimos do parâmetro *β*<sup>0</sup> (3.15) e testar a convergência *h* do método. Além do estudo de convergência, também testamos o método híbrido no escoamento em cavidade para baixo número de Reynolds (*Re* = 400).

#### *3.2.1.1 Estudo de parâmetro e convergência*

O primeiro problema analisado para verificar a formulação (3.25) é a solução exata desenvolvida por Kovasznay em [49] para o problema permanente e bidimensional de Navier-Stokes, dada por

$$
u_x = 1 - e^{\lambda x} \cos(2\pi y),\tag{3.35}
$$

$$
u_y = \frac{\lambda}{2\pi} e^{\lambda x} \sin(2\pi y),\tag{3.36}
$$

$$
p = \frac{1}{2} \left( 1 - e^{2\lambda x} \right),
$$
\n(3.37)

onde  $\mathbf{u} = [u_x, u_y]$  e

$$
\lambda = \frac{1}{2\nu} - \sqrt{\frac{1}{4\nu^2} + 4\pi^2}.
$$

O problema de Kovasznay foi resolvido em um domínio [−0*.*5*,* 1*.*5]<sup>2</sup> subdividido por uma malha estruturada de elementos quadrilaterais e espaçamentos uniformes, tomando *ν* = 0*.*025. Como condição de contorno para a solução aproximada **u***h*, utilizou-se a solução exata do problema expressa pelas equações  $(3.35)$ – $(3.36)$ .

Inicialmente, foram conduzidas análises para buscar os valores ótimos de  $\beta_0$  em quatro diferentes elementos finitos:  $\mathbf{Q}_1 Q_0 - \mathbf{p}_1$  e  $\mathbf{Q}_1 Q_1 - \mathbf{p}_1$  em malhas de  $64 \times 64$  elementos e **Q**2*Q*1-**p**<sup>2</sup> e **Q**2*Q*2-**p**<sup>2</sup> em malhas de 32 × 32 elementos.

Os erros das aproximações de **u** e *p* foram avaliados utilizando a norma *L* 2 . Para cada conjunto de elementos, foram variados os valores de  $\beta_0$  no intervalo de 1 a 100, sendo os resultados exibidos nos gráficos da Figura 3.1 para  $\bf{u}$  e da Figura 3.2 para *p*. Esses gráficos representam as tendências dos erros de aproximação à medida que o valor de  $\beta_0$ varia, permitindo identificar os valores ótimos de  $\beta_0$  para cada tipo de elemento utilizado.

Os resultados obtidos a partir das análises mostram que, na maioria dos casos estudados, os menores erros para a velocidade **u** e a pressão *p* são alcançados quando *β*<sup>0</sup> está dentro do intervalo de 2 a 5. Casos particulares, vistos nas Figuras 3.1b e 3.2c, indicam um decaimento do erro com o aumento de *β*<sub>0</sub>. Além disso, vale destacar que o método torna-se instável quando *β*<sup>0</sup> ≤ 0 e que o erro da solução tende a um platô para  $\beta_0 \rightarrow \infty$ .

Entretanto, baseado nas demais simulações realizadas neste trabalho, observamos que utilizar β<sub>0</sub> entre 2 e 5 pode levar a resultados instáveis, enquanto que o aumento de *β*<sup>0</sup> pode tornar a solução estável, mas pode afetar negativamente a precisão. Nesse sentido, buscando obter um equilíbrio entre precisão e estabilidade, adotamos para todos os problemas deste capítulo o valor de  $\beta_0 = 10$ , como proposto em [63].

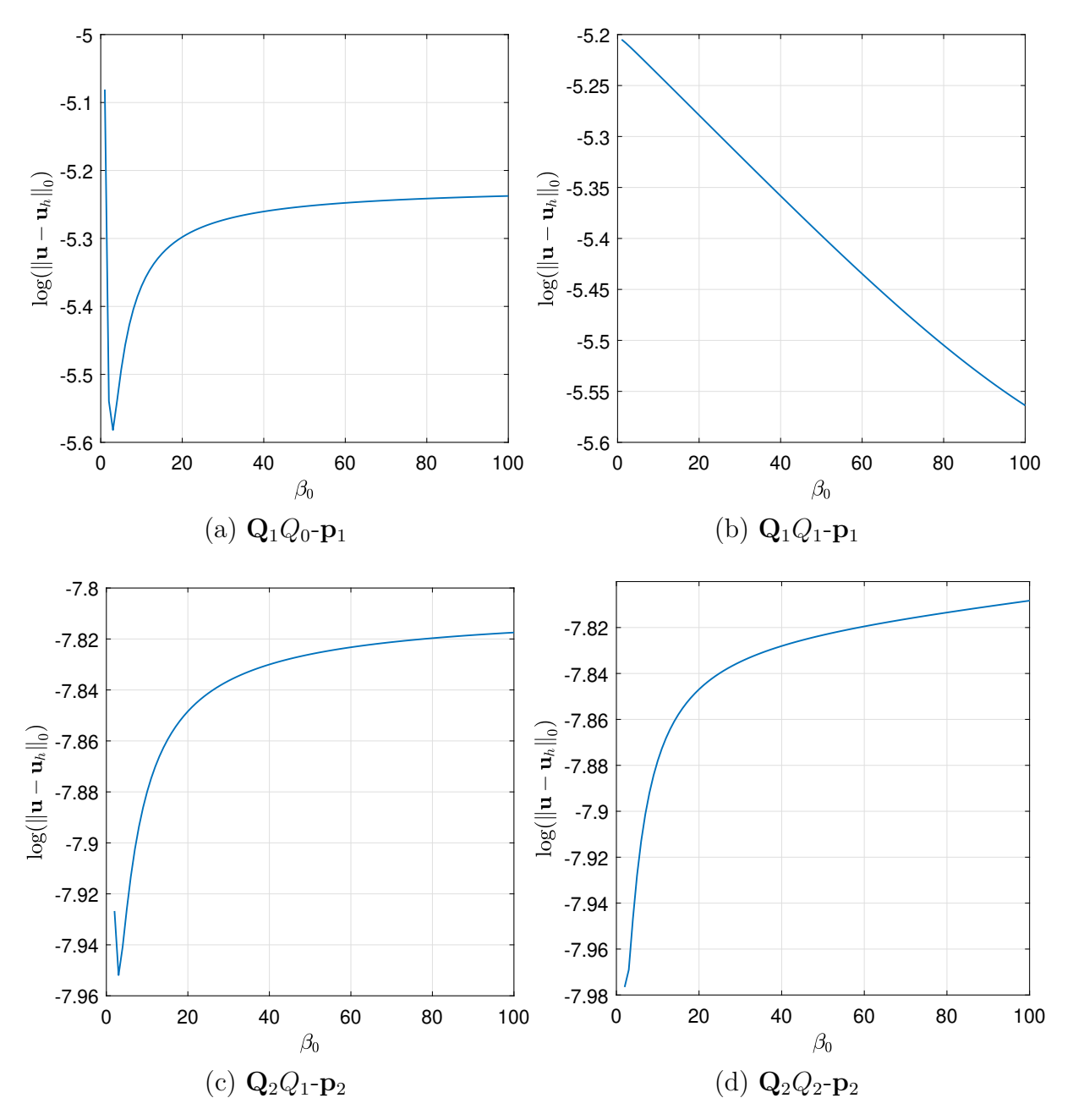

Figura 3.1 – Influência do parâmetro  $\beta_0$ na aproximação da velocidade.

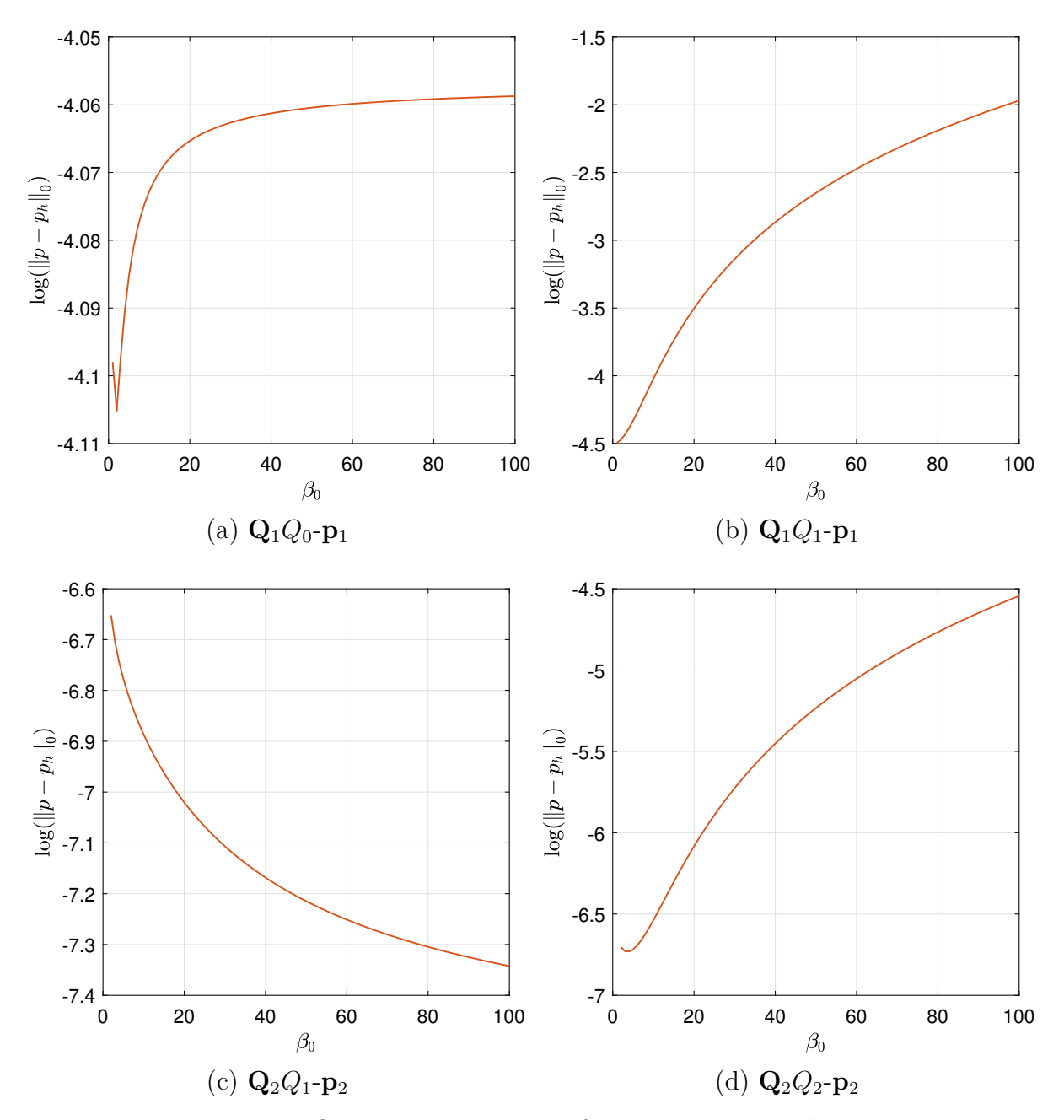

Figura 3.2 – Influência do parâmetro  $\beta_0$ na aproximação da pressão.

As análises de convergência *h* foram conduzidas para interpolações polinomiais **Q**1*Q*0-**p**1, **Q**1*Q*1-**p**1, **Q**2*Q*1-**p**2, e **Q**2*Q*2-**p**<sup>2</sup> em malhas de 4 × 4, 8 × 8, 16 × 16, 32 × 32,  $64 \times 64$ e $128 \times 128$ elementos, e são apresentadas nas Tabelas 3.1–3.4. Os resultados indicam que, para todos os casos estudados, a convergência para a velocidade é ótima, seguindo uma taxa de  $O(h^{m+1})$ . Para a pressão, temos ordem de convergência  $O(h^{l+1})$ quando adotado um grau a menos que a velocidade  $(l = m - 1)$  e taxa  $O(h^l)$  quando se utiliza *l* = *m*. Estes resultados mostram que, ao adotar um grau a menos para a pressão, a precisão dos resultados não é significativamente afetada, e ainda é possível manter as taxas de convergência obtidas quando o mesmo grau polinomial é utilizado para ambas as variáveis  $(l = m)$ .

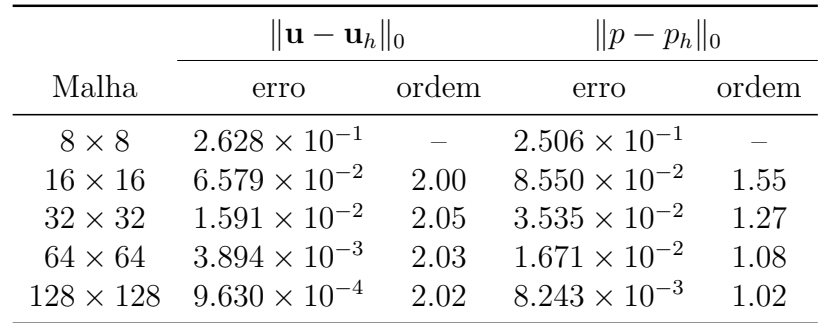

Apenas para ilustrar o problema de Kovasznay, na Figura 3.3 mostramos os campos de velocidade e pressão obtidos em malha de 64 × 64 elementos **Q**2*Q*2-**p**2.

Tabela 3.1 – Erro e ordem de convergência-*h* de  $\mathbf{u}_h$  e  $p_h$  para elementos  $\mathbf{Q}_1 Q_0 - \mathbf{p}_1$  para o problema de Kovasznay.

|                  | $\ \mathbf{u}-\mathbf{u}_h\ _0$ |       | $  p-p_h  _0$          |       |
|------------------|---------------------------------|-------|------------------------|-------|
| Malha            | erro                            | ordem | erro                   | ordem |
| $8 \times 8$     | $3.029 \times 10^{-1}$          |       | $2.496 \times 10^{-1}$ |       |
| $16 \times 16$   | $8.389 \times 10^{-2}$          | 1.85  | $8.146 \times 10^{-2}$ | 1.62  |
| $32 \times 32$   | $2.157 \times 10^{-2}$          | 1.96  | $2.891 \times 10^{-2}$ | 1.49  |
| $64 \times 64$   | $5.434 \times 10^{-3}$          | 1.99  | $1.233 \times 10^{-2}$ | 1.23  |
| $128 \times 128$ | $1.361 \times 10^{-3}$          | 2.00  | $5.851 \times 10^{-3}$ | 1.08  |

Tabela 3.2 – Erro e ordem de convergência-*h* de  $\mathbf{u}_h$  e  $p_h$  para elementos  $\mathbf{Q}_1 Q_1$ - $\mathbf{p}_1$  para o problema de Kovasznay.

|                  | $\ \mathbf{u}-\mathbf{u}_h\ _0$ |       | $  p-p_h  _0$          |       |
|------------------|---------------------------------|-------|------------------------|-------|
| Malha            | erro                            | ordem | erro                   | ordem |
| $8 \times 8$     | $2.331 \times 10^{-2}$          |       | $1.449 \times 10^{-2}$ |       |
| $16 \times 16$   | $2.750 \times 10^{-3}$          | 3.08  | $4.171 \times 10^{-3}$ | 1.80  |
| $32 \times 32$   | $3.550 \times 10^{-4}$          | 2.95  | $1.184 \times 10^{-3}$ | 1.82  |
| $64 \times 64$   | $4.496 \times 10^{-5}$          | 2.98  | $3.122 \times 10^{-4}$ | 1.92  |
| $128 \times 128$ | $5.637 \times 10^{-6}$          | 3.00  | $7.924 \times 10^{-5}$ | 1.98  |

Tabela 3.3 – Erro e ordem de convergência-*h* de  $\mathbf{u}_h$  e  $p_h$  para elementos  $\mathbf{Q}_2 Q_1$ - $\mathbf{p}_2$  para o problema de Kovasznay.

|                  | $\ \mathbf{u}-\mathbf{u}_h\ _0$ |       | $  p-p_h  _0$          |       |
|------------------|---------------------------------|-------|------------------------|-------|
| Malha            | erro                            | ordem | erro                   | ordem |
| $8 \times 8$     | $2.414 \times 10^{-2}$          |       | $1.668 \times 10^{-2}$ |       |
| $16 \times 16$   | $2.782 \times 10^{-3}$          | 3.12  | $4.662 \times 10^{-3}$ | 1.84  |
| $32 \times 32$   | $3.524 \times 10^{-4}$          | 2.98  | $1.193 \times 10^{-3}$ | 1.97  |
| $64 \times 64$   | $4.407 \times 10^{-5}$          | 3.00  | $2.988 \times 10^{-4}$ | 2.00  |
| $128 \times 128$ | $5.503 \times 10^{-6}$          | 3.00  | $7.454 \times 10^{-5}$ | 2.00  |

Tabela 3.4 – Erro e ordem de convergência-*h* de  $\mathbf{u}_h$  e  $p_h$  para elementos  $\mathbf{Q}_2 Q_2\text{-}\mathbf{p}_2$  para o problema de Kovasznay.

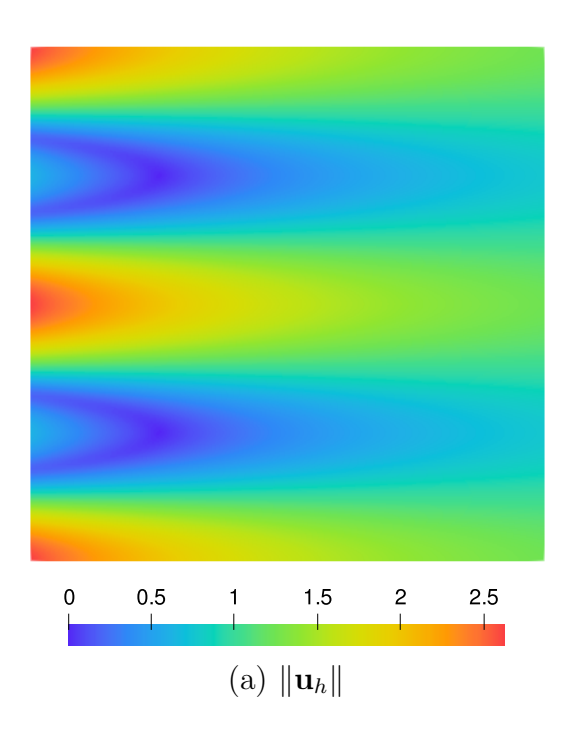

### *3.2.1.2 Escoamento em cavidade a Re* = *400*

O escoamento laminar em cavidade quadrada fechada com tampa deslizante é um dos *benchmarks* mais comuns utilizados na verificação de códigos em dinâmica dos fluidos computacional. Neste estudo, ele foi resolvido em um domínio  $[0, 1]^2$  com  $\nu = 0.0025$ . Condições de contorno de Dirichlet homogêneas para **u** = [*ux, uy*] foram aplicadas em todos os contornos, exceto na parte superior (tampa), onde foi definido  $u_x = 1$  e  $u_y = 0$ .

Os resultados obtidos pelo método híbrido foram comparados com os de Guia *et al.* [34], que aproximaram o problema pelo MDF em uma malha estruturada e uniforme,  $de$  128  $\times$  128 elementos. A fim de comparar os resultados, foram realizadas simulações do problema utilizando uma malha de 128 × 128 elementos **Q**1*Q*0-**p**<sup>1</sup> e uma de 64 × 64 elementos **Q**2*Q*1-**p**2.

Campos de magnitude da velocidade para elementos **Q**1*Q*0-**p**<sup>1</sup> e **Q**2*Q*1-**p**<sup>2</sup> são mostrados na Figura 3.4. Os campos de pressão foram omitidos em razão da predominante homogeneidade.

O problema foi resolvido em um domínio [0*,* 1]<sup>2</sup> com *ν* = 0*.*01, em que a solução exata foi usada como condição de contorno para  $t \in (0, T]$ , com tempo final  $T = 0.25$ . Para reduzir a influência do erro temporal sobre o espacial, os passos de tempo foram definidos como  $\Delta t = O(h^{m+1})$ .

Estudos de convergência *h* foram realizados para os elementos  $\mathbf{Q}_1 Q_0 - \mathbf{p}_1$ ,  $\mathbf{Q}_1 Q_1 - \mathbf{p}_1$ ,  $\mathbf{Q}_2Q_1$ - $\mathbf{p}_2$  e  $\mathbf{Q}_2Q_2$ - $\mathbf{p}_2$ , em malhas estruturadas e uniformes de  $8 \times 8$ ,  $16 \times 16$ ,  $32 \times 32$  e  $64 \times 64$  elementos. Os resultados de convergência são apresentados nas Tabelas 3.5–3.8.

As ordens de convergência obtidas para o problema de Taylor-Green exibem o mesmo comportamento do caso estacionário dado pela solução exata de Kosvasznay, na Seção *3.2.1.1* . Para a velocidade, temos ordem de convergência de *O*(*h <sup>m</sup>*+1), enquanto que para a pressão temos uma ordem a menos, independentemente se  $l = m$  ou  $l = m - 1$ .

|       | $\ \mathbf{u}-\mathbf{u}_h\ _0$       |       | $  p-p_h  _0$          |       |
|-------|---------------------------------------|-------|------------------------|-------|
| Malha | erro                                  | ordem | erro                   | ordem |
|       | $8 \times 8$ $4.451 \times 10^{-2}$   |       | $5.227 \times 10^{-2}$ |       |
|       | $16 \times 16$ $1.279 \times 10^{-2}$ | 1.80  | $2.586 \times 10^{-2}$ | 1.02  |
|       | $32 \times 32$ $3.418 \times 10^{-3}$ | 1.90  | $1.287 \times 10^{-2}$ | 1.01  |
|       | $64 \times 64$ $8.824 \times 10^{-4}$ | 1.95  | $6.423 \times 10^{-3}$ | 1.00  |

Tabela 3.5 – Erro e ordem de convergência-*h* de  $\mathbf{u}_h$  e  $p_h$  para elementos  $\mathbf{Q}_1 Q_0 - \mathbf{p}_1$  para o problema do *vortex*.

|       | $\ \mathbf{u}-\mathbf{u}_h\ _0$       |       | $  p-p_h  _0$          |       |
|-------|---------------------------------------|-------|------------------------|-------|
| Malha | erro                                  | ordem | erro                   | ordem |
|       | $8 \times 8$ $1.135 \times 10^{-2}$   |       | $9.507 \times 10^{-3}$ |       |
|       | $16 \times 16$ $2.622 \times 10^{-3}$ | 2.11  | $2.889 \times 10^{-3}$ | 1.72  |
|       | $32 \times 32$ 6.367 $\times 10^{-4}$ | 2.04  | $1.052 \times 10^{-3}$ | 1.46  |
|       | $64 \times 64$ $1.578 \times 10^{-4}$ | 2.01  | $4.497 \times 10^{-4}$ | 1.23  |

Tabela 3.6 – Erro e ordem de convergência-*h* de  $\mathbf{u}_h$  e  $p_h$  para elementos  $\mathbf{Q}_1 Q_1 - \mathbf{p}_1$  para o problema do *vortex*.

|              | $  \mathbf{u} - \mathbf{u}_h  _0$     |       | $  p-p_h  _0$          |       |
|--------------|---------------------------------------|-------|------------------------|-------|
| Malha        | erro                                  | ordem | erro                   | ordem |
| $8 \times 8$ | $3.551 \times 10^{-3}$                |       | $5.387 \times 10^{-3}$ |       |
|              | $16 \times 16$ $4.662 \times 10^{-4}$ | 2.93  | $1.315 \times 10^{-3}$ | 2.03  |
|              | $32 \times 32$ $5.987 \times 10^{-5}$ | 2.96  | $3.264 \times 10^{-4}$ | 2.01  |
|              | $64 \times 64$ 7.589 $\times 10^{-6}$ | 2.98  | $8.142 \times 10^{-5}$ | 2.00  |

Tabela 3.7 – Erro e ordem de convergência-*h* de  $\mathbf{u}_h$  e  $p_h$  para elementos  $\mathbf{Q}_2 Q_1$ - $\mathbf{p}_2$  para o problema do *vortex*.

|       | $  \mathbf{u} - \mathbf{u}_h  _0$     |       | $  p-p_h  _0$          |       |
|-------|---------------------------------------|-------|------------------------|-------|
| Malha | erro                                  | ordem | erro                   | ordem |
|       | $8 \times 8$ $3.483 \times 10^{-4}$   |       | $4.149 \times 10^{-4}$ |       |
|       | $16 \times 16$ $3.309 \times 10^{-5}$ | 3.40  | $6.146 \times 10^{-5}$ | 2.75  |
|       | $32 \times 32$ $3.624 \times 10^{-6}$ | 3.19  | $1.120 \times 10^{-5}$ | 2.46  |
|       | $64 \times 64$ 4.331 $\times 10^{-7}$ | 3.06  | $2.451 \times 10^{-6}$ | 2.19  |

Tabela 3.8 – Erro e ordem de convergência-*h* de  $\mathbf{u}_h$  e  $p_h$  para elementos  $\mathbf{Q}_2 Q_2 - \mathbf{p}_2$  para o problema do *vortex*.

Para ilustrar o problema do *vortex*, campos de magnitude da velocidade e de pressão são mostrados na Figura 3.6. para uma malha de  $64 \times 64$  elementos  $\mathbf{Q}_{2}Q_{2}\text{-}\mathbf{p}_{2}$ .

#### *3.2.2.2 Escoamento em cavidade a Re* = *5000*

Devido às instabilidades numéricas, simulações que envolvem elevados valores de Reynolds são frequentemente resolvidas em regime transiente. Dessa maneira, podemos usar o passo de tempo para controlar a velocidade de convergência do método para o regime estacionário, assegurando sua estabilidade.

O escoamento em cavidade apresentado na Seção *3.2.1.2* é agora resolvido a  $Re = 5000$ em domínio $[0, 1]^2$ com malhas de 256 × 256 elementos do tipo  $\mathbf{Q}_1 Q_0 \cdot \mathbf{p}_1$  e de 128 × 128 elementos **Q**2*Q*1-**p**2. Os resultados são comparados novamente com Ghia *et al.* [34], que simularam usando malha de  $256 \times 256$  elementos pelo MDF.

As condições de contorno empregadas foram as mesmas do escoamento permanente (Seção *3.2.1.2* ). Foram adotados intervalos de tempo de ∆*t* = 1, totalizando 451 iterações na simulação com elementos **Q**1*Q*0-**p**1, e 592 na simulação com **Q**2*Q*1-**p**2.

Os campos de velocidade de ambas as simulações são apresentados na Figura 3.7, enquanto os perfis de velocidade  $u_x$  e  $u_y$  são mostrados na Figura 3.8. Para o escoamento em cavidade a elevado  $Re$ , os perfis de velocidade obtidos com elementos  $\mathbf{Q}_2Q_1$ - $\mathbf{p}_2$  ficaram bem mais próximos da referência do que aqueles obtidos com elementos **Q**1*Q*0-**p**1, mesmo com uso da malha mais grosseira. Esse padrão de comportamento também foi observado na cavidade a baixo número de Reynolds, conforme descrito na Seção *3.2.1.2* , porém aqui notou-se uma maior discrepância entre os resultados.

é conduzido na direção *x* por um gradiente de pressão fixo [70], dado por

$$
\frac{\partial p}{\partial x} = \frac{p_{sai} - p_{ent}}{L_x} = -\frac{12\nu U_m}{H^2},\tag{3.42}
$$

onde os subscritos da pressão representam os contornos de entrada e saída, e  $L_x = H/10$ . O passo de tempo foi definido como  $\Delta t = H/U_m.$ 

Vale destacar que as condições de contorno para *p* entram na equação do multiplicador  $(3.17)$ , modificando o sistema global  $(3.34)$ , uma vez que o lado direito de  $(3.17)$ não é mais nulo.

Na Figura 3.9, os perfis de velocidade  $u_x$  são comparados com o analítico  $(3.41)$ , onde podemos observar excelente concordância entre todos os elementos analisados.

### **4 MÉTODO HÍBRIDO PARA MODELOS RANS DE TURBULÊNCIA**

Neste capítulo, inicialmente adaptamos o método híbrido desenvolvido no Capítulo  $3$  às equações médias de Navier-Stokes  $(2.61)$ – $(2.65)$ . Em seguida, apresentamos a equação genérica do transporte escalar, que é comum a todas as equações dos modelos de turbulência apresentados no Capítulo 2, e a discretizamos pelo método híbrido, onde detalhamos as formulações semidiscreta e totalmente discreta, bem como os esquemas *upwind* e de captura de descontinuidade.

Por fim, estabelecemos uma equivalência da equação genérica com os modelos de turbulência descritos na Seção **2.2.3** e apresentamos os algoritmos de solução utilizados para resolver cada um dos modelos.

# 4.1 MÉTODO HÍBRIDO PARA RANS

Nesta seção, partindo da formulação semidiscreta para as equações clássicas de Navier-Stokes  $(3.20)$ , derivamos um método híbrido para as equações médias  $(2.61)$ – $(2.65)$ . Para isso, empregamos o método de Euler implícito no tempo e substituímos o conjunto de variáveis  $\mathbf{X}_h = [\mathbf{u}_h, p_h, \mathbf{\hat{u}}_h]$  pelo conjunto de variáveis médias  $\overline{\mathbf{X}}_h = [\overline{\mathbf{u}}_h, p_h^*, \mathbf{\hat{u}}_h]$ , produzindo a seguinte formulação:

Dados  $\nu$ ,  $\nu_t$ ,  $\overline{\mathbf{w}}$ ,  $\overline{\mathbf{u}}_0$ ,  $\mathbf{g} \in \Delta t$ , encontrar  $\overline{\mathbf{X}}_h^{n+1} \in \mathbf{U}_h$  nos passos de tempo  $n = 0, 1, 2, ...,$  tal que

$$
\sum_{K \in \mathcal{T}_h} \frac{1}{\Delta t} \int_K (\mathbf{\bar{u}}_h^{n+1} - \mathbf{\bar{u}}_h^n) \cdot \mathbf{v}_h \, \mathrm{d}\mathbf{x} + A_{RANS} (\mathbf{\bar{X}}_h^{n+1}, \mathbf{Y}_h) = F_{RANS} (\mathbf{Y}_h), \quad \forall \mathbf{Y}_h \in \mathbf{V}_h, \quad (4.1)
$$

trocando *ν* por *ν* + *ν<sup>t</sup>* . Daqui em diante, removemos as barras superiores das variáveis médias e o asterisco da pressão para simplificar a notação.

Assim, incluindo os termos responsáveis por impor a média nula da pressão (3.24), podemos reescrever a formulação (4.1) nas seguintes formas linear e bilinear:

Dados  $\nu, \nu_t, \mathbf{w}, \mathbf{u}_0, \mathbf{g} \in \Delta t$ , encontrar  $[\mathbf{u}_h^{n+1}, p_h^{n+1}] \in \mathcal{V}_h^m \times \mathcal{Q}_h^l$  e  $[\hat{\mathbf{u}}_h, \check{p}_h] \in \hat{\mathcal{V}}_h^{m, \mathbf{g}} \times \mathcal{Q}_h^0$  nos passos  $n = 0, 1, 2, \dots$ , tal que

$$
a_{RANS}([\mathbf{u}_h^{n+1}, p_h^{n+1}], [\mathbf{v}_h, q_h]) + b_{RANS}([\hat{\mathbf{u}}_h, \check{p}_h], [\mathbf{v}_h, q_h]) = f_{RANS}(\mathbf{v}_h),
$$
  

$$
\sum_{K \in \mathcal{T}_h} d_{RANS}([\mathbf{u}_h^{n+1}, p_h^{n+1}], [\hat{\mathbf{v}}_h, \check{q}_h]) + \sum_{K \in \mathcal{T}_h} c_{RANS}([\hat{\mathbf{u}}_h, \check{p}_h], [\hat{\mathbf{v}}_h, \check{q}_h]) = 0,
$$
(4.2)

para todo  $[\mathbf{v}_h, q_h] \in \mathcal{V}_h^m \times \mathcal{Q}_h^l$  e  $[\hat{\mathbf{v}}_h, \check{q}_h] \in \hat{\mathcal{V}}_h^{m,0} \times \mathcal{Q}_h^0$ , onde

$$
a_{RANS}([\mathbf{u}_h^{n+1}, p_h^{n+1}],[\mathbf{v}_h, q_h]) = \frac{1}{\Delta t} \int_K \mathbf{u}_h^{n+1} \cdot \mathbf{v}_h \, \mathrm{d}\mathbf{x} + \int_K 2(\nu + \nu_t) \mathbf{S}(\mathbf{u}_h^{n+1}) : \mathbf{S}(\mathbf{v}_h) \, \mathrm{d}\mathbf{x} - \int_{\partial K} 2(\nu + \nu_t) \mathbf{S}(\mathbf{u}_h^{n+1}) \mathbf{n} \cdot \mathbf{v}_h \, \mathrm{d}s - \int_{\partial K} 2(\nu + \nu_t) \mathbf{S}(\mathbf{v}_h) \mathbf{n} \cdot \mathbf{u}_h^{n+1} \, \mathrm{d}s
$$

$$
+ \int_{K} (\mathbf{w}_{h} \cdot \nabla \mathbf{u}_{h}^{n+1}) \cdot \mathbf{v}_{h} d\mathbf{x} + \int_{K} (\mathbf{u}_{h}^{n+1} \cdot \nabla \mathbf{w}_{h}) \cdot \mathbf{v}_{h} d\mathbf{x} + \int_{\partial K} \beta_{\mathbf{u}} \mathbf{u}_{h}^{n+1} \cdot \mathbf{v}_{h} d\mathbf{s} - \int_{K} p_{h}^{n+1} (\nabla \cdot \mathbf{v}_{h}) d\mathbf{x} - \int_{K} (\nabla \cdot \mathbf{u}_{h}^{n+1}) q_{h} d\mathbf{x} + \int_{\partial K} p_{h}^{n+1} (\mathbf{v}_{h} \cdot \mathbf{n}) d\mathbf{s} + \int_{\partial K} (\mathbf{u}_{h}^{n+1} \cdot \mathbf{n}) q_{h} d\mathbf{s} + \int_{\partial K} \mathbf{u}_{h}^{n+1} \cdot [\mathbf{w}_{h} \cdot \mathbf{n}]_{-\mathbf{v}_{h}} d\mathbf{s} + \int_{K} p_{h} d\mathbf{x} \int_{K} q_{h} d\mathbf{x},
$$
(4.3)

$$
b_{RANS}([\hat{\mathbf{u}}_h, \check{p}_h], [\mathbf{v}_h, q_h]) = \int_{\partial K} 2(\nu + \nu_t) \mathbf{S}(\mathbf{v}_h) \mathbf{n} \cdot \hat{\mathbf{u}}_h \mathrm{d}s - \int_{\partial K} \beta_{\bar{\mathbf{u}}} \hat{\mathbf{u}}_h \cdot \mathbf{v}_h \mathrm{d}s - \int_{\partial K} (\hat{\mathbf{u}}_h \cdot \mathbf{n}) q_h \mathrm{d}s - \int_{\partial K} \hat{\mathbf{u}}_h \cdot [\mathbf{w}_h \cdot \mathbf{n}]_- \mathbf{v}_h \mathrm{d}s - \check{p}_h \int_K q_h \mathrm{d}\mathbf{x},
$$
\n(4.4)

$$
d_{RANS}([\mathbf{u}_h^{n+1}, p_h^{n+1}], [\hat{\mathbf{v}}_h, \check{q}_h]) = \int_{\partial K} 2(\nu + \nu_t) \mathbf{S}(\mathbf{u}_h^{n+1}) \mathbf{n} \cdot \hat{\mathbf{v}}_h \mathrm{d}s - \int_{\partial K} \beta_{\bar{\mathbf{u}}} \mathbf{u}_h^{n+1} \cdot \hat{\mathbf{v}}_h \mathrm{d}s - \int_{\partial K} p_h^{n+1} (\hat{\mathbf{v}}_h \cdot \mathbf{n}) \mathrm{d}s - \int_{\partial K} \mathbf{u}_h^{n+1} \cdot [\mathbf{w}_h \cdot \mathbf{n}]_+ \hat{\mathbf{v}}_h \mathrm{d}s - \check{q}_h \int_K p_h \mathrm{d}\mathbf{x},
$$
\n(4.5)

$$
c_{RANS}([\hat{\mathbf{u}}_h, \check{p}_h], [\hat{\mathbf{v}}_h, \check{q}_h]) = \int_{\partial K} \beta_{\bar{\mathbf{u}}} \hat{\mathbf{u}}_h \cdot \hat{\mathbf{v}}_h \mathrm{d}s + \int_{\partial K} \hat{\mathbf{u}}_h \cdot [\mathbf{w}_h \cdot \mathbf{n}]_+ \hat{\mathbf{v}}_h \mathrm{d}s + \check{p}_h \check{q}_h, \tag{4.6}
$$

$$
f(\mathbf{v}_h) = \frac{1}{\Delta t} \int_K \mathbf{u}_h^n \cdot \mathbf{v}_h \, \mathrm{d}\mathbf{x} + \int_K \mathbf{f} \cdot \mathbf{v}_h \, \mathrm{d}\mathbf{x},\tag{4.7}
$$

sendo  $\mathbf{f} = \mathbf{w} \cdot \nabla \mathbf{w}$  e

$$
\beta_{\bar{\mathbf{u}}} = \beta_0 \frac{\nu + \nu_t}{h} m U_{max}.
$$
\n(4.8)

A resolução do sistema (4.2) segue os mesmos passos descritos na Seção **3.1.3**. A seguir, apresentamos uma formulação híbrida estabilizada para a equação genérica do transporte escalar.

# 4.2 MÉTODO HÍBRIDO PARA OS MODELOS DE TURBULÊNCIA

Os modelos de turbulência são determinados por equações que combinam difusão, advecção e reação. Nas subseções a seguir, utilizaremos a equação do transporte de um escalar *ϕ* qualquer, também conhecida como equação genérica do transporte, para simplificar a apresentação do método. Isso nos permitirá generalizar a formulação e as estratégias de resolução, que serão aplicáveis a todas as equações dos modelos de turbulência estudados neste trabalho.

# **4.2.1 Problema modelo no nível do elemento**

O problema modelo no nível do elemento da equação de difusão-advecção-reação de um escalar *ϕ* qualquer é:

Dados *α*, **u**, *γ*, *f*, *ϕ*<sup>0</sup> e *g*, encontrar *ϕ*, tal que

$$
\frac{\partial \phi}{\partial t} - \nabla \cdot (\alpha \nabla \phi) + \mathbf{u} \cdot \nabla \phi + \gamma \phi = f \quad \text{em } K \times (0, T], \tag{4.9}
$$

$$
\phi(\mathbf{x},0) = \phi_0 \quad \text{em } K \in \mathcal{T}_h,\tag{4.10}
$$

$$
\phi = g \quad \text{sobre } e \in \mathcal{E}_h^{\partial, D},\tag{4.11}
$$

$$
(\alpha \nabla \phi) \cdot \mathbf{n} = 0 \quad \text{sobre } e \in \mathcal{E}_h^{\partial, N}, \tag{4.12}
$$

suplementadas as seguintes condições de transmissibilidade entre os elementos  $K \in \mathcal{T}_h$ 

$$
\llbracket \phi \rrbracket = \mathbf{0} \quad \text{sobre } e \in \mathcal{E}_h^0,\tag{4.13}
$$

$$
\[\![\alpha \nabla \phi]\!] = 0 \quad \text{sobre } e \in \mathcal{E}_h^0,\tag{4.14}
$$

onde  $\alpha$  e  $\gamma$  denotam os coeficientes de difusão e reação, respectivamente, e  $f$  o termo fonte. A formulação híbrida do problema  $(4.9)$ – $(4.14)$  é apresentada a seguir.

#### **4.2.2 Formulação híbrida semidiscreta**

A formulação variacional do problema genérico do transporte no nível do elemento  $(4.9)$ (4.14) é inicialmente desenvolvida multiplicando a equação por uma função peso  $q_h$ e integrando por partes o termo de difusão, dando origem a

$$
\int_{K} \frac{\partial \phi_{h}}{\partial t} q_{h} \, \mathrm{d} \mathbf{x} + \int_{K} \alpha \nabla \phi_{h} \cdot \nabla q_{h} \, \mathrm{d} \mathbf{x} - \int_{\partial K} (\alpha \nabla \phi_{h} \cdot \mathbf{n}) q_{h} \, \mathrm{d} s
$$
\n
$$
+ \int_{K} (\mathbf{u} \cdot \nabla \phi_{h}) q_{h} \, \mathrm{d} \mathbf{x} + \int_{K} \gamma \phi_{h} q_{h} \, \mathrm{d} \mathbf{x} = \int_{K} f q_{h} \, \mathrm{d} \mathbf{x}, \quad \forall q_{h} \in \mathcal{Q}_{h}^{l}, \tag{4.15}
$$

com  $\phi \in \mathcal{Q}_h^l$ . O multiplicador de Lagrange  $\hat{\phi}_h$  é adicionado à formulação, assim como foi feito para o problema de Navier-Stokes (Seção **3.1.1**), criando uma conexão entre os problemas definidos em cada elemento  $K$ e satisfazendo as condições de transmissibilidade (4.13)–(4.14). Dessa forma, definimos  $\hat{\phi}_h = \phi_h|_e$  para todo  $e \in \mathcal{E}_h$ , com  $\hat{\phi}_h \in \hat{\mathcal{Q}}_h^{l,g}$ , e inserimos na formulação termos consistentes e de estabilidade, resultando em

$$
\int_{K} \frac{\partial \phi_{h}}{\partial t} q_{h} \, \mathrm{d} \mathbf{x} + \int_{K} \alpha \nabla \phi_{h} \cdot \nabla q_{h} \, \mathrm{d} \mathbf{x} - \int_{\partial K} (\alpha \nabla \phi_{h} \cdot \mathbf{n}) q_{h} \, \mathrm{d} s \n- \int_{\partial K} (\alpha \nabla q_{h} \cdot \mathbf{n}) (\phi_{h} - \hat{\phi}_{h}) \, \mathrm{d} s + \int_{K} (\mathbf{u} \cdot \nabla \phi_{h}) q_{h} \, \mathrm{d} \mathbf{x} + \int_{K} \gamma \phi_{h} q_{h} \, \mathrm{d} \mathbf{x} \n+ \int_{\partial K} \beta_{\phi} (\phi_{h} - \hat{\phi}_{h}) q_{h} \, \mathrm{d} s = \int_{K} f q_{h} \, \mathrm{d} \mathbf{x}, \quad \forall q_{h} \in \mathcal{Q}_{h}^{l}, \tag{4.16}
$$

onde

$$
\beta_{\phi} = \beta_0 \frac{\alpha}{h} l U_{max}.
$$
\n(4.17)

O sistema é apresentado em sua forma fechada com a inclusão da equação do multiplicador, definida sobre  $e \in \mathcal{E}_h$ , satisfazendo  $(4.13)$ – $(4.14)$  e formando o problema global:

$$
\sum_{K \in \mathcal{T}_h} \int_{\partial K} (\alpha \nabla \phi_h \cdot \mathbf{n}) \hat{q}_h ds - \sum_{K \in \mathcal{T}_h} \int_{\partial K} \beta_\phi (\phi_h - \hat{\phi}_h) \hat{q}_h ds = 0, \quad \forall \hat{q}_h \in \hat{\mathcal{Q}}_h^{l,0}.
$$
 (4.18)

Antes de unir o problema local (4.16) com o global (4.18) e discretizar no tempo, é importante introduzir dois esquemas de estabilização para esta formulação, pois eles desempenham um papel crucial na solução dos modelos de turbulência.

#### **4.2.3 Esquemas** *upwind* **e de captura de descontinuidade**

A estabilização dos efeitos convectivos nos modelos de turbulência também é feita pelo esquema *upwind* proposto em [64]. Sendo assim, os seguintes termos são adicionados aos sistemas (4.16) e (4.18):

$$
\int_{\partial K} (\phi_h - \hat{\phi}_h) ([\mathbf{u}_h \cdot \mathbf{n}] - q_h - [\mathbf{u}_h \cdot \mathbf{n}] + \hat{q}_h) \mathrm{d}s = 0, \quad \forall [q_h, \hat{q}_h] \in \mathcal{Q}_h^l \times \hat{\mathcal{Q}}_h^{l,0},\tag{4.19}
$$

onde, seguindo (3.19), temos

$$
[\mathbf{u}_h \cdot \mathbf{n}]_- = \max(0, -\mathbf{u}_h \cdot \mathbf{n}) \quad e \quad [\mathbf{u}_h \cdot \mathbf{n}]_+ = \max(0, +\mathbf{u}_h \cdot \mathbf{n}). \tag{4.20}
$$

Entretanto, a maior dificuldade de estabilização de métodos numéricos no tratamento de modelos de turbulência, principalmente os de duas ou mais equações, é assegurar que as variáveis turbulentas permaneçam positivas ao longo das iterações. Caso contrário, o método pode rapidamente divergir [43]. Na literatura, são encontrados diversos métodos que ajudam a manter positivas essas variáveis, em que destacam-se os esquemas de captura de descontinuidade (*discontinuity capturing*).

Esquemas de captura de descontinuidade surgiram principalmente com o objetivo de controlar a predominância dos efeitos convectivos e reativos sobre os difusivos em problemas do transporte [38], atuando como um complemento aos esquemas *upwind* através da adição de difusividade artificial *crosswind* em regiões do escoamento com elevados gradientes. Esquemas deste tipo foram inicialmente propostos nos trabalhos de Hughes *et al.* [38] e Tezduyar e Park [84], com desenvolvimento contínuo ao longo dos anos [21, 85, 7], se estendendo também para aplicações dos métodos clássicos de Galerkin a modelos de turbulência de duas ou mais equações [22, 24, 23]. Na esfera dos métodos híbridos, Peters e Evans [67] adotaram o esquema de captura de descontinuidade proposto por [7] para calcular escoamentos turbulentos incompressíveis, utilizando o modelo Spalart-Allmaras.

Neste trabalho, optamos pelo esquema de captura de descontinuidade proposto por Codina [21], que se mostrou mais eficiente do que os derivados de [84]. No esquema de [21], o coeficiente de difusão artificial é dado por

$$
\kappa_{dc} = \frac{1}{2} \alpha_c h_K \frac{|R(\phi_h)|}{|\nabla \phi_h|},\tag{4.21}
$$

onde *h<sup>K</sup>* é o diâmetro do elemento, que em quadriláteros e hexaedros é a maior diagonal, e

$$
R(\phi_h) = \frac{\partial \phi}{\partial t} - \nabla \cdot (\alpha \nabla \phi) + \mathbf{u} \cdot \nabla \phi + \gamma \phi - f \tag{4.22}
$$

é o resíduo definido em cada elemento  $K \in \mathcal{T}_h$ , associado à equação do transporte (4.9). O coeficiente  $\alpha_c$  é definido como

$$
\alpha_c = \max\left(0, C_{dc} - \frac{1}{Pe_h}\right),\tag{4.23}
$$

onde *Cdc* é uma constante com valor 0*.*7 para elementos lineares e 0*.*35 para quadráticos [21], e *P e<sup>h</sup>* é o número de Peclet do elemento, dado por

$$
Pe_h = \frac{|\mathbf{u}^*| h_K}{2\alpha},\tag{4.24}
$$

sendo

$$
\mathbf{u}^* = \frac{R(\phi_h)}{|\nabla \phi_h|^2} \nabla \phi_h \tag{4.25}
$$

a velocidade projetada, neste trabalho baseada no resíduo (4.22), como proposto por Galeão e Dutra do Carmo [32]. O esquema de captura de descontinuidade é então adicionado ao problema local em (4.16), por meio do termo:

$$
\int_{K} \kappa_{dc} \nabla \phi_h \cdot \nabla q_h \, \mathrm{d}\mathbf{x}, \quad \forall q_h \in \mathcal{Q}_h^l. \tag{4.26}
$$

Vale destacar que o termo (4.26) é inserido na formulação sem a perda de consistência, pois o coeficiente  $\kappa_{dc}$  depende do resíduo (4.22). Além disso, o aparecimento da variável *ϕ* no termo (4.21) introduz uma não-linearidade ao problema, que será abordada na seção seguinte.

Com isso, unindo os problemas locais (4.16), somados sobre todos os elementos  $K ∈ T_h$ , com o problema global  $(4.18)$ , e adicionando os termos de estabilização *upwind* (4.19) e de captura de descontinuidade (4.26), escrevemos a seguinte formulação híbrida semidiscreta para o problema genérico do transporte  $(4.9)$ – $(4.14)$ :

Dados  $\alpha$ ,  $\kappa_{dc}$ , **u**,  $\gamma$ ,  $f$ ,  $\phi_0$  e *g*, encontrar  $\phi_h \in \mathcal{Q}_h^l$  e  $\hat{\phi}_h \in \hat{\mathcal{Q}}_h^{l,g}$ , tal que

$$
\sum_{K \in \mathcal{T}_h} \int_K \frac{\partial \phi_h}{\partial t} q_h \, \mathrm{d} \mathbf{x} + A_{\phi}([\phi_h, \hat{\phi}_h], [q_h, \hat{q}_h]) = F_{\phi}(q_h), \quad \forall [q_h, \hat{q}_h] \in \mathcal{Q}_h^l \times \hat{\mathcal{Q}}_h^{l,0} \tag{4.27}
$$

onde

$$
A_{\phi}([\phi_h, \hat{\phi}_h], [q_h, \hat{q}_h]) = \sum_{K \in \mathcal{T}_h} \left[ \int_K (\alpha + \kappa_{dc}) \nabla \phi_h \cdot \nabla q_h \, dx - \int_{\partial K} (\alpha \nabla \phi_h \cdot \mathbf{n}) (q_h - \hat{q}_h) \, ds \right. \\ \left. - \int_{\partial K} (\alpha \nabla q_h \cdot \mathbf{n}) (\phi_h - \hat{\phi}_h) \, ds + \int_K (\mathbf{u} \cdot \nabla \phi_h) q_h \, dx \right. \\ \left. + \int_K \gamma \phi_h q_h \, dx + \int_{\partial K} \beta_\phi (\phi_h - \hat{\phi}_h) (q_h - \hat{q}_h) \, ds \right. \\ \left. + \int_{\partial K} (\phi_h - \hat{\phi}_h) ([\mathbf{u}_h \cdot \mathbf{n}] - q_h - [\mathbf{u}_h \cdot \mathbf{n}]_+ \hat{q}_h) \, ds \right], \tag{4.28}
$$

$$
F_{\phi}(q_h) = \sum_{K \in \mathcal{T}_h} \int_K f q_h \, \mathrm{d}\mathbf{x}.\tag{4.29}
$$

### **4.2.4 Estratégia de resolução**

O método de Euler implícito é aplicado à formulação semidiscreta (4.27) para discretizar no tempo o problema do transporte. Valendo-se disto, os coeficientes de difusão não-lineares *α* e *κdc* são atrasados no tempo, sendo importante ressaltar que nos modelos de turbulência temos que  $\alpha = f(\phi)$ . Sendo assim, temos:

Dados  $\alpha$ ,  $\kappa_{dc}$ , **u**,  $\gamma$ ,  $f$ ,  $\phi_0$ ,  $g \in \Delta t$ , encontrar  $\phi_h^{n+1} \in \mathcal{Q}_h^l$  e  $\hat{\phi}_h \in \mathcal{Q}_h^{l,g}$  nos passos de tempo  $n = 1, 2, 3, \dots$ , para todo  $[q_h, \hat{q}_h] \in \mathcal{Q}_h^l \times \hat{\mathcal{Q}}_h^{l,0}$ , tal que

$$
\sum_{K \in \mathcal{T}_h} \frac{1}{\Delta t} \int_K (\phi_h^{n+1} - \phi_h^n) q_h \, dx + A_\phi([\phi_h^{n+1}, \hat{\phi}_h], [q_h, \hat{q}_h]) = F_\phi(q_h). \tag{4.30}
$$

A fim de aplicar a técnica de condensação estática, reescrevemos a formulação (4.30) nas formas linear e bilinear:

$$
a_{\phi}(\phi_h^{n+1}, q_h) + b_{\phi}(\hat{\phi}_h, q_h) = f_{\phi}(q_h), \quad \forall q_h \in \mathcal{Q}_h^l,
$$
  

$$
\sum_{K \in \mathcal{T}_h} d_{\phi}(\phi_h^{n+1}, \hat{q}_h) + \sum_{K \in \mathcal{T}_h} c_{\phi}(\hat{\phi}_h, \hat{q}_h) = 0, \quad \forall \hat{q}_h \in \hat{\mathcal{Q}}_h^{l,0},
$$
\n(4.31)

onde

$$
a_{\phi}(\phi_h^{n+1}, q_h) = \frac{1}{\Delta t} \int_K \phi_h^{n+1} q_h \, \mathrm{d} \mathbf{x} + \int_K (\alpha + \kappa_{dc}) \nabla \phi_h^{n+1} \cdot \nabla q_h \, \mathrm{d} \mathbf{x} - \int_{\partial K} (\alpha \nabla \phi_h^{n+1} \cdot \mathbf{n}) q_h \, \mathrm{d} s - \int_{\partial K} (\alpha \nabla q_h \cdot \mathbf{n}) \phi_h^{n+1} \, \mathrm{d} s + \int_K (\mathbf{u} \cdot \nabla \phi_h^{n+1}) q_h \, \mathrm{d} \mathbf{x} + \int_K \gamma \phi_h^{n+1} q_h \, \mathrm{d} \mathbf{x} + \int_{\partial K} \beta_\phi \phi_h^{n+1} q_h \, \mathrm{d} s + \int_{\partial K} \phi_h^{n+1} [\mathbf{u}_h \cdot \mathbf{n}] - q_h \, \mathrm{d} s,
$$
\n(4.32)

$$
b_{\phi}(\hat{\phi}_h, q_h) = \int_{\partial K} (\alpha \nabla q_h \cdot \mathbf{n}) \hat{\phi}_h ds - \int_{\partial K} \beta_{\phi} \hat{\phi}_h q_h ds - \int_{\partial K} \hat{\phi}_h [\mathbf{u}_h \cdot \mathbf{n}]_q_h ds, \tag{4.33}
$$

$$
d_{\phi}(\phi_h^{n+1}, \hat{q}_h) = \int_{\partial K} (\alpha \nabla \phi_h^{n+1} \cdot \mathbf{n}) \hat{q}_h ds - \int_{\partial K} \beta_{\phi} \phi_h^{n+1} \hat{q}_h ds - \int_{\partial K} \phi_h^{n+1} [\mathbf{u}_h \cdot \mathbf{n}]_+ \hat{q}_h ds, \quad (4.34)
$$

$$
c_{\phi}(\hat{\phi}_h, \hat{q}_h) = \int_{\partial K} \beta_{\phi} \hat{\phi}_h \hat{q}_h \mathrm{d}s + \int_{\partial K} \hat{\phi}_h[\mathbf{u}_h \cdot \mathbf{n}]_+ \hat{q}_h \mathrm{d}s,\tag{4.35}
$$

$$
f_{\phi}(q_h) = \frac{1}{\Delta t} \int_K \phi_h^n q_h \, \mathrm{d} \mathbf{x} + \int_K f q_h \, \mathrm{d} \mathbf{x}.\tag{4.36}
$$

O sistema da equação genérica do transporte em sua forma matricial é análogo ao de Navier-Stokes (3.31)–(3.32), exceto que agora **U** contém os graus de liberdade de  $\phi$  e  $\Lambda$ contém os de *ϕ*ˆ *<sup>h</sup>*. Nesse sentido, o procedimento de solução pela condensação estática é o mesmo apresentado na Seção **3.1.3**.

# 4.3 EQUIVALÊNCIA DOS MODELOS DE TURBULÊNCIA COM A EQUAÇÃO GENÉRICA DO TRANSPORTE

Nesta seção, através da Tabela 4.1 apresentamos a relação da equação genérica do transporte (4.9) com as equações dos modelos de turbulência apresentados na Seção **2.2.3**. Nesta tabela, são associados os coeficientes  $\alpha \in \gamma$  e o termo fonte f para cada modelo. No entanto, vale destacar que alguns termos dessas equações de turbulência foram reorganizados.

Primeiramente, é importante ressaltar que, em casos particulares onde os termos reativos dos modelos de turbulência são negativos, estes são atrasados e incorporados à fonte *f*. O objetivo é evitar a influência deles na matriz, que geralmente não é positiva deĄnida quando *γ <* 0, como no problema de Helmholtz [42]. Esse procedimento foi aplicado a todas as equações de todos os modelos de turbulência da Seção **2.2.3**.

Além disso, foram realizadas reorganizações mais específicas nas equações do modelo *k*-*ε*. Inicialmente, isolamos *ε* na equação (2.67) para transformar o segundo termo do lado direito da equação da energia cinética turbulenta (2.68) em um termo de reação positivo. Depois, expandimos as definições de  $P_k$  (2.70) e de  $\nu_t$  (2.67) para reescrever o termo de reação negativo da equação da taxa de dissipação turbulenta (2.69) como

$$
C_1 f_1 P_k \frac{\varepsilon}{k} = C_1 f_1 C_\mu f_\mu \frac{k^2}{\varepsilon} S^2 \frac{\varepsilon}{k},\tag{4.37}
$$

cancelando o aparecimento de *ε* e automaticamente transferindo (4.37) para o termo fonte.

Combinando os dados da Tabela 4.1 com o método híbrido para a equação genérica do transporte (4.30), apresentamos nos próximos capítulos as formulações híbridas para os modelos *k*-*ε* e Spalart-Allmaras.

| Modelo $\phi$ | $\alpha$                                             | $\gamma$                                                                                                    |                                                                                                    |
|---------------|------------------------------------------------------|----------------------------------------------------------------------------------------------------|----------------------------------------------------------------------------------------------------|
|               | Padrão $k \left(\nu + \frac{\nu_t}{\sigma_k}\right)$ | $\frac{1}{\nu_t}C_{\mu}f_{\mu}k$                                                                                                   | $P_k$                                                                                                    |
|               | $\epsilon \left(\nu + \frac{\nu_t}{\sigma_c}\right)$ | $C_2f_2\frac{\varepsilon}{k}$                                                                                                    | $C_1f_1C_\mu f_\mu kS^2$                                                                                                    |
|               | LS $k\left(\nu+\frac{\nu_t}{\sigma_{\nu}}\right)$    | $\frac{1}{\nu_t}C_{\mu}f_{\mu}k$                                                                                                   | $P_k - 2\nu (\nabla \sqrt{k})^2$                                                                                                    |
|               |                                                      | $\varepsilon \left( \nu + \frac{\nu_t}{\sigma_c} \right)$ $C_2 f_2 \frac{\varepsilon}{k}$                                          | $C_1 f_1 C_\mu f_\mu k S^2 + 2\nu \nu_t (\nabla \cdot \nabla \mathbf{u})^2$                                                                                                    |
| Chien         |                                                      | $k\left(\nu+\frac{\nu_t}{\sigma_k}\right)$ $\frac{1}{\nu_t}C_\mu f_\mu k+\frac{2\nu}{d^2}$                                         | $P_k$                                                                                                    |
|               |                                                      | $\varepsilon \quad \left(\nu + \frac{\nu_t}{\sigma_c}\right) \quad C_2 f_2 \frac{\varepsilon}{k} + \frac{2\nu}{d^2} \exp(-0.5d^+)$ | $C_1f_1C_\mu f_\mu kS^2$                                                                                                    |
|               |                                                      |                                                                                                    | SA $\tilde{\nu} = \frac{1}{\sigma}(\nu + \tilde{\nu})$ $c_{b1}f_{t2}\tilde{S} + c_{w1}f_w\frac{\tilde{\nu}}{d^2} = \frac{1}{\sigma}c_{b2}(\nabla\tilde{\nu})^2 + c_{b1}\tilde{S}\tilde{\nu} + \frac{c_{b1}}{\kappa^2}f_{t2}(\frac{\tilde{\nu}}{d})^2$ |

Tabela 4.1 – Relação dos coeficientes e termo fonte da equação genérica do transporte com os modelos de turbulência em destaque.

# 4.4 ALGORITMO SEQUENCIAL DE RESOLUÇÃO

Diferentes algoritmos sequenciais de resolução são usados para os modelos *k*-*ε* e de Spalart-Allmaras, conforme ilustrado na Figura 4.1. Em ambos os algoritmos, partindo de uma condição inicial, temos a atualização do passo de tempo e a solução iterativa das equações RANS (4.2) até a convergência do método de Newton para uma tolerância pré-estabelecida *tol*. Uma vez linearizado o problema RANS, são resolvidas as equações da turbulência.

linearidade dos termos reativos das equações de  $k$  e de  $\varepsilon$  (definidos como  $\gamma$  na Tabela 4.1) são tratadas pelo método de Picard (ver [86], página 335, Seção 6.3). Estas equações são tidas como linearizadas quando *k* e *ε* tendem, respectivamente, a *k ⋆* e *ε <sup>⋆</sup>* a uma tolerância *tol*, onde *k*<sup>\*</sup> e *ε*<sup>\*</sup> são os valores da iteração anterior de Picard. Assim, a viscosidade turbulenta é atualizada após a linearização de cada uma das equações *k* e *ε*, e todo o processo é repetido até atingir o tempo final *T*.

No modelo SA, a não linearidade dos termos reativos da equação da viscosidade turbulenta modificada é tratada apenas atrasando  $\tilde{\nu}$  no tempo, sem o uso de convergência para linearização da solução. Esta abordagem foi adotada, pois para esta equação não se mostrou necessário o uso de métodos de linearização do termo reativo. Dessa forma, após a resolução de  $\tilde{\nu}$ , a viscosidade turbulenta é atualizada e todo o processo é repetido até que um tempo final  $T$  seja atingido.

### **5 MÉTODO HÍBRIDO PARA O MODELO** *k***-***ε*

Neste capítulo, são apresentadas as formulações híbridas estabilizadas para os modelos *k*-*ε*. Essas formulações são combinadas com o método híbrido para as equações RANS (4.2) e testadas por meio de *benchmarks* de escoamentos turbulentos. Os resultados são então comparados com dados numéricos e experimentais da literatura, bem como com aproximações obtidas pelo software OpenFOAM.

Os *benchmarks* selecionados para testar e validar o esquema numérico desenvolvido incluem escoamento de um jato plano turbulento, escoamento sobre um degrau descendente e escoamento turbulento totalmente desenvolvido em um canal. Esses casos foram escolhidos levando em consideração a aplicabilidade usual de cada um dos modelos *k*-*ε*, sendo o diferencial algébrico de cada modelo destacado na Tabela 2.1.

### 5.1 FORMULAÇÕES HÍBRIDAS

Nas subseções a seguir, apresentamos as formulações híbridas estabilizadas para os modelos *k*-*ε* Padrão, de Launder-Sharma e de Chien. As formulações para as equações de *k* e de *ε* de todos esses modelos podem ser obtidas a partir da formulação híbrida (4.30), substituindo os parâmetros conforme indicado na Tabela 4.1.

Ressaltamos que essas formulações são resolvidas utilizando a técnica de condensação estática, como feito para as equações de Navier-Stokes (ver Seção **3.1.3**), e são apresentadas nas formas linear e bilinear para facilitar a correlação com o sistema  $(3.31)$ (3.32), considerando que o vetor **U** contém os graus de liberdade da variável *k* ou *ε*, e o vetor **Λ** contém do multiplicador ˆ*k* ou *ε*ˆ. O processo de resolução segue o algoritmo ilustrado na Figura 4.1a, onde  $k^*$  e  $\varepsilon^*$  representam as variáveis atrasadas no processo de linearização pelo método de Picard.

### **5.1.1 Modelo** *k***-***ε* **Padrão**

As formulações híbridas para as equações do modelo *k*-*ε* Padrão são obtidas de (4.30), realizando as substituições conforme Tabela 4.1. Nesse sentido, para a equação *k*, nas formas linear e bilinear, temos:

Dados  $\nu, \nu_t, k_h^*, k_h^n$ ,  $\mathbf{u}, g \in \Delta t$ , encontrar  $k_h^{n+1} \in \mathcal{Q}_h^l$  e  $\hat{k}_h \in \mathcal{Q}_h^{l,g}$  nos passos de tempo *n* = 1*,* 2*,* 3*, ...*, tal que

$$
a_k(k_h^{n+1}, q_h) + b_k(\hat{k}_h, q_h) = f_k(q_h), \quad \forall q_h \in \mathcal{Q}_h^l
$$
  

$$
\sum_{K \in \mathcal{T}_h} d_k(k_h^{n+1}, \hat{q}_h) + \sum_{K \in \mathcal{T}_h} c_k(\hat{k}_h, \hat{q}_h) = 0, \quad \forall \hat{q}_h \in \hat{\mathcal{Q}}_h^{l,0}
$$
 (5.1)

onde

$$
a_k(k_h^{n+1}, q_h) = \int_K \frac{1}{\Delta t} k_h^{n+1} q_h \mathrm{d} \mathbf{x} + \int_K \left(\nu + \frac{\nu_t}{\sigma_k} + \kappa_{dc}\right) (\nabla k_h^{n+1} \cdot \nabla q_h) \mathrm{d} \mathbf{x}
$$
$$
-\int_{\partial K} \left(\nu + \frac{\nu_t}{\sigma_k}\right) (\nabla k_h^{n+1} \cdot \mathbf{n}) q_h ds - \int_{\partial K} \left(\nu + \frac{\nu_t}{\sigma_k}\right) (\nabla q_h \cdot \mathbf{n}) k_h^{n+1} ds + \int_K (\mathbf{u}_h \cdot \nabla k_h^{n+1}) q_h ds + \int_K C_\mu f_\mu \frac{1}{\nu_t} k_h^* k_h^{n+1} q_h ds + \int_{\partial K} \beta_k k_h^{n+1} q_h ds + \int_{\partial K} k_h^{n+1} [\mathbf{u}_h \cdot \mathbf{n}]_q_h ds
$$
 (5.2)

$$
b_k(\hat{k}_h, q_h) = \int_{\partial K} \left( \nu + \frac{\nu_t}{\sigma_k} \right) (\nabla q_h \cdot \mathbf{n}) \hat{k}_h ds - \int_{\partial K} \beta_k \hat{k}_h q_h ds - \int_{\partial K} \hat{k}_h [\mathbf{u}_h \cdot \mathbf{n}] - q_h ds \quad (5.3)
$$

$$
d_k(k_h^{n+1}, \hat{q}_h) = \int_{\partial K} \left( \nu + \frac{\nu_t}{\sigma_k} \right) (\nabla k_h^{n+1} \cdot \mathbf{n}) \hat{q}_h ds - \int_{\partial K} \beta_k k_h^{n+1} \hat{q}_h ds
$$

$$
- \int_{\partial K} k_h^{n+1} [\mathbf{u}_h \cdot \mathbf{n}]_+ \hat{q}_h ds \tag{5.4}
$$

$$
c_k(\hat{k}_h, \hat{q}_h) = \int_{\partial K} \beta_k \hat{k}_h \hat{q}_h \mathrm{d}s + \int_{\partial K} \hat{k}_h [\mathbf{u}_h \cdot \mathbf{n}]_+ \hat{q}_h \mathrm{d}s \tag{5.5}
$$

$$
f_k(q_h) = \int_K \frac{1}{\Delta t} k_h^n q_h \, \mathrm{d} \mathbf{x} + \int_K P_k q_h \, \mathrm{d} \mathbf{x} \tag{5.6}
$$

sendo

$$
\beta_k = \beta_0 \left( \nu + \frac{\nu_t}{\sigma_k} \right) \frac{l}{h} U_{max}.
$$
\n(5.7)

Para a equação *ε*, temos:

Dados  $\nu, \nu_t, \varepsilon_h^*, \varepsilon_h^n$ ,  $\mathbf{u}, g \in \Delta t$ , encontrar  $\varepsilon_h^{n+1} \in \mathcal{Q}_h^l$  e  $\hat{\varepsilon}_h \in \mathcal{Q}_h^{l,g}$  nos passos de tempo *n* = 1*,* 2*,* 3*, ...*, tal que

$$
a_{\varepsilon}(\varepsilon_h^{n+1}, q_h) + b_{\varepsilon}(\hat{\varepsilon}_h, q_h) = f_{\varepsilon}(q_h), \quad \forall q_h \in \mathcal{Q}_h^l
$$

$$
\sum_{K \in \mathcal{T}_h} d_{\varepsilon}(\varepsilon_h^{n+1}, \hat{q}_h) + \sum_{K \in \mathcal{T}_h} c_{\varepsilon}(\hat{\varepsilon}_h, \hat{q}_h) = 0, \quad \forall \hat{q}_h \in \hat{\mathcal{Q}}_h^{l,0}
$$
(5.8)

onde

$$
a_{\varepsilon}(\varepsilon_h^{n+1}, q_h) = \int_K \frac{1}{\Delta t} \varepsilon_h^{n+1} q_h \, dx + \int_K \left( \nu + \frac{\nu_t}{\sigma_{\varepsilon}} + \kappa_{dc} \right) (\nabla \varepsilon_h^{n+1} \cdot \nabla q_h) \, dx - \int_{\partial K} \left( \nu + \frac{\nu_t}{\sigma_{\varepsilon}} \right) (\nabla \varepsilon_h^{n+1} \cdot \mathbf{n}) q_h \, ds - \int_{\partial K} \left( \nu + \frac{\nu_t}{\sigma_{\varepsilon}} \right) (\nabla q_h \cdot \mathbf{n}) \varepsilon_h^{n+1} \, ds + \int_K (\mathbf{u}_h \cdot \nabla \varepsilon_h^{n+1}) q_h \, dx + \int_K C_2 f_2 \frac{1}{k} \varepsilon_h^* \varepsilon_h^{n+1} q_h \, dx + \int_{\partial K} \beta_{\varepsilon} \varepsilon_h^{n+1} q_h \, ds + \int_{\partial K} \varepsilon_h^{n+1} [\mathbf{u}_h \cdot \mathbf{n}] - q_h \, ds
$$
 (5.9)

$$
b_{\varepsilon}(\hat{\varepsilon}_h, q_h) = \int_{\partial K} \left( \nu + \frac{\nu_t}{\sigma_{\varepsilon}} \right) (\nabla q_h \cdot \mathbf{n}) \hat{\varepsilon}_h \mathrm{d}s - \int_{\partial K} \beta_{\varepsilon} \hat{\varepsilon}_h q_h \mathrm{d}s - \int_{\partial K} \hat{\varepsilon}_h [\mathbf{u}_h \cdot \mathbf{n}] - q_h \mathrm{d}s \quad (5.10)
$$

$$
d_{\varepsilon}(\varepsilon_h^{n+1}, \hat{q}_h) = \int_{\partial K} \left( \nu + \frac{\nu_t}{\sigma_{\varepsilon}} \right) (\nabla \varepsilon_h^{n+1} \cdot \mathbf{n}) \hat{q}_h ds - \int_{\partial K} \beta_{\varepsilon} \varepsilon_h^{n+1} \hat{q}_h ds
$$

$$
- \int_{\partial K} \varepsilon_h^{n+1} [\mathbf{u}_h \cdot \mathbf{n}]_+ \hat{q}_h ds
$$
(5.11)

$$
c_{\varepsilon}(\hat{\varepsilon}_h, \hat{q}_h) = \int_{\partial K} \beta_{\varepsilon} \hat{\varepsilon}_h \hat{q}_h \mathrm{d}s + \int_{\partial K} \hat{k}_h[\mathbf{u}_h \cdot \mathbf{n}]_+ \hat{q}_h \mathrm{d}s \tag{5.12}
$$

$$
f_{\varepsilon}(q_h) = \int_K \frac{1}{\Delta t} \varepsilon_h^n q_h \, \mathrm{d} \mathbf{x} + \int_K C_1 f_1 C_\mu f_\mu k S^2 q_h \, \mathrm{d} \mathbf{x} \tag{5.13}
$$

sendo

$$
\beta_{\varepsilon} = \beta_0 \left( \nu + \frac{\nu_t}{\sigma_{\varepsilon}} \right) \frac{l}{h} U_{max}.
$$
\n(5.14)

### **5.1.2 Modelo de Launder-Sharma**

De forma análoga ao modelo Padrão, as formulações híbridas para as duas equações do modelo de Launder-Sharma podem ser obtidas da equação genérica do transporte (4.30).

Alternativamente, também é possível derivá-las diretamente da formulação do modelo Padrão para *k* (5.1) e *ε* (5.8), acrescentando, respectivamente, os termos de amortecimento *D* e *E* (conforme Tabela 2.1). Dessa maneira, para *k*, as formas linear e bilinear se apresentam como:

$$
a_k(k_h, q_h) + b_k(\hat{k}_h, q_h) = f_{k,LS}(q_h), \quad \forall q_h \in \mathcal{Q}_h^l
$$
  

$$
\sum_{K \in \mathcal{T}_h} d_k(k_h, \hat{q}_h) + \sum_{K \in \mathcal{T}_h} c_k(\hat{k}_h, \hat{q}_h) = 0, \quad \forall \hat{q}_h \in \hat{\mathcal{Q}}_h^{l,0},
$$
 (5.15)

onde

$$
f_{k,LS}(q_h) = f_k(q_h) - \int_K 2\nu (\nabla \sqrt{k_h^n})^2 q_h \, dx, \quad \forall q_h \in \mathcal{Q}_h^l. \tag{5.16}
$$

E para *ε*:

$$
a_{\varepsilon}(\varepsilon_h, q_h) + b_{\varepsilon}(\hat{\varepsilon}_h, q_h) = f_{\varepsilon,LS}(q_h), \quad \forall q_h \in \mathcal{Q}_h^l
$$

$$
\sum_{K \in \mathcal{T}_h} d_{\varepsilon}(\varepsilon_h, \hat{q}_h) + \sum_{K \in \mathcal{T}_h} c_{\varepsilon}(\hat{\varepsilon}_h, \hat{q}_h) = 0, \quad \forall \hat{q}_h \in \hat{\mathcal{Q}}_h^{l,0}, \tag{5.17}
$$

onde

$$
f_{\varepsilon,LS}(q_h) = f_{\varepsilon}(q_h) + \int_K 2\nu \nu_t (\nabla \cdot \nabla \mathbf{u}_h)^2 q_h \mathrm{d}\mathbf{x}, \quad \forall q_h \in \mathcal{Q}_h^l. \tag{5.18}
$$

# **5.1.3 Modelo de Chien**

Derivando as formulações do modelo de Chien a partir das formulações do modelo Padrão para *k* (5.1) e *ε* (5.8), temos para a equação *k*:

$$
a_{k,C}(k_h^{n+1}, q_h) + b_k(\hat{k}_h, q_h) = f_k(q_h), \quad \forall q_h \in \mathcal{Q}_h^l
$$
  

$$
\sum_{K \in \mathcal{T}_h} d_k(k_h^{n+1}, \hat{q}_h) + \sum_{K \in \mathcal{T}_h} c_k(\hat{k}_h, \hat{q}_h) = 0, \quad \forall \hat{q}_h \in \hat{\mathcal{Q}}_h^{l,0},
$$
 (5.19)

onde

$$
a_{k,C}(k_h^{n+1}, q_h) = a_k(k_h^{n+1}, q_h) + \int_{\partial K} \frac{2\nu}{d^2} k_h^{n+1} q_h \, \mathrm{d}\mathbf{x}, \quad \forall q_h \in \mathcal{Q}_h^l,
$$
\n(5.20)

e para *ε*:

$$
a_{\varepsilon,C}(\varepsilon_h^{n+1}, q_h) + b_{\varepsilon}(\hat{\varepsilon}_h, q_h) = f_{\varepsilon}(q_h), \quad \forall q_h \in \mathcal{Q}_h^l
$$

$$
\sum_{K \in \mathcal{T}_h} d_{\varepsilon}(\varepsilon_h^{n+1}, \hat{q}_h) + \sum_{K \in \mathcal{T}_h} c_{\varepsilon}(\hat{\varepsilon}_h, \hat{q}_h) = 0, \quad \forall \hat{q}_h \in \hat{\mathcal{Q}}_h^{l,0},
$$
(5.21)

onde

$$
a_{\varepsilon,C}(\varepsilon_h^{n+1}, q_h) = a_{\varepsilon}(\varepsilon_h^{n+1}, q_h) + \int_{\partial K} \frac{2\nu}{d^2} \exp(-0.5d^+) \varepsilon_h^{n+1} q_h \mathrm{d}\mathbf{x}, \quad \forall q_h \in \mathcal{Q}_h^l \tag{5.22}
$$

## 5.2 RESULTADOS NUMÉRICOS

A seguir, conduzimos simulações de escoamentos turbulentos para verificar e validar a combinação da formulação híbrida para as equações de RANS com os modelos *k*-*ε*. Inicialmente, utilizamos um jato plano turbulento para verificar a formulação do modelo Padrão (5.1) e (5.8). Em seguida, empregamos o escoamento sobre degrau para a formulação do modelo de Launder-Sharma (5.15) e (5.17), e o escoamento turbulento totalmente desenvolvido em canal para formulação do modelo de Chien (5.19) e (5.21).

Para garantir a estabilidade dos métodos, fixamos  $\beta_0 = 50$  nos termos de estabilização de **u** (4.8), *k* (5.7) e *ε* (5.14), uma vez que em certos escoamentos o método mostrou-se instável para valores inferiores. Além disso, adotamos uma tolerância absoluta de *tol* = 10<sup>−</sup><sup>6</sup> para os métodos de Newton e Picard, seguindo a estratégia de sequencial de resoluçao descrita na Figura 4.1a.

Durante as simulações, velocidade e energia cinética turbulenta foram monitoradas em pontos estratégicos do domínio para identificar o estado estacionário do escoamento, utilizando como critério de parada a convergência desses monitores. Entretanto, nos problemas do jato e do degrau, o escoamento apresentou características transientes e não alcançou um estado estacionário. Nesses casos, os resultados são apresentados como uma média estatística de um conjunto de amostras. Estas amostras são coletadas quando o escoamento está no seu chamado estado estatisticamente estacionário, no qual as propriedades estatísticas não mudam ao longo do tempo [29]. Esse estado estatístico é também identificado com o auxílio dos monitores de solução.

Por último, ressaltamos que o objetivo desses estudos é verificar as formulações e não validar os modelos. Além disso, não realizamos testes de sensibilidade de domínio ou de malha e optamos por utilizar parâmetros já estabelecidos na literatura.

#### **5.2.1 Jato plano turbulento**

O escoamento do jato plano turbulento descarregado em uma corrente livre foi estudado experimentalmente por Bradbury [10], adotando número de Reynolds de  $3 \times 10^4,$ com base na largura do bico *H* e na velocidade do jato *U<sup>j</sup>* , e razão entre as velocidades da corrente livre e do jato de  $U_1/U_i = 0.16$ .

Este é um escoamento cisalhante livre, no qual os gradientes de velocidade se desenvolvem sem a influência de superfícies sólidas. Embora os três modelos *k-ε* sejam capazes de reproduzir adequadamente esse tipo de escoamento, optamos por utilizar o modelo Padrão de alto-Reynolds, através da formulação (5.1) e (5.8), devido à ausência de paredes.

O domínio bidimensional e as malhas utilizadas foram retiradas do tutorial de ANSYS Fluent para um jato turbulento, disponível no *website* da SimCafe [4]. O comprimento do domínio na direção do escoamento é de 100*H*, partindo de uma altura mínima de 41*H* no contorno vertical à esquerda e alcançando uma altura máxima de 61*H* no contorno vertical à direita.

Ressaltamos ainda que, no tutorial mencionado, foi aplicado sobre o contorno superior uma "condição direcional livre" (*directional do-nothing condition*), conforme denominada por Volker em [86]. Essa é uma condição de Neumann especial que possibilita a reentrada de fluxo através do contorno, mantendo a estabilidade do problema. No entanto, por simplicidade, optamos por não aplicar essa condição e, em vez disso, estendemos a entrada da corrente livre para todo o contorno superior.

Por fim, sobre o plano de simetria (contorno inferior), aplicamos a condição de livre deslizamento para a velocidade e Neumann homogênea para *k* e *ε*. Na saída (contorno à direita), foi definido Neumann homogêneo para todas as equações.

Como condição inicial, aplicamos os valores de entrada da corrente livre em todo o domínio e o passo de tempo foi definido como  $\Delta t = 0.504t^*$ , onde  $t^* = H/U_0$  e  $U_0 = U_j - U_1$ . As soluções para as equações médias de Navier-Stokes e para as variáveis *k* e *ε* foram aproximadas pelos métodos híbridos utilizando, respectivamente, os elementos finitos  ${\bf Q}_1 Q_0$ - ${\bf p}_1/Q_1$ - $p_1/Q_1$ - $p_1$  e  ${\bf Q}_1 Q_1$ - ${\bf p}_1/Q_1$ - $p_1/Q_1$ - $p_1$  com a malha fina e  ${\bf Q}_2 Q_1$ - ${\bf p}_2/Q_2$ - $p_2/Q_2$ - $p_2$ e **Q**2*Q*2-**p**2/*Q*2-*p*2/*Q*2-*p*<sup>2</sup> com a grossa. Inicialmente, essas soluções foram calculadas até alcançarem o estado estatisticamente estacionário em 756*t* ∗ , e depois por mais 756*t* <sup>∗</sup> para amostragem, onde foram coletadas amostras a cada 10 passos de tempo, resultando em um total de 150 amostras. Todos os resultados apresentados foram adimensionalizados por *U*<sup>0</sup> e *U*1, sendo os do método híbrido uma média estatística dessas 150 amostras. No OpenFOAM, a simulação foi realizada na malha mais refinada.

Na Figura 5.2, podemos observar os campos adimensionais de magnitude da velocidade e de energia cinética turbulenta (*k*) ilustrando o comportamento do jato plano turbulento quando representado pelo modelo *k*-*ε*. Para facilitar a visualização dos resultados, o domínio foi espelhado em relação ao contorno de simetria (plano *y* = 0). Por meio do campo que representa a magnitude da velocidade (Fig. 5.2a), é possível observar a desaceleração gradual do jato à medida que ele se mistura com a corrente livre. Adicionalmente, o campo de energia cinética turbulenta (Fig. 5.2b) revela que os valores mais elevados dessa grandeza ocorrem na camada cisalhante, adjacente à descarga.

A Figura 5.3 apresenta a velocidade de centro do jato ao longo do eixo *x*, onde podemos notar que tanto as aproximações obtidas pela formulação híbrida quanto pelo OpenFOAM tendem aos resultados experimentais de Bradbury [10].

Nos experimentos realizados por Bradbury [10], foi observado que o escoamento do jato exibe um comportamento autossimilar a partir de uma distância de 30*H* da descarga. Essa autossimilaridade significa que, nessa região, os perfis de velocidade e de outras quantidades, quando devidamente normalizados, tornam-se semelhantes entre si. Com base nessas observações, Bradbury em [10] propôs um ajuste de curva para os perfis de

na altura do degrau *H* e na velocidade de corrente livre *U*0, e a razão de expansão do degrau foi definida em 1.2.

Esse escoamento sobre degrau a baixo *Re* possui uma região de separação de camada limite e um fraco gradiente de pressão adverso, sendo o modelo de Launder-Sharma apropriado para representar essas condições. Os resultados obtidos pela formulação híbrida são também comparados com o OpenFOAM.

O domínio utilizado em [52], de dimensões tridimensionais, foi preservado e simplificado para um problema bidimensional. Na direção x, o domínio tem um comprimento total de 30*H*, sendo de 10*H* o comprimento a montante do degrau. A jusante do degrau, a altura do domínio é de 6*H*. A origem do sistema de coordenadas é posicionada sobre o pé do degrau.

Duas malhas estruturadas e não uniformes foram adotadas (Figura 5.6). A malha mais grosseira possui 1440 elementos quadrilaterais, sendo 72 elementos de espaçamento uniforme na direção *x* e 24 de não-uniforme na direção *y*. Destes 24 elementos na direção y, metade deles cobrem a altura do degrau. A malha refinada foi obtida a partir da malha grosseira, dobrando a quantidade de elementos nas direções *x* e *y*, gerando assim uma malha de 5760 elementos.

É válido destacar que, embora o coeficiente de atrito varie ao longo da parede, a altura dos elementos adjacentes foi definida de modo a garantir que a regra da subcamada viscosa seja respeitada, uma vez que, de acordo com os estudos desenvolvidos em [52, 46], para toda a região da parede a jusante do degrau, os valores de *c<sup>f</sup>* permanecem abaixo de 0*.*004. Além disso, ressaltamos que alturas menores que essas resultam em elementos quadrilaterais com alta razão de aspecto, que é a razão entre os lados de maior e menor comprimento do quadrilátero (ou do hexaedro, se tridimensional). Elementos com altas razões de aspecto podem levar a instabilidades numéricas e consequente divergência do método [8]. É importante destacar que, durante os testes realizados neste trabalho, o método híbrido mostrou-se instável quando foram empregados elementos com razão de aspecto maiores do que 20, independentemente da combinação da ordem de aproximação.

Sobre o contorno de entrada (contorno à esquerda), Le *et al.* [52] adotaram um perfil de velocidade média sobre placa plana com espessura de camada limite de  $\delta = 1.2H$ e velocidade de corrente livre de *U*0, obtido dos estudos numéricos de [80]. Em nossa simulação, optamos por aproximar esse perfil pela lei de potência [14]

$$
\frac{u_x}{U_0} = \begin{cases} \left(\frac{y}{\delta}\right)^{1/7}, & \text{se } \frac{y}{\delta} < 1\\ 1, & \text{se } \frac{y}{\delta} \ge 1 \end{cases}, \quad \text{e} \quad u_y = 0. \tag{5.26}
$$

Ainda sobre o contorno de entrada do domínio, foram aplicados perfis uniformes de  $k \in \varepsilon$ , como em (5.23), dados por

$$
k = \frac{3}{2}(U_0 I_t)^2, \quad \varepsilon = C_\mu \frac{k^{3/2}}{L_t},\tag{5.27}
$$

com  $I_t$  de 5% e  $L_t = 0.09\delta$ . Estes valores também foram escolhidos conforme as recomendações encontradas em  $[89]$ , uma vez que em  $[52]$  também não especificam a intensidade das flutuações que foram impostas sobre o perfil médio. Sobre as paredes e contorno de saída (contorno à direita), aplicou-se Dirichlet e Neumann homogêneas, respectivamente, para todas as variáveis. Já no contorno superior, definimos livre deslizamento para a velocidade e Neumann homogênea para *k* e *ε*.

Como condição inicial, o campo de velocidade foi definido como nulo, enquanto *k* e *ε* foram inicializados com os valores de entrada (5.27) em todo o domínio. O passo de tempo utilizado na simulação foi de ∆*t* = 0*.*08*t* ∗ , onde *t* <sup>∗</sup> = *H/U*0. Soluções para as equações RANS e para as variáveis *k* e *ε* foram aproximadas pelos métodos híbridos utilizando, respectivamente, os elementos  $\mathbf{Q}_2Q_1 - \mathbf{p}_2/Q_2 - p_2/Q_2 - p_2 = \mathbf{Q}_2Q_2 - \mathbf{p}_2/Q_2 - p_2/Q_2 - p_2$ com a malha grosseira. Para o modelo LS, em particular, optamos por utilizar apenas polinômios de ordem 2 para aproximar velocidade, uma vez que o termo de amortecimento *D* (ver Tabela 2.1) está associado ao laplaciano de **u**, que seria anulado com polinômios de primeira ordem. A simulação do OpenFOAM foi realizada na malha refinada.

Com a ajuda de monitores de solução, o estado estatisticamente estacionário foi definido para  $t > 239t^*$ . A partir desse ponto, as soluções foram calculadas por mais  $239t^*$ para amostragem, com coletas a cada 10 passos de tempo, resultando em um total de 300 amostras. Todos os resultados apresentados a seguir foram adimensionalizados, sendo os dos métodos híbridos uma média estatística dessas 150 amostras.

Na Figura 5.7, são apresentados os campos adimensionalizados das variáveis de interesse do escoamento, que ilustram o escoamento sobre degrau, representado pelo modelo LS. Na Figura 5.7b, o coeficiente de pressão é definido por

$$
C_p = \frac{2(p - p_0)}{U_0^2},\tag{5.28}
$$

onde *p*<sup>0</sup> denota a pressão de referência na parede em *x/H* = −5, conforme [52]. Esses campos oferecem uma visão detalhada sobre o comportamento do escoamento médio sobre o degrau descendente, permitindo destacar aspectos importantes do fluxo. Pelos campos de velocidade (Fig. 5.7a) e de pressão (Fig. 5.7b), é possível identificar a separação (ou descolamento) da camada limite provocada pela expansão brusca do degrau e a subsequente formação de uma camada cisalhante. A rápida expansão do canal gera um gradiente de pressão adverso, que retarda a velocidade do fluxo e, em conjunto com a separação, contribui para a formação de uma região de recirculação adjacente ao degrau. Imediatamente a jusante dessa recirculação, a camada cisalhante atinge a parede, no chamado ponto de recolamento [77], marcando o início do redesenvolvimento da camada limite. Pelos campos de energia cinética turbulenta (Fig. 5.7c) e de taxa de dissipação da energia cinética turbulenta (Fig. 5.7d), podemos observar a formação da camada cisalhante, onde são maiores os níveis da energia cinética turbulenta e da sua dissipação.

Na Figura 5.8, são apresentadas as comparações dos perfis de velocidade entre os resultados DNS de Le *et al.* [52] e os resultados obtidos pelo modelo de Launder-Sharma em diferentes posições a jusante do degrau. Observamos uma boa concordância entre os resultados do método híbrido e do OpenFOAM, os quais também apresentam proximidade com a referência DNS. Além disso, é interessante notar que essa proximidade com DNS aumenta com a distância *x/H*, principalmente devido à transição de uma região de recirculação para uma de camada limite.

A Figura 5.9 mostra os coeficientes de pressão na parede a jusante do degrau obtidos por meio das simulações utilizando o método híbrido e o OpenFOAM, comparados aos dados experimentais desenvolvidos em [46]. Em todo o domínio, podemos observar que os resultados numéricos do método híbrido e do OpenFOAM estão bem próximos. Porém, em relação aos dados de referência, os resultados simulados começam a se distanciar do experimental para  $x/H > 5$ .

Além disso, em torno de *x/H* = 15, podemos observar oscilações nas simulações do método híbrido, mais prolongadas e de maiores amplitudes quando empregamos a mesma

ordem de aproximação para velocidade e pressão (*l* = *m*). A causa dessas oscilações provavelmente está relacionada a efeitos de valores elevados do gradiente de pressão nos elementos da parede com alta razão de aspecto.

cobertura da subcamada viscosa, ao mesmo tempo em que mantemos a razão de aspecto desses elementos menor que 20, assegurando, assim, a estabilidade do método.

soluções foram calculadas por um tempo total de  $T = 3.6 \times 10^5 H/U_m$ , convergindo para um estado estacionário.

Os resultados dos perfis de velocidade e de energia cinética turbulenta estão normalizados pela velocidade de atrito, como segue:

$$
u^{+} = \frac{u_{x}}{u_{\tau}} \quad e \quad k^{+} = \frac{k}{u_{\tau}^{2}}, \tag{5.30}
$$

e são comparados nos gráficos da Figura 5.12. Na Figura 5.12a, podemos notar que os perfis de velocidade dos dois modelos estão próximos, e ambos apresentam boa concordância com os resultados DNS para  $y^+$  < 30. Entretanto, na região logarítmica, os perfis RANS sobrestimam a referência. Pelo gráfico dos perfis de energia cinética (Fig. 5.12b), observamos um melhor desempenho do modelo *k*-*ε* de Chien, que se aproxima do pico de energia cinética turbulenta próximo à parede, dos resultados DNS de Kim *et al.* em [47]. os modelos de Chien e LS, seguidos pelo perfil DNS, representam com excelente precisão o comportamento da subcamada viscosa do escoamento, dada pela lei da parede (5.31). Já o comportamento da camada logarítmica, nem mesmo a abordagem DNS mantém a precisão observada na subcamada viscosa, e os modelos RANS, mesmo ajustando a constante aditiva para *C* = 5*.*5, se distanciam da curva de referência dada pela lei.

# **6 MÉTODO HÍBRIDO PARA O MODELO SPALART-ALLMARAS**

Neste capítulo, apresentamos a formulação híbrida para o modelo de Spalart-Allmaras [79] que combinada ao método híbrido para as equações RANS (4.2) é aplicada a problemas de escoamentos turbulentos. Os resultados são comparados com dados da literatura e com as aproximações obtidas pelo OpenFOAM. Os escoamentos analisados incluem o jato plano turbulento, o escoamento sobre degrau e o escoamento em torno do aerofólio Eppler 387 [54]. Ressaltamos que esses casos foram selecionados adequadamente, estando dentro das aplicabilidades usuais do modelo SA.

### 6.1 FORMULAÇÃO HÍBRIDA

A formulação híbrida estabilizada para o modelo de Spalart-Allmaras é obtida a partir de (4.30), realizando as substituições dos parâmetros conforme indicado na Tabela 4.1.

Destacamos que o método híbrido utilizado para o modelo Spalart-Allmaras mostrou-se suficientemente estável para as faixas de número de Reynolds adotadas. Portanto, nas simulações realizadas, não utilizamos a difusão artificial baseada no esquema de captura de descontinuidade (4.21). Por este motivo, ela não aparece na formulação (6.1).

Além disso, apresentamos a formulação nas formas linear e bilinear para relacionar com a técnica de condensação estática (ver Seção **3.1.3**), considerando que o vetor **U** é formado pelos graus de liberdade de  $\tilde{\nu}$  e o vetor  $\Lambda$  pelos de  $\hat{\tilde{\nu}}$ , e ressaltamos que o processo de resolução segue o algoritmo ilustrado na Figura 4.1b. Posto isso, apresentamos a seguir a formulação híbrida para o modelo Spalart-Allmaras:

Dados  $\nu$ ,  $\tilde{\nu}_h^n$ ,  $\mathbf{u}$ ,  $g \in \Delta t$ , encontrar  $\tilde{\nu}_h^{n+1} \in \mathcal{Q}_h^l$  e  $\hat{\tilde{\nu}}_h \in \mathcal{Q}_h^{l,g}$  nos passos de tempo  $n = 0, 1, 2, ...,$ tal que

$$
a_{SA}(\tilde{\nu}_h^{n+1}, q_h) + b_{SA}(\hat{\tilde{\nu}}_h, q_h) = f_{SA}(q_h), \quad \forall q_h \in \mathcal{Q}_h^l
$$

$$
\sum_{K \in \mathcal{T}_h} d_{SA}(\tilde{\nu}_h^{n+1}, \hat{q}_h) + \sum_{K \in \mathcal{T}_h} c_{SA}(\hat{\tilde{\nu}}_h, \hat{q}_h) = 0, \quad \forall \hat{q}_h \in \hat{\mathcal{Q}}_h^{l,0}
$$
(6.1)

onde

$$
a_{sA}(\tilde{\nu}_h^{n+1}, q_h) = \frac{1}{\Delta t} \int_K \tilde{\nu}_h^{n+1} q_h \, \mathrm{d} \mathbf{x} + \frac{1}{\sigma} \int_K (\nu + \tilde{\nu}_h^n) (\nabla \tilde{\nu}_h^{n+1} \cdot \nabla q_h) \, \mathrm{d} \mathbf{x} - \frac{1}{\sigma} \int_{\partial K} (\nu + \tilde{\nu}_h^n) (\nabla \tilde{\nu}_h^{n+1} \cdot \mathbf{n}) q_h \, \mathrm{d} s - \frac{1}{\sigma} \int_{\partial K} (\nu + \tilde{\nu}_h^n) (\nabla q_h \cdot \mathbf{n}) \tilde{\nu}_h^{n+1} \, \mathrm{d} s + \int_K (\mathbf{u} \cdot \nabla \tilde{\nu}_h^{n+1}) q_h \, \mathrm{d} \mathbf{x} + \int_K c_{b1} f_{t2} \tilde{S} \tilde{\nu}_h^{n+1} q_h \, \mathrm{d} \mathbf{x} + \int_K c_{w1} f_w \frac{1}{d^2} \tilde{\nu}_h^n \tilde{\nu}_h^{n+1} q_h \, \mathrm{d} \mathbf{x} + \int_{\partial K} \beta_{\tilde{\nu}} \tilde{\nu}_h^{n+1} q_h \, \mathrm{d} s + \int_{\partial K} \tilde{\nu}_h^{n+1} [\mathbf{u}_h \cdot \mathbf{n}] - q_h \, \mathrm{d} s
$$
(6.2)

$$
b_{SA}(\hat{\tilde{\nu}}_h, q_h) = \frac{1}{\sigma} \int_{\partial K} (\nu + \tilde{\nu}_h^n) (\nabla q_h \cdot \mathbf{n}) \hat{\tilde{\nu}}_h \mathrm{d} s - \int_{\partial K} \beta_{\tilde{\nu}} \hat{\tilde{\nu}}_h q_h \mathrm{d} s - \int_{\partial K} \hat{\tilde{\nu}}_h [\mathbf{u}_h \cdot \mathbf{n}] - q_h \mathrm{d} s \tag{6.3}
$$

$$
d_{SA}(\tilde{\nu}_h^{n+1}, \hat{q}_h) = \frac{1}{\sigma} \int_{\partial K} (\nu + \tilde{\nu}_h^n) (\nabla \tilde{\nu}_h^{n+1} \cdot \mathbf{n}) \hat{q}_h ds - \int_{\partial K} \beta_{\tilde{\nu}} \tilde{\nu}_h^{n+1} \hat{q}_h ds
$$

$$
- \int_{\partial K} \tilde{\nu}_h^{n+1} [\mathbf{u}_h \cdot \mathbf{n}]_+ \hat{q}_h ds
$$
(6.4)

$$
c_{SA}(\hat{\tilde{\nu}}_h, \hat{q}_h) = \int_{\partial K} \beta_{\tilde{\nu}} \hat{\tilde{\nu}}_h \hat{q}_h \mathrm{d}s + \int_{\partial K} \hat{\tilde{\nu}}_h [\mathbf{u}_h \cdot \mathbf{n}]_+ \hat{q}_h \mathrm{d}s \tag{6.5}
$$

$$
f_{SA}(q_h) = \frac{1}{\Delta t} \int_K \tilde{\nu}_h^n q_h \, \mathrm{d} \mathbf{x} + \int_K \frac{1}{\sigma} c_{b2} (\nabla \tilde{\nu}_h^n)^2 q_h \, \mathrm{d} \mathbf{x} + \int_K c_{b1} \tilde{S} \tilde{\nu}_h^n q_h \, \mathrm{d} \mathbf{x} + \int_K \frac{c_{b1}}{\kappa^2} f_{t2} \left(\frac{\tilde{\nu}_h^n}{d}\right)^2 q_h \, \mathrm{d} \mathbf{x}
$$
\n(6.6)

sendo

$$
\beta_{\tilde{\nu}} = \beta_0 \left( \frac{\nu + \tilde{\nu}}{\sigma} \right) \frac{l}{h} U_{max}.
$$
\n(6.7)

Na formulação  $(6.1)$ , as funções empíricas  $f_{t2}$   $(2.74)$ ,  $\tilde{S}$   $(2.75)$  e  $f_w$   $(2.78)$  dependem da variável ˜*νh*. Portanto, em todas essas funções, ˜*ν<sup>h</sup>* é atrasada no tempo.

### 6.2 RESULTADOS NUMÉRICOS

Nas subseções a seguir, verificamos a combinação da formulação híbrida para as equações RANS com o método híbrido para o modelo SA, aplicada aos problemas do jato plano turbulento, escoamento sobre degrau e em torno do aerofólio Eppler 387.

Nas simulações do método híbrido, fixamos o valor  $\beta_0 = 50$  para  $\beta_{\mathbf{u}}$  (4.8) e  $\beta_{\tilde{\nu}}$ (6.7), e a tolerância absoluta de *tol* = 10<sup>−</sup><sup>6</sup> para o método de Newton, conforme adotado para os modelos *k*-*ε* do Capítulo 5. Além disso, todos os escoamentos convergiram para seu estado estacionário, identificado com a ajuda dos monitores de solução, onde foram monitoradas velocidade e viscosidade turbulenta modificada.

### **6.2.1 Jato plano turbulento**

O jato plano turbulento simulado na Seção **5.2.1** utilizando o modelo *k*-*ε* Padrão e os valores  $Re = 3 \times 10^4$  e  $U_1/U_j = 0.16$  é repetido nesta seção para verificar a formulação híbrida para o modelo Spalart-Allmaras. Foram mantidas as malhas da Figura 5.1 e as condições de contorno para **u**. Já para os valores de *ν*˜ nos contornos, adotamos 5*ν* na descarga do jato e 50*ν* na entrada da corrente livre, e nos demais aplicamos condição de Neumann homogênea.

Como condição inicial para **u** e *ν*˜, utilizamos os valores da entrada da corrente livre em todo o domínio. O passo de tempo foi mantido, de  $\Delta t = 0.504t^*$ , e as soluções aproximadas foram calculadas até o tempo final de  $T = 1512t^*$ , realizando um total de 3000 passos de tempo. Elementos finitos  $\mathbf{Q}_1 Q_0 - \mathbf{p}_1 / Q_1 - p_1 \cdot \mathbf{Q}_1 Q_1 - \mathbf{p}_1 / Q_1 - p_1$  foram usados com a malha fina (Figura 5.1a) e  $\mathbf{Q}_2Q_1 - \mathbf{p}_2/Q_2 - p_2$  e  $\mathbf{Q}_2Q_2 - \mathbf{p}_2/Q_2 - p_2$  com a malha grosseira

(Figura 5.1b). As simulações do OpenFOAM foram realizadas utilizando apenas a malha fina.

Os campos de velocidade e viscosidade turbulenta modificada mostrados na Figura 6.1 ilustram o jato plano turbulento reproduzido pela formulação híbrida para o modelo de Spalart-Allmaras. O campo de velocidade (Fig. 6.1a) segue o mesmo comportamento visto no modelo  $k$ -*ε* (Seção **5.2.2**). No campo da propriedade fictícia  $\tilde{\nu}$  (Fig. 6.1b), temos os maiores valores à medida que nos distanciamos da descarga. Por este campo também podemos notar a importância da altura crescente do domínio.

A Figura 6.2 apresenta a variação da velocidade de centro do jato ao longo do eixo *x*. Os resultados mostram uma boa concordância das aproximações obtidas pelo método híbrido com o OpenFOAM. Contudo, tanto as aproximações obtidas pelo método híbrido quanto pelo OpenFOAM demonstraram uma discrepância em relação aos dados experimentais.

### **6.2.2 Escoamento turbulento sobre degrau descendente**

A formulação híbrida para o modelo Spalart-Allmaras é também verificada no escoamento sobre degrau descendente, empregando *Re* = 5100 e razão de expansão de 1*.*2. Nestas simulações, mantivemos as mesmas malhas (Figura 5.6), condições de contorno e inicial para **u** e passo de tempo utilizados na Seção 5.2.2. Para a variável  $\tilde{\nu}$ , foi aplicado o valor de 5*ν* no contorno de entrada, que também foi utilizado como condição inicial em todo o domínio. Na parede (contorno inferior), foi aplicada condição de Dirichlet homogênea, e nos demais contornos (à direita e superior), foi imposta a condição de Neumann homogênea.

As soluções foram calculadas até o tempo final  $T = 239t^*$  e foram obtidas para elementos  $\mathbf{Q}_1 Q_0 - \mathbf{p}_1 / Q_1 - p_1$  empregando a malha refinada (Fig. 5.6b) e  $\mathbf{Q}_2 Q_1 - p_2 / Q_2 - p_2$ utilizando a malha grosseira (Figura 5.6a). As simulações do OpenFOAM foram realizadas apenas na malha mais refinada.

O escoamento sobre degrau reproduzido pela formulação híbrida do modelo SA é ilustrado na Figura 6.5, onde são apresentados os campos adimensionais da magnitude da velocidade, do coeficiente de pressão e da viscosidade turbulenta modificada, sendo  $C_p$  definido pela expressão (5.28). Os campos de velocidade e pressão seguem o que foi apresentado no modelo *k*-*ε* de LS (Seção **5.2.2**). Já os campos de viscosidade turbulenta modificada (*ν*̃) mostram que os maiores valores dessa quantidade ocorrem na região de recirculação e na de redesenvolvimento da camada limite, conforme o esperado.

A Figura 6.6 exibe a variação do coeficiente de pressão  $C_p$  ao longo da parede a jusante do degrau, onde observamos uma boa concordância dos resultados numéricos com os dados de referência. Assim como ocorreu com o modelo de Launder-Sharma (ver Seção **5.2.2**), também observamos oscilações em torno de *x/H* = 15. No entanto, para o modelo SA, essas oscilações ocorrem em menores amplitudes. A causa dessas oscilações é provavelmente a mesma, estando relacionada ao gradiente de pressão e a elementos com alta razão de aspecto.

#### **6.2.3 Escoamento turbulento em torno do aerofólio Eppler 387**

O modelo SA é reconhecido por reproduzir com precisão escoamentos em torno de aerofólios, obtendo valores precisos para os coeficientes de arrasto e sustentação [89]. Nesse sentido, a formulação (6.1) é aplicada para reproduzir escoamentos em torno do aerofólio Eppler 387 (Figura 6.9), estudado experimentalmente por McGhee em [54], em que são reproduzidos os dados experimentais para ângulos de ataque  $\theta = 0^{\circ}, 5^{\circ}, 10^{\circ}$ , para número de Reynolds 10<sup>5</sup> , com base no comprimento da corda do aerofólio *c* e na velocidade de corrente livre  $U_0$ . Os resultados dos coeficientes de arrasto e sustentação são comparados com dados experimentais e com o OpenFOAM.

a discretização adequada da camada limite, e na tangencial em torno do bordo de ataque para melhor capturar os gradientes no ponto de estagnação do escoamento e evitar o aparecimento de oscilações espúrias na solução aproximada.

No OpenFOAM, nas simulações realizadas para os três ângulos de ataque, obtivemos uma altura máxima de elemento de  $y^+ \approx 10$  em toda a superfície do aerofólio. Como em Volumes Finitos as informações são calculadas no centroide do elemento, esse nó central está próximo do limite entre subcamada viscosa e intermediária, atendendo o requerimento destacado na Seção **2.2.3**. Para garantir que o mesmo requisito fosse cumprido nas simulações do método híbrido, nos limitamos a empregar polinômios de ordem 2 para velocidade e viscosidade turbulenta modificada, para que também tivéssemos graus de liberdade para essas variáveis no centroide do elemento. Além disso, destacamos que os elementos adjacentes à parede cumprem também o requisito da razão de aspecto menor que 20. Imagens mais detalhadas da malha ao redor do aerofólio e dos bordos de ataque e de fuga são mostradas nas Figuras 6.11 e 6.12.

As simulações para os três ângulos de ataque foram realizadas direcionando a velocidade de corrente livre sobre o contorno de entrada, que consiste no semicírculo e nos contornos horizontais inferior e superior. Nesse contorno de entrada, aplicamos

$$
\mathbf{u} = U_0[\cos(\theta), \sin(\theta)] \quad \text{e} \quad \tilde{\nu} = 5\nu. \tag{6.8}
$$

Sobre a superfície do aerofólio, definiu-se condição de Dirichlet homogênea para u e  $\tilde{\nu}$ , e sobre o contorno de saída (vertical à direita), especificamos Neumann homogênea também para **u** e ˜*ν*.

Os mesmos valores fornecidos no contorno de entrada, ou seja, os valores das expressões (6.8), foram utilizados em todo o domínio como condição inicial para as simulações. O passo de tempo foi definido como  $\Delta t = 0.015t^*$ , onde  $t^* = c/U_0$ , e os coeficientes de arrasto e de sustentação foram monitorados no decorrer das iterações para definir o estado estacionário. Nesse sentido, a solução foi calculada por  $T = 150t^*$ , sendo realizados um total de  $10<sup>4</sup>$  passos de tempo.

As Figuras 6.13, 6.14 e 6.15 ilustram os campos do escoamento em torno do aerofólio, sobrepostos por linhas de corrente, para os ângulos de ataque de 0°, 5° e 10°, respectivamente. Esses campos consistem das aproximações para velocidade, pressão e viscosidade turbulenta modificada, obtidas pelo método híbrido do modelo SA, e revelam características comuns de escoamentos em torno de aerofólios.

Nos campos de velocidade e pressão de todos os ângulos de ataque (Fig. 6.13a– 6.13b, 6.14a–6.14b e 6.15a–6.15b), podemos observar claramente o ponto de estagnação do escoamento no bordo de ataque do aerofólio, onde a pressão é máxima. Além disso, devido ao arqueamento (ou curvatura) do aerofólio Eppler 387, notamos sobre o extradorso (superfície superior) uma região de velocidade máxima, acompanhada por uma região de pressão mínima.

As linhas de corrente permitem observar como o aerofólio redireciona o fluxo para obter sustentação. Para o ângulo de ataque 0◦ (Fig. 6.13), percebemos que as linhas são ortogonais à lateral esquerda das figuras, sofrendo uma mudança de direção devida ao aerofólio que gera uma curvatura das linhas no limite lateral direito das figuras. Ainda, para os ângulos de 5<sup>°</sup> e 10<sup>°</sup> (Fig. 6.14–6.15), considerando a direção do escoamento, podemos notar como as linhas são curvadas ao se aproximarem do aerofólio.

Adicionalmente, para o campo de velocidade com  $\theta = 10^{\circ}$  (Fig. 6.15a), sobre o extradorso do aerofólio e próximo ao bordo de fuga, é possível observar um princípio de separação do escoamento. Nessa região, a espessura da camada limite aumenta significativamente devido ao alto ângulo de ataque e ao gradiente de pressão adverso presente nesta região.

Para comparação com os dados obtidos experimentalmente por McGhee em [54], os coeficientes de arrasto e de sustentação do aerofólio, são calculados, respectivamente,

como

$$
C_D = \frac{2F_D}{U_0^2 A_{ref}} \quad \text{e} \quad C_L = \frac{2F_L}{U_0^2 A_{ref}},\tag{6.9}
$$

onde *Aref* denota a área de referência, dada pela área projetada da asa, e *F<sup>D</sup>* e *F<sup>L</sup>* representam, respectivamente, as forças de arrasto e de sustentação

$$
F_D = F_x \cos(\theta) + F_y \sin(\theta) \quad e \quad F_L = F_y \cos(\theta) - F_x \sin(\theta), \tag{6.10}
$$

onde  $F_x$  e  $F_y$  são as componentes do vetor força atuando sobre o aerofólio, esse definido como

$$
[F_x, F_y] = A_{surf}(p\mathbf{I} - \nu \nabla \mathbf{u})\mathbf{n}
$$
 (6.11)

sendo *Asurf* a área de superfície do aerofólio e **n** o vetor unitário normal apontando para fora do domínio (para dentro do aerofólio). No vetor força (6.11), temos somente a ação da viscosidade molecular porque nas paredes a viscosidade turbulenta é nula.

Na Tabela 6.1, comparamos esses coeficientes obtidos experimentalmente por McGhee em [54] com as aproximações do OpenFOAM e do método híbrido, onde podemos observar que para ângulos de ataque de 0◦ e 10◦ , os resultados do OpenFOAM estão mais próximos da referência, enquanto que para *θ* = 5◦ os resultados do método híbrido são os que mais se aproximam da referência.

|                                                         |       |  | 5°                                              |  | $10^{\circ}$ |       |
|---------------------------------------------------------|-------|--|-------------------------------------------------|--|--------------|-------|
| Resultado                                               | $C_D$ |  | $C_L$ $C_D$ $C_L$                               |  | $C_D$        | $C_I$ |
| Experimental [54] 0.0167 0.390 0.0240 0.873 0.0413 1.20 |       |  |                                                 |  |              |       |
| OpenFOAM                                                |       |  | $0.0169$ $0.356$ $0.0214$ $0.880$ $0.0372$ 1.29 |  |              |       |
| ${\bf Q}_2 Q_1 - {\bf p}_2/Q_2 - p_2$                   |       |  | $0.0201$ $0.349$ $0.0231$ $0.866$ $0.0357$ 1.30 |  |              |       |

Tabela 6.1 – Coeficientes de arrasto e sustentação do aerofólio Eppler 387 para diferentes ângulos de ataque obtidos pelas abordagens em destaque.
## **7 CONCLUSÕES E TRABALHOS FUTUROS**

Neste trabalho, investigamos o uso de métodos de elementos finitos híbridos para resolver problemas de turbulência modelados pelas equações médias de Navier-Stokes (RANS) combinadas com os modelos *k*-*ε* ou Spalart-Allmaras. As formulações foram linearizadas utilizando o método de Newton para as equações RANS, e o método de Picard para o modelo *k*-*ε*. A formulação gerada é discretizada implicitamente no tempo pelo método de Euler de primeira ordem e resolvida adotando a estratégia de condensação estática, que busca reduzir o custo de resolução do sistema linear. Visando reduzir ainda mais o custo computacional, empregamos aproximações contínuas para os multiplicadores de Lagrange. Para estabilização dos efeitos convectivos e reativos, empregamos esquemas *upwind* e de captura de descontinuidade, respectivamente, em conjunto com o modelo *k*-*ε* para evitar aproximações negativas para as variáveis de turbulência. A partir das metodologias híbridas apresentadas para os modelos RANS e de turbulência, propomos uma estratégia de resolução que desacopla as equações médias de Navier-Stokes das equações de turbulência, atrasando no tempo a viscosidade turbulenta. O algoritmo proposto é aplicado de forma sequencial até que o tempo final de simulação seja atingido.

A metodologia proposta foi empregada para simular problemas clássicos de turbulência, onde os resultados foram comparados a aproximações obtidas pelo software livre de Volumes Finitos OpenFOAM, bem como a dados experimentais e numéricos da literatura. As formulações dos modelos *k*-*ε* e Spalart-Allmaras foram aplicadas a simulações de escoamentos turbulentos diversos, como jato plano, escoamento sobre degrau descendente, escoamento totalmente desenvolvido em canal e em torno do aerofólio Eppler 387. Na simulação do jato plano, a formulação híbrida do modelo *k*-*ε* exibiu resultados satisfatórios, com boa concordância com os resultados do OpenFOAM.

Na simulação do jato plano pelo método híbrido, os efeitos transientes da solução se mantiveram, e monitores de solução foram introduzidos em pontos estratégicos do domínio para ajudar na identificação do estado estatisticamente estacionário do escoamento. Nesse contexto, foram colhidas amostras instantâneas utilizadas para gerar resultados em torno de uma média dessas amostras. Os resultados gerados seguiram o comportamento esperado, mostrando boa concordância com resultados obtidos pelo OpenFOAM e dados experimentais. A formulação híbrida do modelo *k*-*ε* de Launder-Sharma foi aplicada à solução de um escoamento sobre degrau, em que a solução também não convergiu para um estado estacionário, e a mesma estratégia de amostragem utilizada no problema do jato, foi empregada. Os resultados do método híbrido também mostraram boa precisão com relação ao OpenFOAM e as referências experimental e DNS. Entretanto, algumas instabilidades surgiram no escoamento e provavelmente estão relacionadas a elevados gradientes de pressão em elementos com alta razão de aspecto que precisam ser melhor investigadas em trabalhos posteriores. A formulação do modelo *k*-*ε* de Chien foi aplicada

à solução de um escoamento turbulento totalmente desenvolvido em canal. Seguindo o padrão usual de simulações de escoamentos totalmente desenvolvidos, foram definidas condições de contorno para a pressão, sendo impostas de forma fraca através da equação do multiplicador. Os resultados do método híbrido apresentaram boa concordância com os dados de uma abordagem DNS da literatura.

A formulação híbrida para o modelo de Spalart-Allmaras também foi empregada na simulação dos escoamentos do jato e sobre degrau, produzindo resultados que apresentaram excelente concordância com as aproximações do OpenFOAM. Para esse modelo, as soluções alcançaram o estado estacionário, e não se fez necessário utilizar medidas de amostragem e médias, como foi o caso nos modelos *k*-*ε*. No entanto, monitores de solução ainda foram utilizados apenas para identificar o estado estacionário. Por fim, a formulação do modelo SA foi empregada na reprodução do escoamento turbulento em torno do aerofólio Eppler 387, com resultados positivos obtidos pelo método híbrido, comparáveis às evidências experimentais e aos resultados do OpenFOAM.

A partir dos estudos realizados nesta dissertação, surgiram diversas possibilidades que podem ser abordadas em possíveis trabalhos futuros,tais como:

- Simular outros modelos de turbulência RANS, como o modelo SST *k*-*ω* de Menter [55], que tem se mostrado eficiente para resolução de uma ampla gama de escoamentos turbulentos com diferentes comportamentos;
- Estudar outras abordagens híbridas com diferentes escolhas de multiplicadores, que aumentem o número de graus de liberdade do problema global, mas que preservem a propriedade de conservação de massa como em [67];
- Utilizar esquemas de mais alta ordem no espaço, que permitam aproximações mais precisas e estáveis [67];
- Usar outras abordagens de discretização no tempo, como os métodos de alta ordem BDF (*Backward Differentiation Formula*) conforme abordado em [27] para problemas de difusão-reação;
- Desenvolver métodos híbridos para a abordagem LES, que se beneficie de aproximações de mais alta ordem, tanto no espaço quanto no tempo, e que dado o avanço computacional, estão ganhando destaque em campos da Engenharia [68];
- Desenvolver diferentes combinações de elementos quadrilaterais e triangulares para lidar com malhas anisotrópicas, mantendo a estabilidade do método e a qualidade das aproximações [8];
- Introduzir técnicas de adaptatividade *h* e *p* ao método híbrido, que podem ser aplicadas para alcançar soluções altamente precisas em regiões específicas do domínio, como em camadas limite e cisalhantes;

• Paralelização do código para viabilizar simulações de grande porte, especialmente no contexto da modelagem LES, que lida com problemas transientes em domínios tridimensionais e exigem malhas extremamente refinadas. Além de escoamentos complexos a elevados números de Reynolds representados pela abordagem RANS, também exigem altos níveis de discretização, que também se beneficiariam da paralelização.

## **REFERÊNCIAS**

- [1] *OpenFOAM User Guide*. OpenCFD Limited, December 2011. Version v2212.
- [2] Arndt, D., Bangerth, W., Davydov, D., Heister, T., Heltai, L., Kronbichler, M., Maier, M., Pelteret, J.-P., Turcksin, B., and Wells, D. The deal.ii finite element library: Design, features, and insights. *Computers Mathematics with Applications 81*  $(2021), 407-422.$
- [3] Arruda, N. C. B., Loula, A. F. D., and Almeida, R. C. Locally Discontinuous but Globally Continuous Galerkin methods for elliptic problems. *Comput. Methods Appl. Mech. Engrg. 255* (2013), 104–120.
- [4] Backer, L. Turbulent jet. Disponível em: <https: //confluence.cornell.edu/display/SIMULATION/FLUENT+-+Turbulent+Jet>, 2014. Acesso em: 29 de maio de 2023.
- [5] Bardina, J., Huang, P., and Coakley, T. *Turbulence modeling validation, testing, and development*. NASA technical memorandum. National Aeronautics and Space Administration, Ames Research Center, 1997.
- [6] Bassi, F., Crivellini, A., Rebay, S., and Savini, M. Discontinuous Galerkin solution of the Reynolds-Averaged Navier–Stokes and  $k-\omega$  turbulence model equations. *Computers & Fluids 34* (2005), 507–540.
- [7] Bazilevs, Y., Calo, V. M., Tezduyar, T. E., and Hughes, T. J. R. YZ*β* discontinuity capturing for advection-dominated processes with application to arterial drug delivery. *International Journal for Numerical Methods in Fluids 54*, 6-8 (2007), 593–608.
- [8] Becker, R., and Rannacher, R. *Finite Element Solution of the Incompressible Navier-Stokes Equations on Anisotropically Refined Meshes*. Vieweg+Teubner Verlag, Wiesbaden, 1995, pp. 52–62.
- [9] Boussinesq, J. Essai sur la theorie des eaux courantes. *Memoires presentes par divers savants a lŠAcademic des Sciences de lŠInstitut National de France Tome XXIII*, No 1. (1877).
- [10] Bradbury, L. J. S. The structure of a self-preserving turbulent plane jet. *Journal of Fluid Mechanics 23*, 1 (1965), 31–64.
- [11] Brasil Junior, A. Fundamentos da turbulência nos Ćuidos. In *Turbulência*, vol. 1. Associação Brasileira de Ciências Mecânicas – ABCM, 2002, ch. 5, pp. 193–234.
- [12] Brooks, A. N., and Hughes, T. J. R. Streamline Upwind Petrov-Galerkin formulations for convection dominated flows with particular emphasis on the incompressible Navier-Stokes equations. *Computer Methods in Applied Mechanics and Engineering 32* (1982), 199–259.
- [13] Brown, G. L., and Roshko, A. On density effects and large structure in turbulent mixing layers. *Journal of Fluid Mechanics 64*, 4 (1974), 775–816.
- [14] Çengel, Y., and Cimbala, J. *Fluid Mechanics: Fundamentals and Applications*. McGraw-Hill Education, 2018.
- [15] Cesmelioglu, A., Cockburn, B., and Qiu, W. Analysis of a hybridizable discontinuous Galerkin method for the steady-state incompressible Navier-Stokes equations. *Mathematics of Computation 86, 306 (2017), 1643–1670.*
- $[16]$  Chien, K.-Y. Predictions of channel and boundary-layer flows with a low-reynolds-number turbulence model. *AIAA Journal 20*, 1 (1982), 33-38.
- [17] Christie, I., Griffiths, D. F., Mitchell, A. R., and Zienkiewicz, O. C. Finite element methods for second order differential equations with significant first derivatives. *International Journal for Numerical Methods in Engineering 10, 6 (1976), 1389–1396.*
- [18] Cockburn, B., Kanschat, G., and Schötzau, D. A locally conservative LDG method for the incompressible Navier-Stokes equations. *Mathematics of Computation 74*, 251  $(2005), 1067-1095.$
- [19] Cockburn, B., Kanschat, G., Schötzau, D., and Schwab, C. Local discontinuous Galerkin methods for the Stokes system. *SIAM Journal on Numerical Analysis 40*, 1  $(2002), 319-343.$
- [20] Cockburn, B., Karniadakis, G., and Shu, C. *Discontinuous Galerkin Methods: Theory, Computation and Applications*. Lecture Notes in Computational Science and Engineering. Springer Berlin Heidelberg, 2012.
- $[21]$  Codina, R. A discontinuity-capturing crosswind-dissipation for the finite element solution of the convection-diffusion equation. *Computer Methods in Applied Mechanics and Engineering 110, 3 (1993), 325–342.*
- [22] Codina, R., and Soto, O. Finite element implementation of two-equation and algebraic stress turbulence models for steady incompressible flows. *International Journal for Numerical Methods in Fluids 30, 3 (1999), 309–333.*
- [23] Corsini, A., Menichini, F., Rispoli, F., Santoriello, A., and Tezduyar, T. E. A multiscale finite element formulation with discontinuity capturing for turbulence models with dominant reactionlike terms. *Journal of Applied Mechanics 76*, 2 (2009), 021211.
- [24] Corsini, A., Rispoli, F., Santoriello, A., and Tezduyar, T. Improved discontinuity-capturing finite element techniques for reaction effects in turbulence computation. *Computational Mechanics 38*, 4-5 (2006), 356-364.
- [25] Crouzeix, M., R. P.-A. Conforming and nonconforming finite element methods for solving the stationary Stokes equations I. *ESAIM: Mathematical Modelling and Numerical Analysis - Modélisation Mathématique et Analyse Numérique 7*, R3 (1973),  $33 - 75.$
- [26] Cuenot, B. Introduction à la modélisation de la combustion turbulente CERFACS/CFD Touluse - France: Cours de Combustion Turbulente de D. Veynante et L. Vervisch, INSA Rouen, 2005.
- [27] da Silva, E. J. *Métodos de elementos Ąnitos híbridos aplicados na solução de equações transientes de reação-difusão*. PhD thesis, Universidade Federal de Juiz de Fora - UFJF, 2016.
- [28] Deschamps, C. Modelos algébricos e diferenciais. In *Turbulência*, vol. 1. Associação Brasileira de Ciências Mecânicas – ABCM, 2002, ch. 3, pp. 101–156.
- [29] Durbin, P., and Reif, B. *Statistical Theory and Modeling for Turbulent Flows*. Wiley, 2011.
- [30] Egger, H., and Schöberl, J. A hybrid mixed discontinuous Galerkin finite-element method for convection–diffusion problems. *IMA Journal of Numerical Analysis 30*, 4  $(2010), 1206-1234.$
- [31] Fidkowski, K. J. Comparison of hybrid and standard discontinuous Galerkin methods in a mesh-optimisation setting. *International Journal of Computational Fluid Dynamics 33*, 1-2 (2019), 34-42.
- [32] Galeão, A. C., and Dutra do Carmo, E. G. A consistent approximate upwind Petrov-Galerkin method for convection-dominated problems. *Computer Methods in Applied Mechanics and Engineering 68, 1 (1988), 83–95.*
- [33] Garbaruk, A., Shur, M., Strelets, M., and Spalart, P. R. Numerical study of wind-tunnel walls effects on transonic airfoil flow.  $AIAA$  Journal  $41$ , 6 (2003), 1046-1054.
- [34] Ghia, U., Ghia, K., and Shin, C. High-Re solutions for incompressible flow using the Navier-Stokes equations and a multigrid method. *Journal of Computational Physics 48*, 3 (1982), 387–411.
- [35] Gunzburger, M. D. *Finite Element Methods for Viscous Incompressible Flows*. Computer Science and Scientific Computing. Academic Press, 1989.
- [36] Heinrich, J. C., Huyakorn, P. S., Zienkiewicz, O. C., and Mitchell, A. R. An 'upwind' finite element scheme for two-dimensional convective transport equation. *International Journal for Numerical Methods in Engineering 11*, 1 (1977), 131–143.
- [37] Hughes, T. *The Finite Element Method: Linear Static and Dynamic Finite Element Analysis*. Dover Civil and Mechanical Engineering. Dover Publications, 2012.
- [38] Hughes, T. J., Mallet, M., and Akira, M. A new finite element formulation for computational fluid dynamics: II. beyond SUPG. *Computer Methods in Applied Mechanics and Engineering 54, 3 (1986), 341–355.*
- [39] Hughes, T. J. R. A simple scheme for developing 'upwind' finite elements. *International Journal for Numerical Methods in Engineering 12* (1978), 1359–1365.
- [40] Igreja, I., and Loula, A. F. Stabilized velocity and pressure mixed hybrid DGFEM for the Stokes problem. *International Journal for Numerical Methods in Engineering* (2017).
- [41] Igreja, I. H. A. *Métodos de Elementos Finitos Híbridos Estabilizados para Escoamentos de Stokes, Darcy e Stokes-Darcy Acoplados*. PhD thesis, Laboratório Nacional de Computação Cinetífica - LNCC, 2015.
- [42] Ihlenburg, F., and Babuška, I. Finite element solution of the Helmholtz equation with high wave number part I: The h-version of the FEM. *Computers & Mathematics with Applications 30, 9 (1995), 9–37.*
- [43] Ilinca, F., Hetu, J.-F., and Pelletier, D. A unified finite element algorithm for two-equation models of turbulence. *Computers & Fluids 27*, 3 (1998), 291-310.
- [44] Johnson, C., and Pitkäranta, J. An analysis of the discontinuous Galerkin method for a scalar hyperbolic equation. *Mathematics of Computation 46*, 173 (1986), 1–26.
- [45] Jones, W. P., and Launder, B. E. The prediction of laminarization with a two-equation model of turbulence. *International Journal of Heat and Mass Transfer 15* (1972), 301–314.
- [46] Jovic, S., and Driver, D. M. Backward-facing step measurements at low Reynolds number,  $Re_h = 5000$ . *NASA Technical Memorandum 26*, 1 (1994), 30–44.
- [47] Kim, J., Moin, P., and Moser, R. Turbulence statistics in fully developed channel flow at low Reynolds number. *Journal of Fluid Mechanics 177* (1987), 133–166.
- [48] Kolmogorov, A. N. Equations of turbulent motion in an incompressible fluid. *Proceedings of the USSR Academy of Sciences 30* (1941), 299–303.
- [49] Kovasznay, L. I. G. Laminar flow behind two-dimensional grid. *Proc. Camb. Philos. Soc.* 44 (1948), 58–62.
- [50] Launder, B., and Sharma, B. Application of the energy-dissipation model of turbulence to the calculation of flow near a spinning disc. Letters in Heat and Mass *Transfer 1, 2 (1974), 131–137.*
- [51] Launder, B., and Spalding, D. The numerical computation of turbulent flows. *Computer Methods in Applied Mechanics and Engineering 3, 2 (1974), 269–289.*
- [52] Le, H., Moin, P., and Kim, J. Direct numerical simulation of turbulent flow over a backward-facing step. *Journal of Fluid Mechanics 330* (1997), 349–374.
- [53] Lesaint, P., and Raviart, P.-A. On a finite element method for solving the neutron transport equation. In *Mathematical aspects of finite elements in partial differential equations*. Math. Res. Center, Univ. of Wisconsin-Madison, Academic Press, New York, 1974, pp. 89–123. Publication No. 33.
- [54] McGhee, R. *Experimental Results for the Eppler 387 Airfoil at Low Reynolds Numbers in the Langley Low-turbulence Pressure Tunnel*. NASA technical memorandum. National Aeronautics and Space Administration, Scientific and Technical Information Division, 1988.
- [55] Menter, F. R. Two-equation eddy-viscosity turbulence models for engineering applications. *AIAA Journal 32*, 8 (1994), 1598–1605.
- [56] Moro, D., Nguyen, N., and Peraire, J. Navier-stokes solution using hybridizable discontinuous galerkin methods. In *20th AIAA Computational Fluid Dynamics Conference* (2011), p. 3407.
- [57] Morton, K., and Mayers, D. *Numerical Solution of Partial Differential Equations: An Introduction*. Numerical Solution of Partial Differential Equations: An Introduction. Cambridge University Press, 2005.
- [58] Nagano, Y., and Tagawa, M. An improved  $k$ - $\varepsilon$  model for boundary layer flows. *Journal of Fluids Engineering-transactions of The Asme 112* (1990), 33–39.
- [59] Nguyen, N., Peraire, J., and Cockburn, B. An implicit high-order hybridizable discontinuous Galerkin method for nonlinear convection-diffusion equations. *J. Comput. Phys. 228*, 23 (2009),  $8841 - 8855$ .
- [60] Nguyen, N., Persson, P.-O., and Peraire, J. RANS solutions using high order discontinuous Galerkin methods. In *45th AIAA Aerospace Sciences Meeting and Exhibit* (2007), p. 914.
- [61] Nguyen, N. C., Peraire, J., and Cockburn, B. An implicit high-order hybridizable discontinuous Galerkin method for the incompressible Navier–Stokes equations. *Journal of Computational Physics 230, 4 (2011), 1147–1170.*
- [62] Nitsche, J. Über ein variationsprinzip zur lösung von Dirichlet-problemen bei verwendung von teilräumen, die keinen randbedingungen unterworfen sind. *Abh. Math. Univ. Hamburg*, 36 (1970), 9–15.
- [63] O. C. Zienkiewicz, R. L. Taylor, J. Z. Z. *The Finite Element Method: Its Basis and Fundamentals*. Elsevier Science, 2005.
- [64] Oikawa, I. Hybridized discontinuous Galerkin method for convection-diffusion problems. *Japan Journal of Industrial and Applied Mathematics 31*, 2 (2014), 335-354.
- [65] Oliver, T., and Darmofal, D. An unsteady adaptation algorithm for discontinuous Galerkin discretizations of the RANS equations. In *18th AIAA Computational Fluid Dynamics Conference* (2007), p. 3940.
- [66] Patankar, S., and Spalding, D. A calculation procedure for heat, mass and momentum transfer in three-dimensional parabolic flows. *International Journal of Heat and Mass Transfer 15, 10 (1972), 1787–1806.*
- [67] Peters, E. L., and Evans, J. A. A divergence-conforming hybridized discontinuous Galerkin method for the incompressible Reynolds-Averaged Navier-Stokes equations. *International Journal for Numerical Methods in Fluids 91, 3 (2019), 112–133.*
- [68] Piomelli, U. Large-eddy and direct simulation of turbulent flows, 2001. 9e conférence annuelle de la Société canadienne de CFD.
- [69] Pope, S. B. *Turbulent Flows*. Cambridge University Press, 2000.
- [70] Potter, M., and Wiggert, D. *Mechanics of Fluids*. Prentice-Hall international editions. Prentice Hall, 1991.
- [71] Prandtl, L. Über die ausgebildete turbulenz. *ZAMM 5* (1925), 136–139.
- [72] Pritchard, P. J., and Mitchell, J. W. *Fox and McDonald's introduction to fluid mechanics*, 9 ed. John Wiley & Sons, New York, 2015.
- [73] Reed, W. H., and Hill, T. R. Triangular mesh methods for the neutron transport equation. *Technical Report LA-UR-73-479, Los Alamos Scientific Laboratory* (1973).
- [74] Reynolds, O. An experimental investigation of the circumstances which determine whether the motion of water shall be direct or sinuous, and of the law of resistance in parallel channels. *Philosophical Transactions of the Royal Society of London 174*  $(1883), 935 - 982.$
- [75] Reynolds, O. On the dynamical theory of incompressible viscous fluids and the determination of the criterion. *Philosophical Transactions of the Royal Society of London.* (A.) 186 (1895), 123–164.
- [76] Schmitt, F. G. About Boussinesq's turbulent viscosity hypothesis: historical remarks and a direct evaluation of its validity. *Comptes Rendus Mécanique 335*, 9 (2007),  $617 - 627.$
- [77] Silveira Neto, A. Fundamentos da turbulência nos Ćuidos. In *Turbulência*, vol. 1. Associação Brasileira de Ciências Mecânicas – ABCM, 2002, ch. 3, pp. 3–48.
- [78] Souza, J. F. A., Oliveira, L. R., Azevedo, J. L. L., Soares, I. D., and Mata, M. M. Uma revisão sobre a turbulência e sua modelagem. *Revista Brasileira de Geofísica 29*,  $1(2011), 21-41.$
- [79] Spalart, P., and Allmaras, S. A one-equation turbulence model for aerodynamic flows. In *30th Aerospace Sciences Meeting and Exhibit* (1992).
- [80] Spalart, P. R. Direct simulation of a turbulent boundary layer up to  $R_{\theta} = 1410$ . *Journal of Fluid Mechanics 187* (1988), 61-98.
- [81] Taylor, C., and Hood, P. A numerical solution of the Navier-Stokes equations using the finite element technique. *Intenat. J. Computat. & Fluids 1* (1973), 73–100.
- [82] Taylor, G. I., and Green, A. E. Mechanism of the production of small eddies from large ones. *Proceedings of the Royal Society of London. Series A - Mathematical and Physical Sciences 158*, 895 (1937), 499–521.
- [83] Tennekes, H., and Lumley, J. *A First Course in Turbulence*. The MIT Press, 1972.
- [84] Tezduyar, T., and Park, Y. Discontinuity-capturing finite element formulations for nonlinear convection-diffusion-reaction equations. *Computer Methods in Applied Mechanics and Engineering 59, 3 (1986), 307–325.*
- [85] Tezduyar, T. E. *Finite Element Methods for Fluid Dynamics with Moving Boundaries and Interfaces*. John Wiley Sons, Ltd, 2004, ch. 17.
- [86] Volker, J. *Finite element methods for incompressible flow problems*. Springer, 2016.
- [87] Waluga, C. *Analysis of Hybrid Discontinuous Galerkin Methods for Incompressible Flow Problems*. Phd thesis, Aachen Institute for Advanced Study in Computational Engineering Science, 2012.
- [88] White, F. *Fluid Mechanics*. McGraw-Hill Series in Mechanical Engineering. McGraw Hill, 2011.
- [89] Wilcox, D. *Turbulence Modeling for CFD*, vol. 1. DCW Industries, 2006.